# Package 'distributions3'

September 3, 2019

<span id="page-0-0"></span>Title Probability Distributions as S3 Objects

Version 0.1.1

Description Tools to create and manipulate probability

distributions using S3. Generics random(), pdf(), cdf() and quantile() provide replacements for base R's r/d/p/q style functions. Functions and arguments have been named carefully to minimize confusion for students in intro stats courses. The documentation for each distribution contains detailed mathematical notes.

License MIT + file LICENSE

URL <https://github.com/alexpghayes/distributions3>

BugReports <https://github.com/alexpghayes/distributions3/issues>

Imports ellipsis, glue

**Suggests** covr, cowplot, ggplot<sub>2</sub>, knitr, rmarkdown, test that  $(>= 2.1.0)$ 

VignetteBuilder knitr

Encoding UTF-8

LazyData true

RoxygenNote 6.1.1

# NeedsCompilation no

Author Alex Hayes [aut, cre] (<https://orcid.org/0000-0002-4985-5160>), Ralph Moller-Trane [aut], Emil Hvitfeldt [ctb] (<https://orcid.org/0000-0002-0679-1945>), Daniel Jordan [ctb], Bruna Wundervald [ctb]

Maintainer Alex Hayes <alexpghayes@gmail.com>

Repository CRAN

Date/Publication 2019-09-03 16:10:06 UTC

# R topics documented:

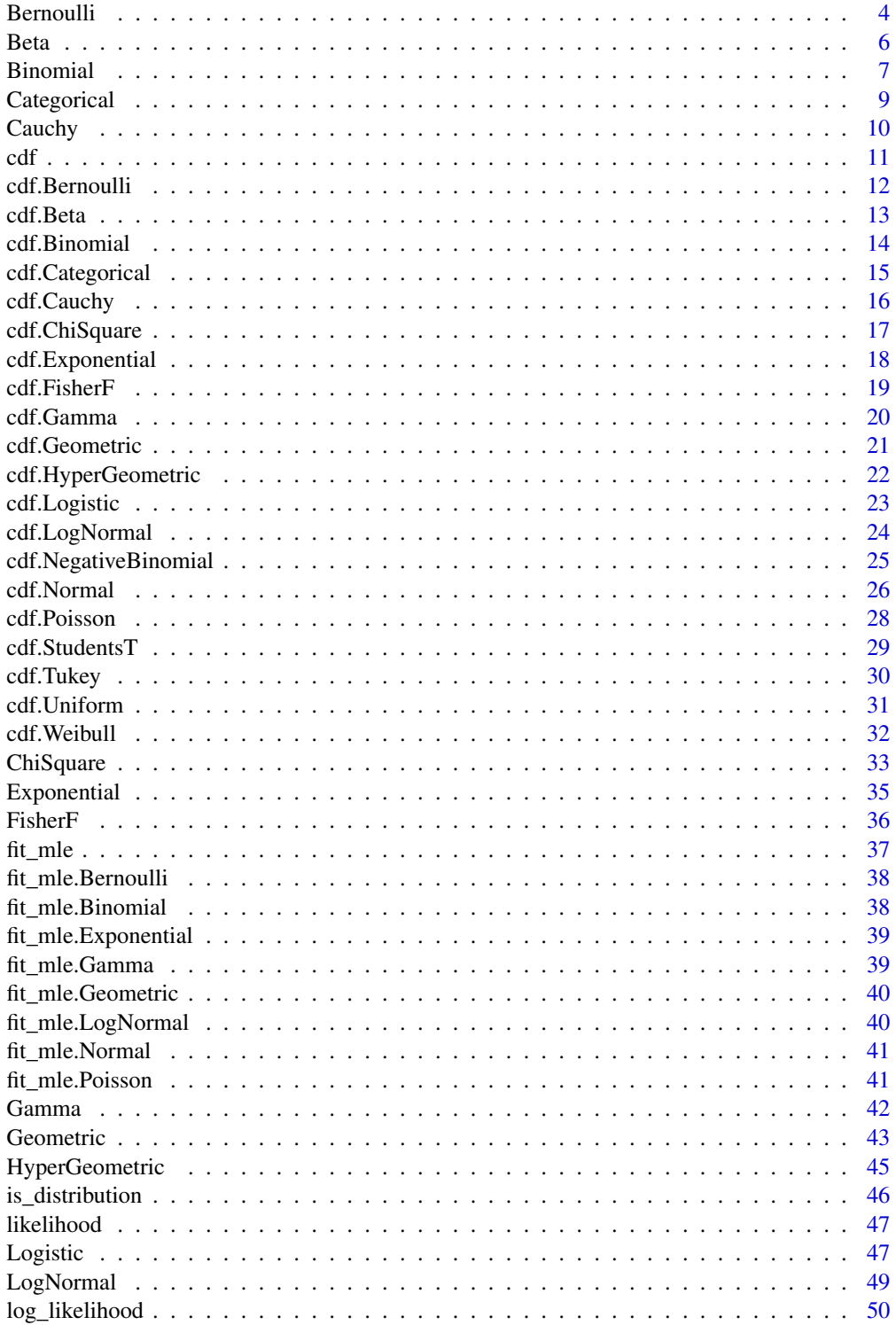

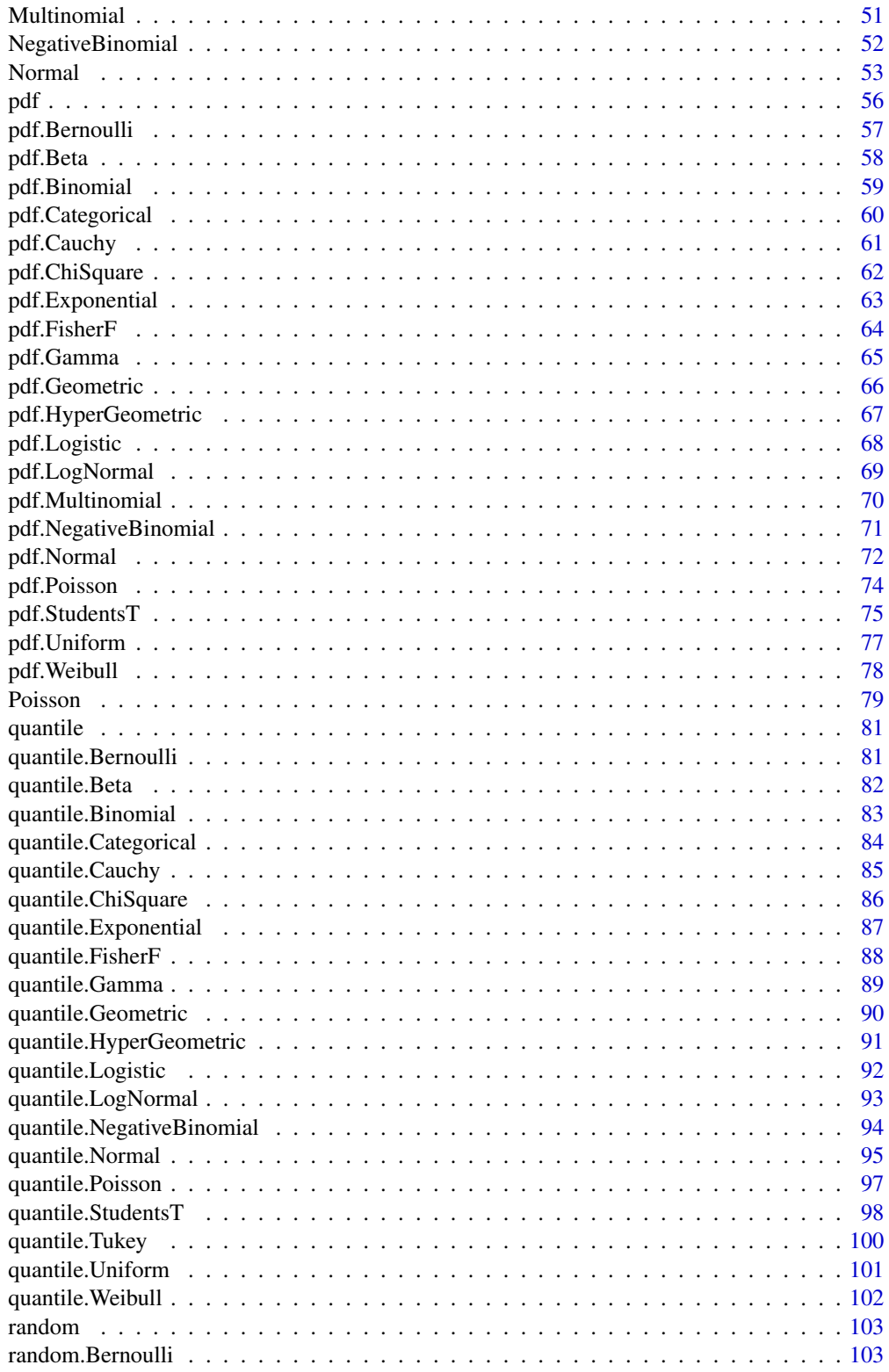

<span id="page-3-0"></span>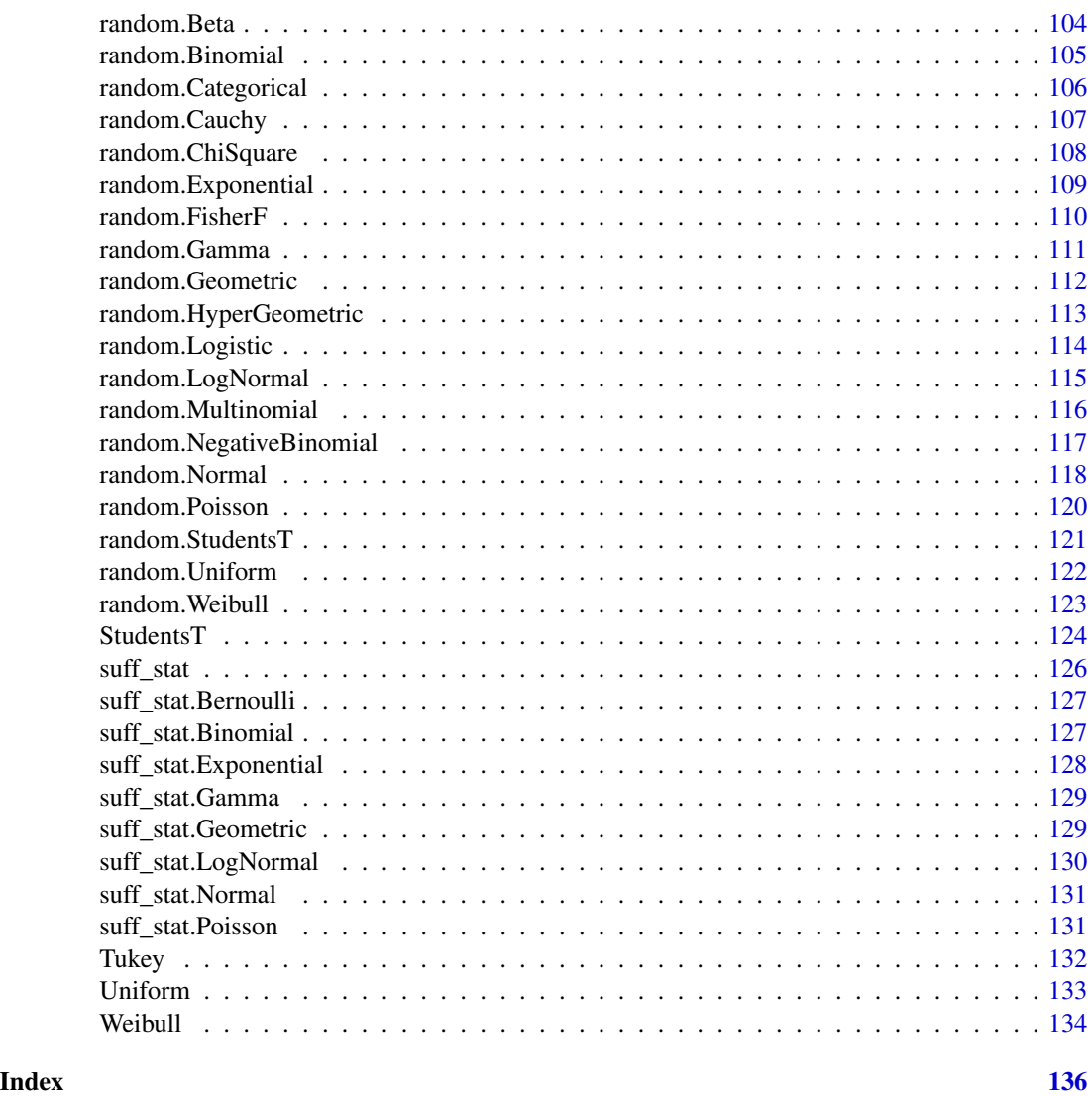

<span id="page-3-1"></span>Bernoulli *Create a Bernoulli distribution*

#### Description

Bernoulli distributions are used to represent events like coin flips when there is single trial that is either successful or unsuccessful. The Bernoulli distribution is a special case of the [Binomial\(\)](#page-6-1) distribution with  $n = 1$ .

#### Usage

Bernoulli( $p = 0.5$ )

#### Bernoulli 5

#### Arguments

p The success probability for the distribution. p can be any value in  $[0,1]$ , and defaults to 0.5.

#### Details

We recommend reading this documentation on <https://alexpghayes.github.io/distributions3>, where the math will render with additional detail.

In the following, let X be a Bernoulli random variable with parameter  $p = p$ . Some textbooks also define  $q = 1 - p$ , or use  $\pi$  instead of p.

The Bernoulli probability distribution is widely used to model binary variables, such as 'failure' and 'success'. The most typical example is the flip of a coin, when  $p$  is thought as the probability of flipping a head, and  $q = 1 - p$  is the probability of flipping a tail.

Support:  $\{0, 1\}$ 

Mean:  $p$ 

Variance:  $p \cdot (1 - p) = p \cdot q$ 

Probability mass function (p.m.f):

$$
P(X = x) = p^x (1 - p)^{1 - x} = p^x q^{1 - x}
$$

Cumulative distribution function (c.d.f):

$$
P(X \le x) = \begin{cases} 0 & x < 0 \\ 1 - p & 0 \le x < 1 \\ 1 & x \ge 1 \end{cases}
$$

Moment generating function (m.g.f):

$$
E(e^{tX}) = (1 - p) + pe^t
$$

#### Value

A Bernoulli object.

#### See Also

Other discrete distributions: [Binomial](#page-6-1), [Categorical](#page-8-1), [Geometric](#page-42-1), [HyperGeometric](#page-44-1), [Multinomial](#page-50-1), [NegativeBinomial](#page-51-1), [Poisson](#page-78-1)

```
set.seed(27)
X <- Bernoulli(0.7)
X
```

```
random(X, 10)
pdf(X, 1)
log_pdf(X, 1)
cdf(X, 0)quantile(X, 0.7)
cdf(X, quantile(X, 0.7))quantile(X, cdf(X, 0.7))
```
#### <span id="page-5-1"></span>Beta *Create a Beta distribution*

# Description

Create a Beta distribution

#### Usage

Beta(alpha =  $1$ , beta =  $1$ )

#### Arguments

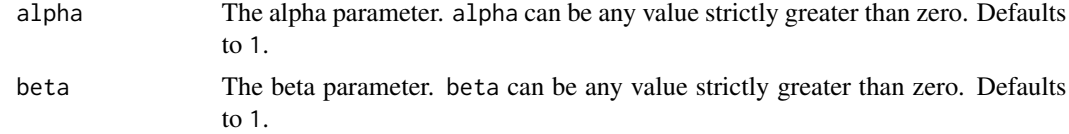

#### Value

A beta object.

# See Also

Other continuous distributions: [Cauchy](#page-9-1), [ChiSquare](#page-32-1), [Exponential](#page-34-1), [FisherF](#page-35-1), [Gamma](#page-41-1), [LogNormal](#page-48-1), [Logistic](#page-46-1), [Normal](#page-52-1), [StudentsT](#page-123-1), [Tukey](#page-131-1), [Uniform](#page-132-1), [Weibull](#page-133-1)

```
set.seed(27)
X \leftarrow Beta(1, 2)X
random(X, 10)
pdf(X, 0.7)
log_pdf(X, 0.7)
```
<span id="page-5-0"></span>

#### <span id="page-6-0"></span>Binomial **2006 Binomial** 2006 *M*

```
cdf(X, 0.7)quantile(X, 0.7)
cdf(X, quantile(X, 0.7))quantile(X, cdf(X, 0.7))
```
#### <span id="page-6-1"></span>Binomial *Create a Binomial distribution*

#### **Description**

Binomial distributions are used to represent situations can that can be thought as the result of  $n$ Bernoulli experiments (here the  $n$  is defined as the size of the experiment). The classical example is n independent coin flips, where each coin flip has probability  $p$  of success. In this case, the individual probability of flipping heads or tails is given by the Bernoulli(p) distribution, and the probability of having x equal results (x heads, for example), in n trials is given by the Binomial(n, p) distribution. The equation of the Binomial distribution is directly derived from the equation of the Bernoulli distribution.

#### Usage

Binomial(size,  $p = 0.5$ )

#### Arguments

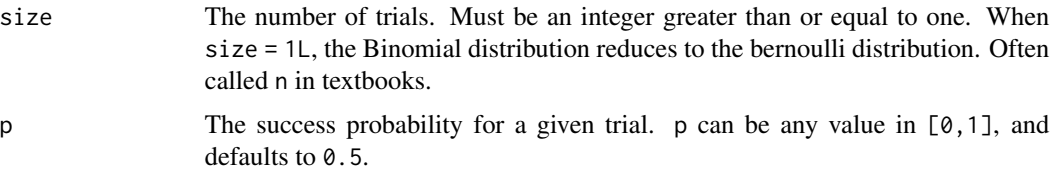

#### Details

The Binomial distribution comes up when you are interested in the portion of people who do a thing. The Binomial distribution also comes up in the sign test, sometimes called the Binomial test (see [stats::binom.test\(\)](#page-0-0)), where you may need the Binomial C.D.F. to compute p-values.

We recommend reading this documentation on <https://alexpghayes.github.io/distributions3>, where the math will render with additional detail.

In the following, let X be a Binomial random variable with parameter size = n and  $p = p$ . Some textbooks define  $q = 1 - p$ , or called  $\pi$  instead of p.

**Support:**  $\{0, 1, 2, ..., n\}$ 

Mean: np

Variance:  $np \cdot (1 - p) = np \cdot q$ 

Probability mass function (p.m.f):

$$
P(X=k) = \binom{n}{k} p^k (1-p)^{n-k}
$$

Cumulative distribution function (c.d.f):

$$
P(X \le k) = \sum_{i=0}^{\lfloor k \rfloor} \binom{n}{i} p^i (1-p)^{n-i}
$$

Moment generating function (m.g.f):

$$
E(e^{tX}) = (1 - p + pe^t)^n
$$

# Value

A Binomial object.

# See Also

Other discrete distributions: [Bernoulli](#page-3-1), [Categorical](#page-8-1), [Geometric](#page-42-1), [HyperGeometric](#page-44-1), [Multinomial](#page-50-1), [NegativeBinomial](#page-51-1), [Poisson](#page-78-1)

```
set.seed(27)
X \leftarrow \text{Binomial}(10, 0.2)X
random(X, 10)
pdf(X, 2L)
log_pdf(X, 2L)
cdf(X, 4L)quantile(X, 0.7)
cdf(X, quantile(X, 0.7))
quantile(X, cdf(X, 7))
```
<span id="page-8-1"></span><span id="page-8-0"></span>

Create a Categorical distribution

# Usage

```
Categorical(outcomes, p = NULL)
```
# Arguments

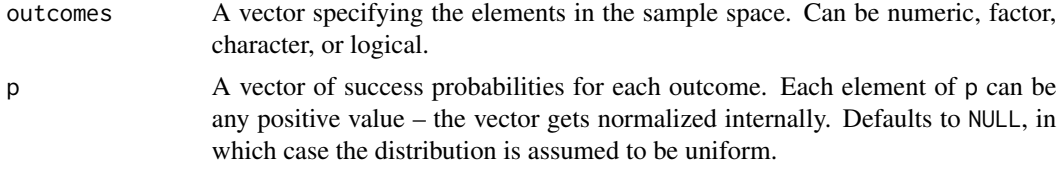

#### Value

A Categorical object.

# See Also

Other discrete distributions: [Bernoulli](#page-3-1), [Binomial](#page-6-1), [Geometric](#page-42-1), [HyperGeometric](#page-44-1), [Multinomial](#page-50-1), [NegativeBinomial](#page-51-1), [Poisson](#page-78-1)

```
set.seed(27)
X \leftarrow Categorical(1:3, p = c(0.4, 0.1, 0.5))
X
Y <- Categorical(LETTERS[1:4])
Y
random(X, 10)
random(Y, 10)
pdf(X, 1)
log_pdf(X, 1)
cdf(X, 1)
quantile(X, 0.5)
## Not run:
# cdfs are only defined for numeric sample spaces. this errors!
```
10 Cauchy Cauchy Cauchy Cauchy Cauchy Cauchy Cauchy Cauchy Cauchy Cauchy Cauchy Cauchy Cauchy Cauchy Cauchy Cauchy Cauchy Cauchy Cauchy Cauchy Cauchy Cauchy Cauchy Cauchy Cauchy Cauchy Cauchy Cauchy Cauchy Cauchy Cauchy Ca

```
cdf(Y, "a")# same for quantiles. this also errors!
quantile(Y, 0.7)
## End(Not run)
```
#### <span id="page-9-1"></span>Cauchy *Create a Cauchy distribution*

#### Description

Note that the Cauchy distribution is the student's t distribution with one degree of freedom. The Cauchy distribution does not have a well defined mean or variance. Cauchy distributions often appear as priors in Bayesian contexts due to their heavy tails.

#### Usage

Cauchy(location =  $0$ , scale = 1)

#### Arguments

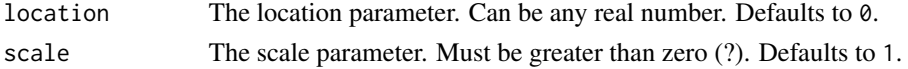

#### Details

We recommend reading this documentation on <https://alexpghayes.github.io/distributions3>, where the math will render with additional detail and much greater clarity.

In the following, let X be a Cauchy variable with mean location =  $x_0$  and scale =  $\gamma$ .

**Support:**  $R$ , the set of all real numbers

Mean: Undefined.

Variance: Undefined.

Probability density function (p.d.f):

$$
f(x) = \frac{1}{\pi \gamma \left[1 + \left(\frac{x - x_0}{\gamma}\right)^2\right]}
$$

Cumulative distribution function (c.d.f):

$$
F(t) = \frac{1}{\pi} \arctan\left(\frac{t - x_0}{\gamma}\right) + \frac{1}{2}
$$

Moment generating function (m.g.f):

Does not exist.

<span id="page-9-0"></span>

# <span id="page-10-0"></span>Value

A Cauchy object.

#### See Also

Other continuous distributions: [Beta](#page-5-1), [ChiSquare](#page-32-1), [Exponential](#page-34-1), [FisherF](#page-35-1), [Gamma](#page-41-1), [LogNormal](#page-48-1), [Logistic](#page-46-1), [Normal](#page-52-1), [StudentsT](#page-123-1), [Tukey](#page-131-1), [Uniform](#page-132-1), [Weibull](#page-133-1)

# Examples

```
set.seed(27)
X <- Cauchy(10, 0.2)
X
random(X, 10)
pdf(X, 2)
log_pdf(X, 2)
cdf(X, 2)
quantile(X, 0.7)
cdf(X, quantile(X, 0.7))
quantile(X, cdf(X, 7))
```
cdf *Evaluate the probability density of a probability distribution*

# Description

For discrete distributions, the probabilty mass function.

#### Usage

 $cdf(d, x, \ldots)$ 

#### Arguments

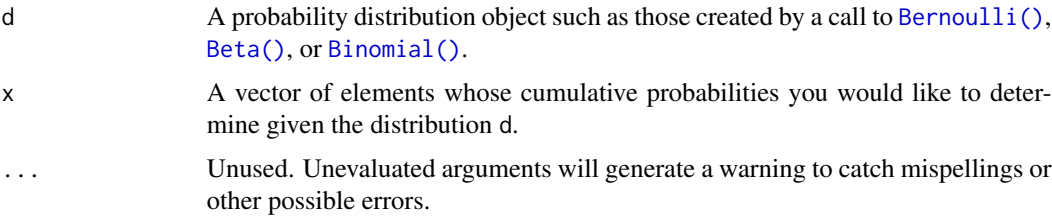

# <span id="page-11-0"></span>Value

A vector of probabilities, one for each element of x.

# Examples

```
X <- Normal()
cdf(X, c(1, 2, 3, 4, 5))
```
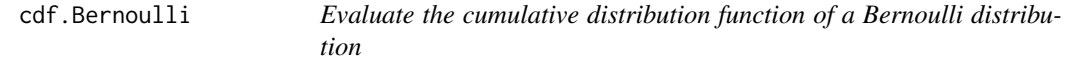

# Description

Evaluate the cumulative distribution function of a Bernoulli distribution

#### Usage

```
## S3 method for class 'Bernoulli'
cdf(d, x, \ldots)
```
#### Arguments

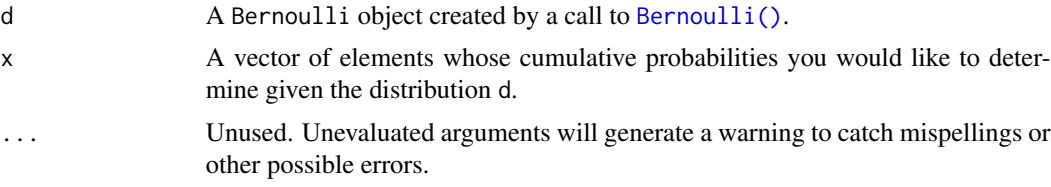

# Value

A vector of probabilities, one for each element of x.

```
set.seed(27)
X <- Bernoulli(0.7)
X
random(X, 10)
pdf(X, 1)
log_pdf(X, 1)
cdf(X, 0)quantile(X, 0.7)
```
#### <span id="page-12-0"></span>cdf.Beta 13

```
cdf(X, quantile(X, 0.7))
quantile(X, cdf(X, 0.7))
```
cdf.Beta *Evaluate the cumulative distribution function of a Beta distribution*

# Description

Evaluate the cumulative distribution function of a Beta distribution

#### Usage

```
## S3 method for class 'Beta'
cdf(d, x, \ldots)
```
#### Arguments

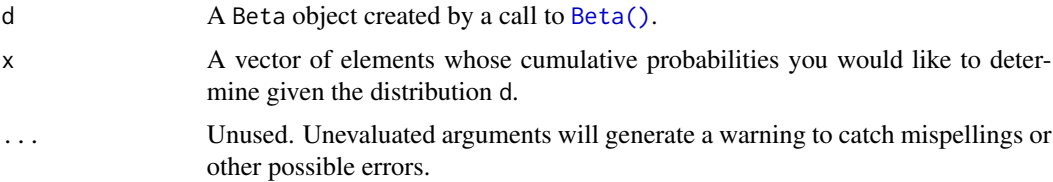

## Value

A vector of probabilities, one for each element of x.

```
set.seed(27)
X \leftarrow \text{Beta}(1, 2)X
random(X, 10)
pdf(X, 0.7)
log_pdf(X, 0.7)
cdf(X, 0.7)
quantile(X, 0.7)
cdf(X, quantile(X, 0.7))
quantile(X, cdf(X, 0.7))
```
<span id="page-13-0"></span>

Evaluate the cumulative distribution function of a Binomial distribution

#### Usage

```
## S3 method for class 'Binomial'
cdf(d, x, ...)
```
# Arguments

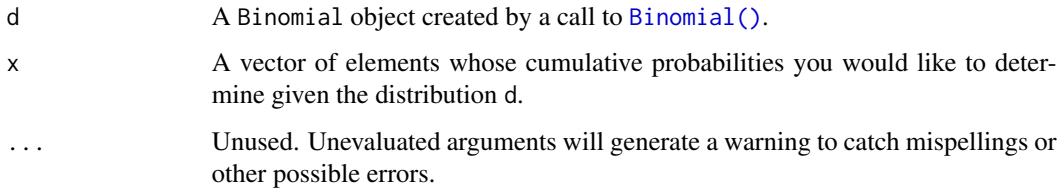

## Value

A vector of probabilities, one for each element of x.

```
set.seed(27)
X \leftarrow Binomial(10, 0.2)X
random(X, 10)
pdf(X, 2L)
log_pdf(X, 2L)
cdf(X, 4L)quantile(X, 0.7)
cdf(X, quantile(X, 0.7))
quantile(X, cdf(X, 7))
```
<span id="page-14-0"></span>

Evaluate the cumulative distribution function of a Categorical distribution

#### Usage

```
## S3 method for class 'Categorical'
cdf(d, x, ...)
```
#### Arguments

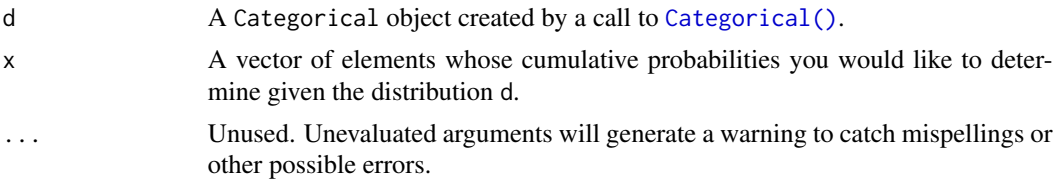

#### Value

A vector of probabilities, one for each element of x.

```
set.seed(27)
X \leq Categorical(1:3, p = c(0.4, 0.1, 0.5))
X
Y <- Categorical(LETTERS[1:4])
Y
random(X, 10)
random(Y, 10)
pdf(X, 1)
log_pdf(X, 1)
cdf(X, 1)quantile(X, 0.5)
## Not run:
# cdfs are only defined for numeric sample spaces. this errors!
cdf(Y, "a")
# same for quantiles. this also errors!
```

```
quantile(Y, 0.7)
```

```
## End(Not run)
```
cdf.Cauchy *Evaluate the cumulative distribution function of a Cauchy distribution*

#### Description

Evaluate the cumulative distribution function of a Cauchy distribution

#### Usage

## S3 method for class 'Cauchy' cdf(d, x, ...)

#### Arguments

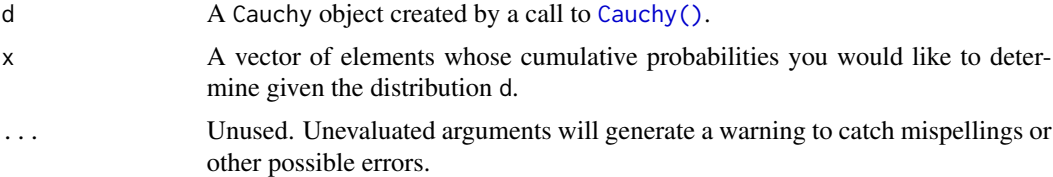

# Value

A vector of probabilities, one for each element of x.

```
set.seed(27)
X \leftarrow Cauchy(10, 0.2)
X
random(X, 10)
pdf(X, 2)
log_pdf(X, 2)
cdf(X, 2)quantile(X, 0.7)
cdf(X, quantile(X, 0.7))quantile(X, cdf(X, 7))
```
<span id="page-15-0"></span>

<span id="page-16-0"></span>

Evaluate the cumulative distribution function of a chi square distribution

#### Usage

```
## S3 method for class 'ChiSquare'
cdf(d, x, ...)
```
# Arguments

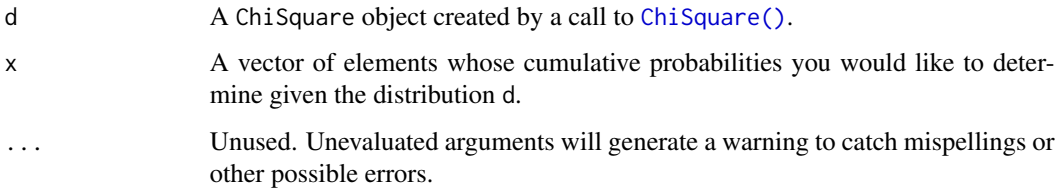

## Value

A vector of probabilities, one for each element of x.

```
set.seed(27)
X <- ChiSquare(5)
X
random(X, 10)
pdf(X, 2)
log_pdf(X, 2)
cdf(X, 4)quantile(X, 0.7)
cdf(X, quantile(X, 0.7))
quantile(X, cdf(X, 7))
```
<span id="page-17-0"></span>

Evaluate the cumulative distribution function of a Exponential distribution

#### Usage

```
## S3 method for class 'Exponential'
cdf(d, x, ...)
```
# Arguments

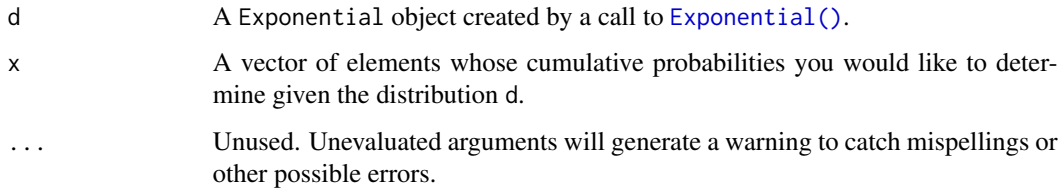

## Value

A vector of probabilities, one for each element of x.

```
set.seed(27)
X \leftarrow Exponential(5)
X
random(X, 10)
pdf(X, 2)
log_pdf(X, 2)
cdf(X, 4)quantile(X, 0.7)
cdf(X, quantile(X, 0.7))
quantile(X, cdf(X, 7))
```
<span id="page-18-0"></span>

Evaluate the cumulative distribution function of an F distribution

#### Usage

```
## S3 method for class 'FisherF'
cdf(d, x, ...)
```
# Arguments

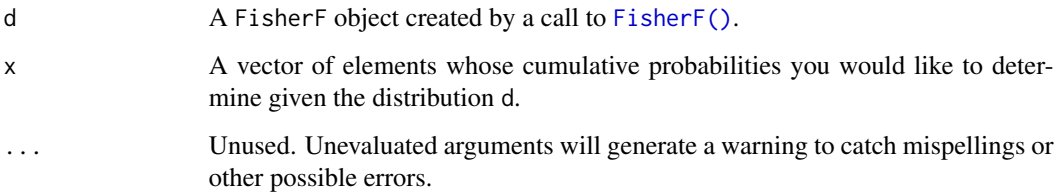

#### Value

A vector of probabilities, one for each element of x.

```
set.seed(27)
X <- FisherF(5, 10, 0.2)
X
random(X, 10)
pdf(X, 2)
log_pdf(X, 2)
cdf(X, 4)quantile(X, 0.7)
cdf(X, quantile(X, 0.7))quantile(X, cdf(X, 7))
```
<span id="page-19-0"></span>

Evaluate the cumulative distribution function of a Gamma distribution

#### Usage

## S3 method for class 'Gamma' cdf(d, x, ...)

#### Arguments

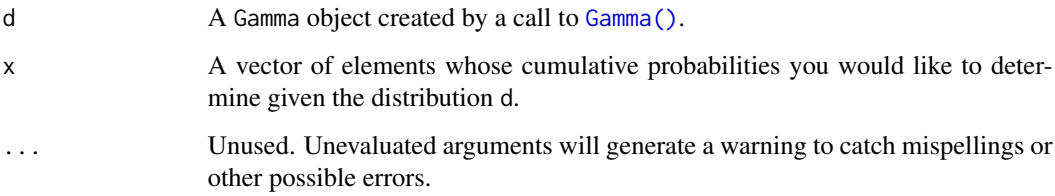

#### Value

A vector of probabilities, one for each element of x.

```
set.seed(27)
X \leftarrow Gamma(5, 2)X
random(X, 10)
pdf(X, 2)
log_pdf(X, 2)
cdf(X, 4)quantile(X, 0.7)
cdf(X, quantile(X, 0.7))quantile(X, cdf(X, 7))
```
<span id="page-20-0"></span>

Evaluate the cumulative distribution function of a Geometric distribution

#### Usage

```
## S3 method for class 'Geometric'
cdf(d, x, \ldots)
```
# Arguments

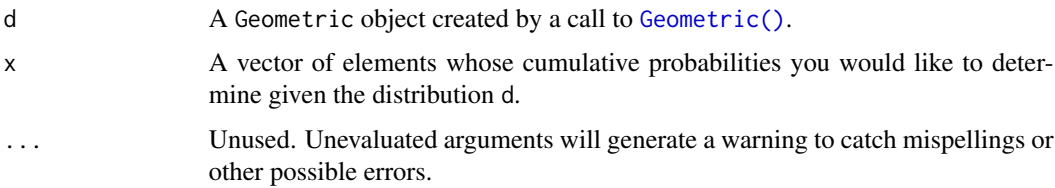

#### Value

A vector of probabilities, one for each element of x.

#### See Also

Other Geometric distribution: [pdf.Geometric](#page-65-1), [quantile.Geometric](#page-89-1), [random.Geometric](#page-111-1)

```
set.seed(27)
X \leftarrow Geometric(0.3)
X
random(X, 10)
pdf(X, 2)
log_pdf(X, 2)
cdf(X, 4)quantile(X, 0.7)
```
<span id="page-21-0"></span>

Evaluate the cumulative distribution function of a HyperGeometric distribution

# Usage

## S3 method for class 'HyperGeometric' cdf(d, x, ...)

# Arguments

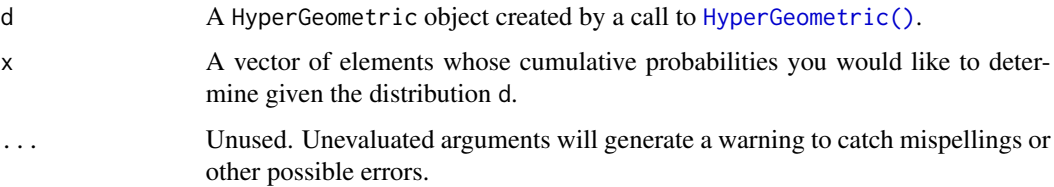

#### Value

A vector of probabilities, one for each element of x.

# See Also

Other HyperGeometric distribution: [pdf.HyperGeometric](#page-66-1), [quantile.HyperGeometric](#page-90-1), [random.HyperGeometric](#page-112-1)

```
set.seed(27)
X <- HyperGeometric(4, 5, 8)
X
random(X, 10)
pdf(X, 2)
log_pdf(X, 2)
cdf(X, 4)quantile(X, 0.7)
```
<span id="page-22-0"></span>

Evaluate the cumulative distribution function of a Logistic distribution

#### Usage

```
## S3 method for class 'Logistic'
cdf(d, x, ...)
```
# Arguments

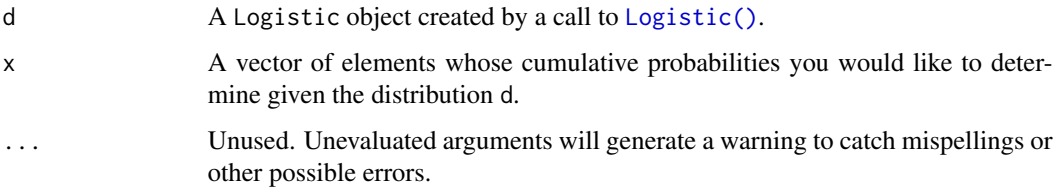

#### Value

A vector of probabilities, one for each element of x.

# See Also

Other Logistic distribution: [pdf.Logistic](#page-67-1), [quantile.Logistic](#page-91-1), [random.Logistic](#page-113-1)

```
set.seed(27)
X \leftarrow Logistic(2, 4)
X
random(X, 10)
pdf(X, 2)
log_pdf(X, 2)
cdf(X, 4)quantile(X, 0.7)
```
<span id="page-23-0"></span>

Evaluate the cumulative distribution function of a LogNormal distribution

#### Usage

```
## S3 method for class 'LogNormal'
cdf(d, x, \ldots)
```
# Arguments

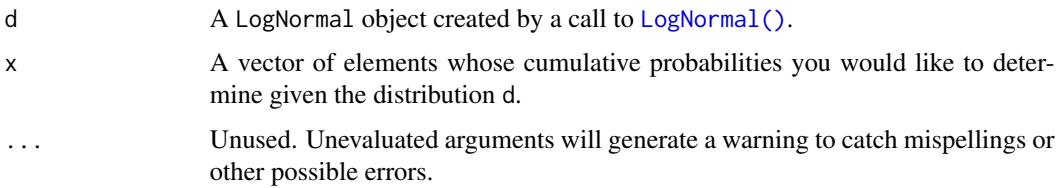

#### Value

A vector of probabilities, one for each element of x.

#### See Also

Other LogNormal distribution: [fit\\_mle.LogNormal](#page-39-1), [pdf.LogNormal](#page-68-1), [quantile.LogNormal](#page-92-1), [random.LogNormal](#page-114-1)

```
set.seed(27)
X \leftarrow \text{LogNormal}(0.3, 2)X
random(X, 10)
pdf(X, 2)
log_pdf(X, 2)
cdf(X, 4)quantile(X, 0.7)
```
<span id="page-24-0"></span>cdf.NegativeBinomial *Evaluate the cumulative distribution function of a negative binomial distribution*

#### Description

Evaluate the cumulative distribution function of a negative binomial distribution

#### Usage

## S3 method for class 'NegativeBinomial' cdf(d, x, ...)

#### Arguments

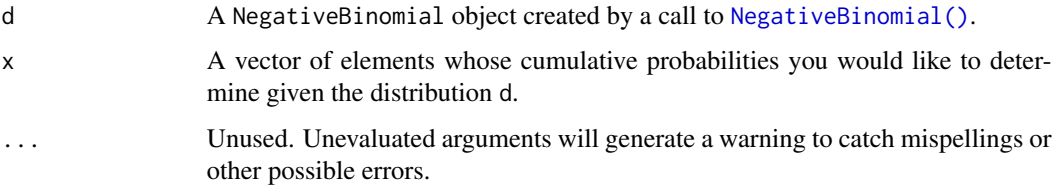

#### Value

A vector of probabilities, one for each element of x.

#### See Also

Other NegativeBinomial distribution: [pdf.NegativeBinomial](#page-70-1), [quantile.NegativeBinomial](#page-93-1), [random.NegativeBinomial](#page-116-1)

```
set.seed(27)
X <- NegativeBinomial(10, 0.3)
X
random(X, 10)
pdf(X, 2)
log_pdf(X, 2)
cdf(X, 4)quantile(X, 0.7)
```
<span id="page-25-0"></span>

Evaluate the cumulative distribution function of a Normal distribution

# Usage

```
## S3 method for class 'Normal'
cdf(d, x, \ldots)
```
# Arguments

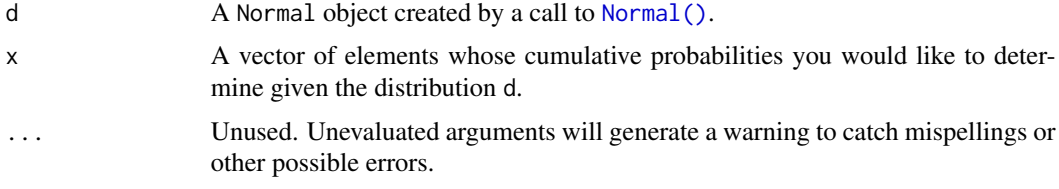

# Value

A vector of probabilities, one for each element of x.

#### See Also

Other Normal distribution: [fit\\_mle.Normal](#page-40-1), [pdf.Normal](#page-71-1), [quantile.Normal](#page-94-1)

```
set.seed(27)
X \leftarrow \text{Normal}(5, 2)X
random(X, 10)
pdf(X, 2)
log_pdf(X, 2)
cdf(X, 4)quantile(X, 0.7)
### example: calculating p-values for two-sided Z-test
# here the null hypothesis is H_0: mu = 3
# and we assume sigma = 2
```

```
# exactly the same as: Z <- Normal(0, 1)
Z \leftarrow \text{Normal}()# data to test
x \leq -c(3, 7, 11, 0, 7, 0, 4, 5, 6, 2)nx \leftarrow length(x)# calculate the z-statistic
z_{stat} < - (mean(x) - 3) / (2 / sqrt(nx))
z_stat
# calculate the two-sided p-value
1 - \text{cdf}(Z, \text{abs}(z_{stat})) + \text{cdf}(Z, \text{ -abs}(z_{stat}))# exactly equivalent to the above
2 * cdf(Z, -abs(z_stat))# p-value for one-sided test
# H_0: mu <= 3 vs H_A: mu > 3
1 - \text{cdf}(Z, z_{stat})# p-value for one-sided test
# H_0: mu >= 3 vs H_A: mu < 3
cdf(Z, z_stat)
### example: calculating a 88 percent Z CI for a mean
# same `x` as before, still assume `sigma = 2`
# lower-bound
mean(x) - quantile(Z, 1 - 0.12 / 2) * 2 / sqrt(nx)# upper-bound
mean(x) + quantile(Z, 1 - 0.12 / 2) * 2 / sqrt(nx)# equivalent to
mean(x) + c(-1, 1) * quantile(Z, 1 - 0.12 / 2) * 2 / sqrt(nx)# also equivalent to
mean(x) + quantile(Z, 0.12 / 2) * 2 / sqrt(nx)
mean(x) + quantile(Z, 1 - 0.12 / 2) * 2 / sqrt(nx)### generating random samples and plugging in ks.test()
set.seed(27)
# generate a random sample
ns <- random(Normal(3, 7), 26)
# test if sample is Normal(3, 7)
ks.test(ns, pronorm, mean = 3, sd = 7)
```

```
# test if sample is gamma(8, 3) using base R pgamma()
ks.test(ns, pgamma, shape = 8, rate = 3)### MISC
# note that the cdf() and quantile() functions are inverses
cdf(X, quantile(X, 0.7))quantile(X, cdf(X, 7))
```
cdf.Poisson *Evaluate the cumulative distribution function of a Poisson distribution*

#### Description

Evaluate the cumulative distribution function of a Poisson distribution

#### Usage

```
## S3 method for class 'Poisson'
cdf(d, x, \ldots)
```
#### Arguments

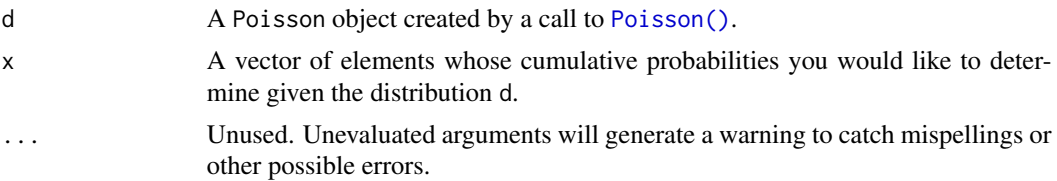

#### Value

A vector of probabilities, one for each element of x.

```
set.seed(27)
X <- Poisson(2)
X
random(X, 10)
pdf(X, 2)
log_pdf(X, 2)cdf(X, 4)quantile(X, 0.7)
```
<span id="page-27-0"></span>

```
cdf(X, quantile(X, 0.7))
quantile(X, cdf(X, 7))
```
cdf.StudentsT *Evaluate the cumulative distribution function of a StudentsT distribution*

#### Description

Evaluate the cumulative distribution function of a StudentsT distribution

#### Usage

## S3 method for class 'StudentsT'  $cdf(d, x, \ldots)$ 

#### Arguments

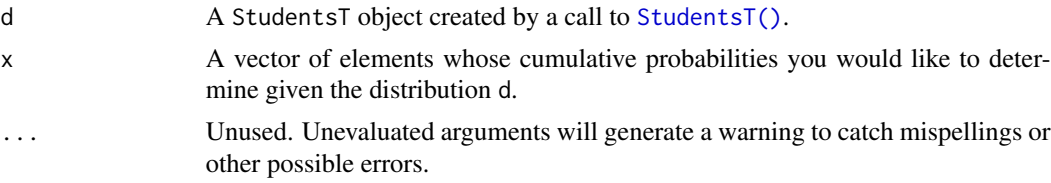

#### Value

A vector of probabilities, one for each element of x.

#### See Also

Other StudentsT distribution: [pdf.StudentsT](#page-74-1), [quantile.StudentsT](#page-97-1), [random.StudentsT](#page-120-1)

```
set.seed(27)
X <- StudentsT(3)
X
random(X, 10)
pdf(X, 2)
log_pdf(X, 2)cdf(X, 4)quantile(X, 0.7)
```

```
### example: calculating p-values for two-sided T-test
# here the null hypothesis is H_0: mu = 3
# data to test
x \leq -c(3, 7, 11, 0, 7, 0, 4, 5, 6, 2)nx \leftarrow length(x)# calculate the T-statistic
t_stat <- (mean(x) - 3) / (sd(x) / sqrt(nx))t_stat
# null distribution of statistic depends on sample size!
T <- StudentsT(df = nx - 1)
# calculate the two-sided p-value
1 - \text{cdf}(T, \text{abs}(t_{stat})) + \text{cdf}(T, \text{ -abs}(t_{stat}))# exactly equivalent to the above
2 * cdf(T, -abs(t_stat))# p-value for one-sided test
# H_0: mu <= 3 vs H_A: mu > 3
1 - \text{cdf}(T, t_{stat})# p-value for one-sided test
# H_0: mu >= 3 vs H_A: mu < 3
cdf(T, t_stat)
### example: calculating a 88 percent T CI for a mean
# lower-bound
mean(x) - quantile(T, 1 - 0.12 / 2) * sd(x) / sqrt(nx)
# upper-bound
mean(x) + quantile(T, 1 - 0.12 / 2) * sd(x) / sqrt(nx)
# equivalent to
mean(x) + c(-1, 1) * quantile(T, 1 - 0.12 / 2) * sd(x) / sqrt(nx)# also equivalent to
mean(x) + quantile(T, 0.12 / 2) * sd(x) / sqrt(nx)
mean(x) + quantile(T, 1 - 0.12 / 2) * sd(x) / sqrt(nx)
```
cdf.Tukey *Evaluate the cumulative distribution function of a Tukey distribution*

#### Description

Evaluate the cumulative distribution function of a Tukey distribution

# <span id="page-30-0"></span>cdf.Uniform 31

# Usage

## S3 method for class 'Tukey' cdf(d, x, ...)

#### Arguments

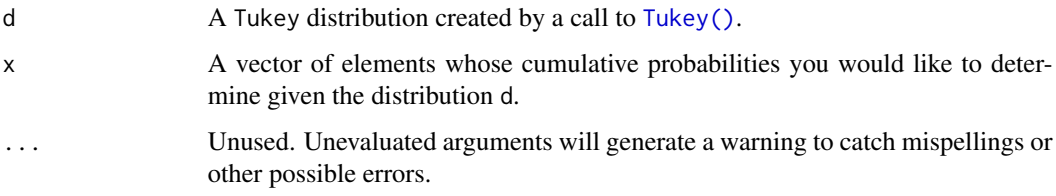

# Value

A vector of probabilities, one for each element of x.

# See Also

Other Tukey distribution: [quantile.Tukey](#page-99-1)

# Examples

set.seed(27) X <- Tukey(4L, 16L, 2L) X  $cdf(X, 4)$ quantile(X, 0.7)

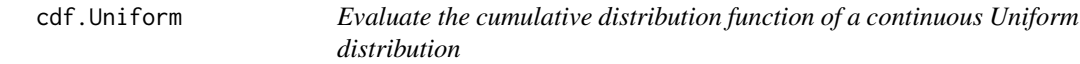

# Description

Evaluate the cumulative distribution function of a continuous Uniform distribution

#### Usage

```
## S3 method for class 'Uniform'
cdf(d, x, \ldots)
```
#### <span id="page-31-0"></span>Arguments

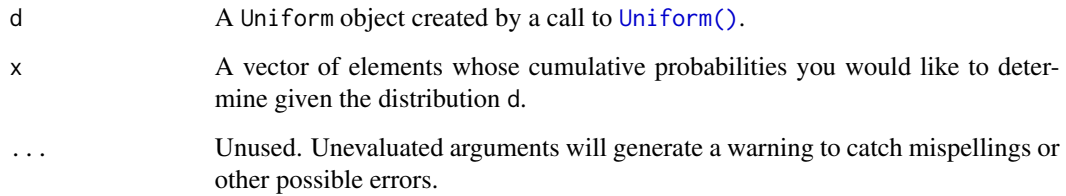

# Value

A vector of probabilities, one for each element of x.

#### Examples

```
set.seed(27)
X \leftarrow Uniform(1, 2)X
random(X, 10)
pdf(X, 0.7)
log_pdf(X, 0.7)
cdf(X, 0.7)
quantile(X, 0.7)
cdf(X, quantile(X, 0.7))quantile(X, cdf(X, 0.7))
```
cdf.Weibull *Evaluate the cumulative distribution function of a Weibull distribution*

# Description

Evaluate the cumulative distribution function of a Weibull distribution

#### Usage

```
## S3 method for class 'Weibull'
cdf(d, x, \ldots)
```
#### <span id="page-32-0"></span>ChiSquare 33

#### Arguments

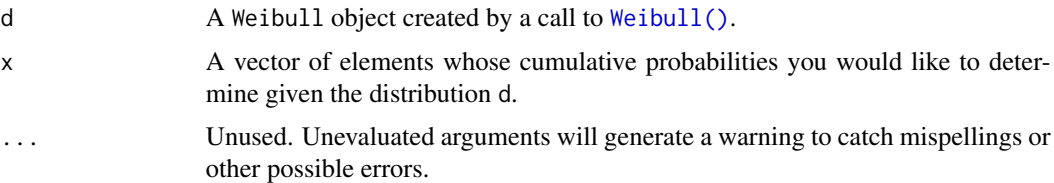

# Value

A vector of probabilities, one for each element of x.

#### See Also

Other Weibull distribution: [pdf.Weibull](#page-77-1), [quantile.Weibull](#page-101-1), [random.Weibull](#page-122-1)

#### Examples

```
set.seed(27)
X \leftarrow \text{Weibull}(0.3, 2)X
random(X, 10)
pdf(X, 2)
log_pdf(X, 2)
cdf(X, 4)quantile(X, 0.7)
```
<span id="page-32-1"></span>ChiSquare *Create a Chi-Square distribution*

# Description

Chi-square distributions show up often in frequentist settings as the sampling distribution of test statistics, especially in maximum likelihood estimation settings.

#### Usage

ChiSquare(df)

#### Arguments

df Degrees of freedom. Must be positive.

#### Details

We recommend reading this documentation on <https://alexpghayes.github.io/distributions3>, where the math will render with additional detail and much greater clarity.

In the following, let X be a  $\chi^2$  random variable with df = k.

**Support:**  $R^+$ , the set of positive real numbers

**Mean**:  $k$ 

Variance: 2k

Probability density function (p.d.f):

$$
f(x) = \frac{1}{\sqrt{2\pi\sigma^2}} e^{-(x-\mu)^2/2\sigma^2}
$$

#### Cumulative distribution function (c.d.f):

The cumulative distribution function has the form

$$
F(t) = \int_{-\infty}^{t} \frac{1}{\sqrt{2\pi\sigma^2}} e^{-(x-\mu)^2/2\sigma^2} dx
$$

but this integral does not have a closed form solution and must be approximated numerically. The c.d.f. of a standard normal is sometimes called the "error function". The notation  $\Phi(t)$  also stands for the c.d.f. of a standard normal evaluated at t. Z-tables list the value of  $\Phi(t)$  for various t.

Moment generating function (m.g.f):

$$
E(e^{tX}) = e^{\mu t + \sigma^2 t^2/2}
$$

Value

A ChiSquare object.

#### Transformations

A squared standard [Normal\(\)](#page-52-1) distribution is equivalent to a  $\chi^2$  distribution with one degree of freedom. The  $\chi^2$  distribution is a special case of the [Gamma\(\)](#page-41-1) distribution with shape (TODO: check this) parameter equal to a half. Sums of  $\chi^2$  distributions are also distributed as  $\chi^2$  distributions, where the degrees of freedom of the contributing distributions get summed. The ratio of two  $\chi^2$ distributions is a [FisherF\(\)](#page-35-1) distribution. The ratio of a [Normal\(\)](#page-52-1) and the square root of a scaled [ChiSquare\(\)](#page-32-1) is a [StudentsT\(\)](#page-123-1) distribution.

#### See Also

Other continuous distributions: [Beta](#page-5-1), [Cauchy](#page-9-1), [Exponential](#page-34-1), [FisherF](#page-35-1), [Gamma](#page-41-1), [LogNormal](#page-48-1), [Logistic](#page-46-1), [Normal](#page-52-1), [StudentsT](#page-123-1), [Tukey](#page-131-1), [Uniform](#page-132-1), [Weibull](#page-133-1)

#### <span id="page-34-0"></span>Exponential 35

# Examples

```
set.seed(27)
X <- ChiSquare(5)
X
random(X, 10)
pdf(X, 2)
log_pdf(X, 2)
cdf(X, 4)quantile(X, 0.7)
cdf(X, quantile(X, 0.7))
quantile(X, cdf(X, 7))
```
<span id="page-34-1"></span>Exponential *Create a Exponential distribution*

#### Description

Create a Exponential distribution

#### Usage

```
Exponential(rate = 1)
```
#### Arguments

rate The rate parameter. Can be any positive number. Defaults to 1.

#### Value

A Exponential object.

#### See Also

Other continuous distributions: [Beta](#page-5-1), [Cauchy](#page-9-1), [ChiSquare](#page-32-1), [FisherF](#page-35-1), [Gamma](#page-41-1), [LogNormal](#page-48-1), [Logistic](#page-46-1), [Normal](#page-52-1), [StudentsT](#page-123-1), [Tukey](#page-131-1), [Uniform](#page-132-1), [Weibull](#page-133-1)

```
set.seed(27)
X \leftarrow Exponential(5)
X
```

```
random(X, 10)
pdf(X, 2)log_pdf(X, 2)
cdf(X, 4)quantile(X, 0.7)
cdf(X, quantile(X, 0.7))
quantile(X, cdf(X, 7))
```
<span id="page-35-1"></span>

FisherF *Create an F distribution*

#### Description

Create an F distribution

# Usage

FisherF(df1, df2, lambda =  $0$ )

#### Arguments

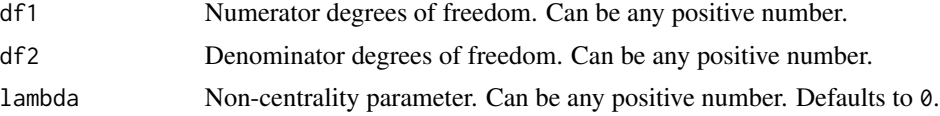

# Value

A FisherF object.

# See Also

Other continuous distributions: [Beta](#page-5-1), [Cauchy](#page-9-1), [ChiSquare](#page-32-1), [Exponential](#page-34-1), [Gamma](#page-41-1), [LogNormal](#page-48-1), [Logistic](#page-46-1), [Normal](#page-52-1), [StudentsT](#page-123-1), [Tukey](#page-131-1), [Uniform](#page-132-1), [Weibull](#page-133-1)

```
set.seed(27)
X <- FisherF(5, 10, 0.2)
X
random(X, 10)
pdf(X, 2)
```
<span id="page-35-0"></span>
#### fit\_mle 37

```
log_pdf(X, 2)cdf(X, 4)
quantile(X, 0.7)
cdf(X, quantile(X, 0.7))
quantile(X, cdf(X, 7))
```
fit\_mle *Fit a distribution to data*

# Description

Approximates an empirical distribution with a theoretical one

# Usage

 $fit\_mle(d, x, ...)$ 

# Arguments

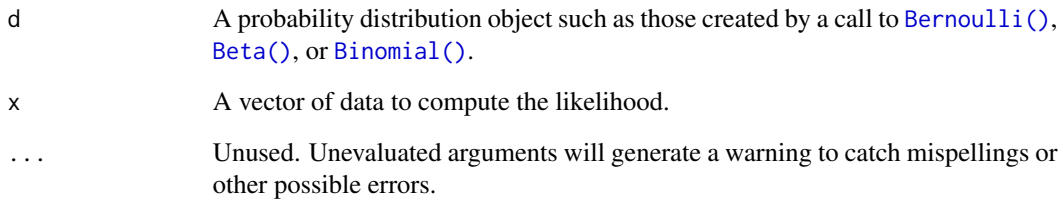

# Value

A distribution (the same kind as d) where the parameters are the MLE estimates based on x.

# Examples

 $X \leftarrow \text{Normal}()$ fit\_mle(X, c(-1, 0, 0, 0, 3)) fit\_mle.Bernoulli *Fit a Bernoulli distribution to data*

# Description

Fit a Bernoulli distribution to data

# Usage

```
## S3 method for class 'Bernoulli'
fit\_mle(d, x, ...)
```
# Arguments

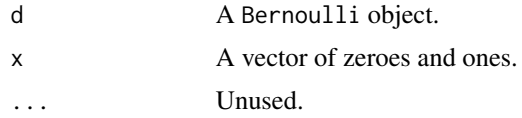

# Value

a Bernoulli object

fit\_mle.Binomial *Fit a Binomial distribution to data*

# Description

The fit distribution will inherit the same size parameter as the Binomial object passed.

# Usage

## S3 method for class 'Binomial'  $fit\_mle(d, x, ...)$ 

# Arguments

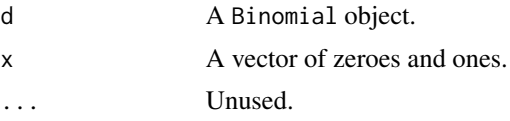

# Value

a Binomial object

fit\_mle.Exponential *Fit an Exponential distribution to data*

# Description

Fit an Exponential distribution to data

# Usage

```
## S3 method for class 'Exponential'
fit\_mle(d, x, ...)
```
## Arguments

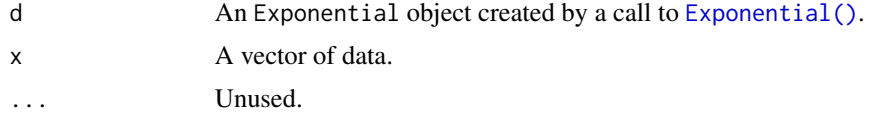

# Value

An Exponential object.

fit\_mle.Gamma *Fit a Gamma distribution to data*

# Description

Fit a Gamma distribution to data

# Usage

## S3 method for class 'Gamma'  $fit\_mle(d, x, ...)$ 

# Arguments

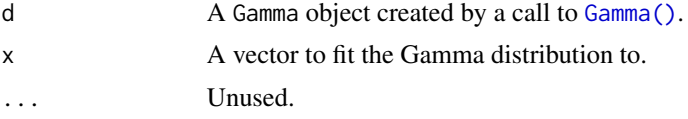

# Value

a Gamma object

fit\_mle.Geometric *Fit a Geometric distribution to data*

## Description

Fit a Geometric distribution to data

# Usage

## S3 method for class 'Geometric'  $fit\_mle(d, x, ...)$ 

## Arguments

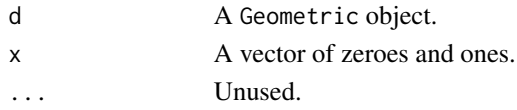

## Value

a Geometric object

<span id="page-39-0"></span>fit\_mle.LogNormal *Fit a Log Normal distribution to data*

# Description

Fit a Log Normal distribution to data

# Usage

```
## S3 method for class 'LogNormal'
fit\_mle(d, x, ...)
```
# Arguments

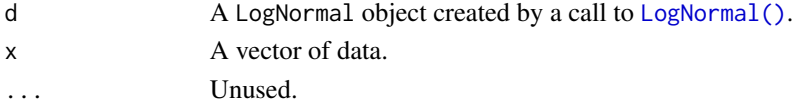

# Value

A LogNormal object.

## See Also

Other LogNormal distribution: [cdf.LogNormal](#page-23-0), [pdf.LogNormal](#page-68-0), [quantile.LogNormal](#page-92-0), [random.LogNormal](#page-114-0)

<span id="page-40-0"></span>fit\_mle.Normal *Fit a Normal distribution to data*

# Description

Fit a Normal distribution to data

# Usage

## S3 method for class 'Normal'  $fit\_mle(d, x, ...)$ 

## Arguments

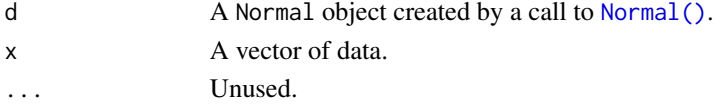

## Value

A Normal object.

### See Also

Other Normal distribution: [cdf.Normal](#page-25-0), [pdf.Normal](#page-71-0), [quantile.Normal](#page-94-0)

fit\_mle.Poisson *Fit an Poisson distribution to data*

## Description

Fit an Poisson distribution to data

# Usage

## S3 method for class 'Poisson'  $fit\_mle(d, x, ...)$ 

# Arguments

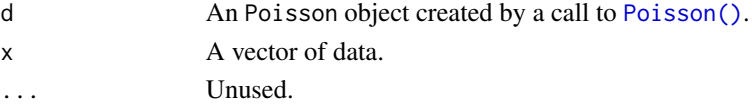

# Value

An Poisson object.

#### Description

Several important distributions are special cases of the Gamma distribution. When the shape parameter is 1, the Gamma is an exponential distribution with parameter  $1/\beta$ . When the shape  $= n/2$ and  $rate = 1/2$ , the Gamma is a equivalent to a chi squared distribution with n degrees of freedom. Moreover, if we have  $X_1$  is  $Gamma(\alpha_1, \beta)$  and  $X_2$  is  $Gamma(\alpha_2, \beta)$ , a function of these two variables of the form  $\frac{X_1}{X_1+X_2}$   $Beta(\alpha_1, \alpha_2)$ . This last property frequently appears in another distributions, and it has extensively been used in multivariate methods. More about the Gamma distribution will be added soon.

### Usage

Gamma(shape, rate = 1)

## Arguments

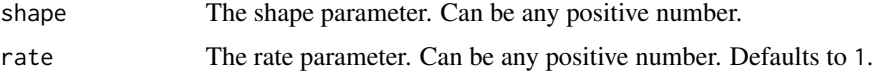

## Details

We recommend reading this documentation on <https://alexpghayes.github.io/distributions3>, where the math will render with additional detail.

In the following, let X be a Gamma random variable with parameters shape =  $\alpha$  and rate =  $\beta$ .

Support:  $x \in (0, \infty)$ 

Mean:  $\frac{\alpha}{\beta}$ 

Variance:  $\frac{\alpha}{\beta^2}$ 

Probability density function (p.m.f):

$$
f(x) = \frac{\beta^{\alpha}}{\Gamma(\alpha)} x^{\alpha - 1} e^{-\beta x}
$$

Cumulative distribution function (c.d.f):

$$
f(x) = \frac{\Gamma(\alpha, \beta x)}{\Gamma \alpha}
$$

Moment generating function (m.g.f):

$$
E(e^{tX}) = \left(\frac{\beta}{\beta - t}\right)^{\alpha}, \, t < \beta
$$

<span id="page-41-0"></span>

#### Geometric 43

# Value

A Gamma object.

# See Also

Other continuous distributions: [Beta](#page-5-0), [Cauchy](#page-9-0), [ChiSquare](#page-32-0), [Exponential](#page-34-0), [FisherF](#page-35-0), [LogNormal](#page-48-0), [Logistic](#page-46-0), [Normal](#page-52-0), [StudentsT](#page-123-0), [Tukey](#page-131-0), [Uniform](#page-132-0), [Weibull](#page-133-0)

# Examples

```
set.seed(27)
X \leftarrow Gamma(5, 2)X
random(X, 10)
pdf(X, 2)
log_pdf(X, 2)
cdf(X, 4)quantile(X, 0.7)
cdf(X, quantile(X, 0.7))
quantile(X, cdf(X, 7))
```
<span id="page-42-0"></span>Geometric *Create a Geometric distribution*

# Description

The Geometric distribution can be thought of as a generalization of the [Bernoulli\(\)](#page-3-0) distribution where we ask: "if I keep flipping a coin with probability p of heads, what is the probability I need  $k$ flips before I get my first heads?" The Geometric distribution is a special case of Negative Binomial distribution.

# Usage

Geometric( $p = 0.5$ )

# Arguments

p The success probability for the distribution. p can be any value in [0,1], and defaults to 0.5.

## Details

We recommend reading this documentation on <https://alexpghayes.github.io/distributions3>, where the math will render with additional detail and much greater clarity.

In the following, let X be a Geometric random variable with success probability  $p = p$ . Note that there are multiple parameterizations of the Geometric distribution.

**Support:**  $0 < p < 1, x = 0, 1, ...$ 

Mean:  $\frac{1-p}{p}$ 

Variance:  $\frac{1-p}{p^2}$ 

Probability mass function (p.m.f):

$$
P(X = x) = p(1 - p)^x,
$$

Cumulative distribution function (c.d.f):

$$
P(X \le x) = 1 - (1 - p)^{x+1}
$$

Moment generating function (m.g.f):

$$
E(e^{tX}) = \frac{pe^t}{1 - (1 - p)e^t}
$$

### Value

A Geometric object.

# See Also

Other discrete distributions: [Bernoulli](#page-3-0), [Binomial](#page-6-0), [Categorical](#page-8-0), [HyperGeometric](#page-44-0), [Multinomial](#page-50-0), [NegativeBinomial](#page-51-0), [Poisson](#page-78-0)

# Examples

```
set.seed(27)
X \leftarrow Geometric(0.3)
X
random(X, 10)
pdf(X, 2)
log_pdf(X, 2)cdf(X, 4)quantile(X, 0.7)
```
<span id="page-44-0"></span>

## Description

To understand the HyperGeometric distribution, consider a set of  $r$  objects, of which  $m$  are of the type I and n are of the type II. A sample with size  $k (k < r)$  with no replacement is randomly chosen. The number of observed type I elements observed in this sample is set to be our random variable X. For example, consider that in a set of 20 car parts, there are 4 that are defective (type I). If we take a sample of size 5 from those car parts, the probability of finding 2 that are defective will be given by the HyperGeometric distribution (needs double checking).

### Usage

HyperGeometric(m, n, k)

#### Arguments

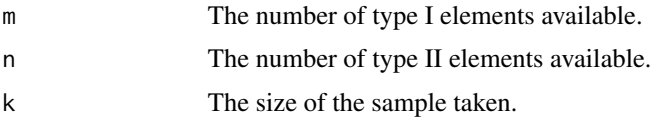

## Details

We recommend reading this documentation on <https://alexpghayes.github.io/distributions3>, where the math will render with additional detail and much greater clarity.

In the following, let X be a HyperGeometric random variable with success probability  $p = p$  $m/(m+n)$ .

**Support:**  $x \in \{ \max(0, k - (n - m), \dots, \min(k, m) \}$ 

**Mean**:  $\frac{km}{n+m} = kp$ 

**Variance:** 
$$
\frac{km(n)(n+m-k)}{(n+m)^2(n+m-1)} = kp(1-p)(1-\frac{k-1}{m+n-1})
$$

Probability mass function (p.m.f):

$$
P(X = x) = \frac{\binom{m}{x}\binom{n}{k-x}}{\binom{m+n}{k}}
$$

Cumulative distribution function (c.d.f):

$$
P(X \le k) \approx \Phi\left(\frac{x - kp}{\sqrt{kp(1 - p)}}\right)
$$

Moment generating function (m.g.f):

Not useful.

# Value

A HyperGeometric object.

# See Also

Other discrete distributions: [Bernoulli](#page-3-0), [Binomial](#page-6-0), [Categorical](#page-8-0), [Geometric](#page-42-0), [Multinomial](#page-50-0), [NegativeBinomial](#page-51-0), [Poisson](#page-78-0)

# Examples

```
set.seed(27)
X <- HyperGeometric(4, 5, 8)
X
random(X, 10)
pdf(X, 2)
log_pdf(X, 2)
cdf(X, 4)quantile(X, 0.7)
```
is\_distribution *Is an object a distribution?*

# Description

is\_distribution tests if x inherits from "distribution".

## Usage

is\_distribution(x)

# Arguments

x An object to test.

## Examples

 $Z \leftarrow \text{Normal}()$ 

is\_distribution(Z) is\_distribution(1L)

## Description

Compute the likelihood of a probability distribution given data

# Usage

likelihood(d, x, ...)

# Arguments

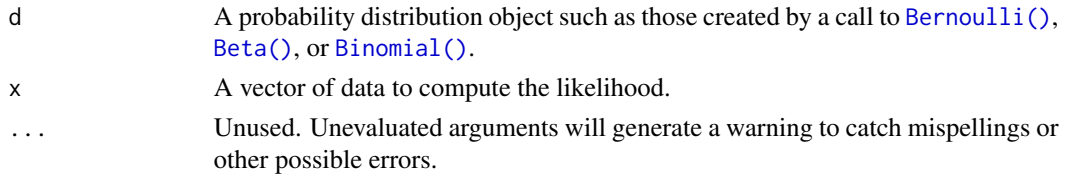

## Value

the likelihood

# Examples

X <- Normal()

likelihood(X, c(-1, 0, 0, 0, 3))

<span id="page-46-0"></span>Logistic *Create a Logistic distribution*

# Description

A continuous distribution on the real line. For binary outcomes the model given by  $P(Y = 1|X) =$  $F(X\beta)$  where F is the Logistic [cdf\(\)](#page-10-0) is called *logistic regression*.

### Usage

Logistic(location =  $0$ , scale = 1)

# Arguments

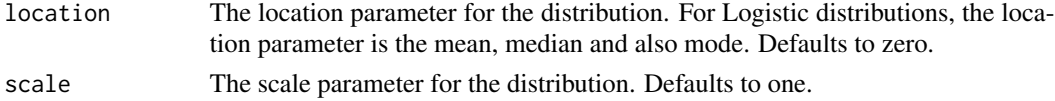

# Details

We recommend reading this documentation on <https://alexpghayes.github.io/distributions3>, where the math will render with additional detail and much greater clarity.

In the following, let X be a Logistic random variable with location =  $\mu$  and scale = s.

**Support:**  $R$ , the set of all real numbers

Mean:  $\mu$ 

Variance:  $s^2\pi^2/3$ 

Probability density function (p.d.f):

$$
f(x) = \frac{e^{-(\frac{x-\mu}{s})}}{s[1 + \exp(-(\frac{x-\mu}{s}))]^2}
$$

Cumulative distribution function (c.d.f):

$$
F(t) = \frac{1}{1 + e^{-(\frac{t - \mu}{s})}}
$$

Moment generating function (m.g.f):

$$
E(e^{tX}) = e^{\mu t} \beta (1 - st, 1 + st)
$$

where  $\beta(x, y)$  is the Beta function.

# Value

A Logistic object.

# See Also

Other continuous distributions: [Beta](#page-5-0), [Cauchy](#page-9-0), [ChiSquare](#page-32-0), [Exponential](#page-34-0), [FisherF](#page-35-0), [Gamma](#page-41-0), [LogNormal](#page-48-0), [Normal](#page-52-0), [StudentsT](#page-123-0), [Tukey](#page-131-0), [Uniform](#page-132-0), [Weibull](#page-133-0)

# Examples

```
set.seed(27)
X \leftarrow Logistic(2, 4)
X
random(X, 10)
pdf(X, 2)
log_pdf(X, 2)cdf(X, 4)quantile(X, 0.7)
```
<span id="page-48-0"></span>

#### Description

A random variable created by exponentiating a [Normal\(\)](#page-52-0) distribution. Taking the log of LogNormal data returns in [Normal\(\)](#page-52-0) data.

# Usage

LogNormal( $log_mu = 0$ ,  $log_sigma = 1$ )

# Arguments

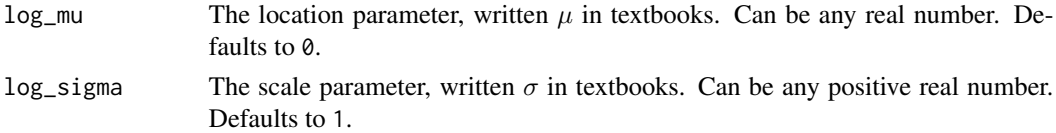

# Details

We recommend reading this documentation on <https://alexpghayes.github.io/distributions3>, where the math will render with additional detail and much greater clarity.

In the following, let X be a LogNormal random variable with success probability  $p = p$ .

Support:  $R^+$ 

**Mean**:  $\exp(\mu + \sigma^2/2)$ 

Variance:  $[\exp(\sigma^2) - 1] \exp(2\mu + \sigma^2)$ 

Probability density function (p.d.f):

$$
f(x) = \frac{1}{x\sigma\sqrt{2\pi}} \exp(-\frac{(\log x - \mu)^2}{2\sigma^2})
$$

Cumulative distribution function (c.d.f):

$$
F(x) = \frac{1}{2} + \frac{1}{2\sqrt{pi}} \int_{-x}^{x} e^{-t^2} dt
$$

Moment generating function (m.g.f): Undefined.

## Value

A LogNormal object.

#### See Also

Other continuous distributions: [Beta](#page-5-0), [Cauchy](#page-9-0), [ChiSquare](#page-32-0), [Exponential](#page-34-0), [FisherF](#page-35-0), [Gamma](#page-41-0), [Logistic](#page-46-0), [Normal](#page-52-0), [StudentsT](#page-123-0), [Tukey](#page-131-0), [Uniform](#page-132-0), [Weibull](#page-133-0)

```
set.seed(27)
X <- LogNormal(0.3, 2)
X
random(X, 10)
pdf(X, 2)
log_pdf(X, 2)
cdf(X, 4)quantile(X, 0.7)
```
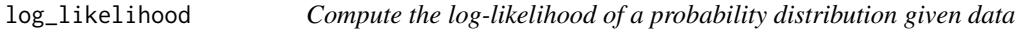

# Description

Compute the log-likelihood of a probability distribution given data

# Usage

```
log_likelihood(d, x, ...)
```
# Arguments

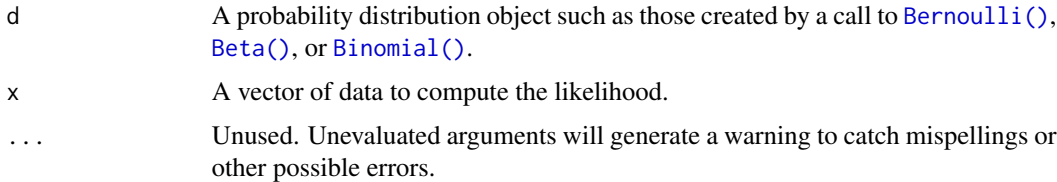

# Value

the log-likelihood

# Examples

 $X \leftarrow \text{Normal}()$ 

log\_likelihood(X, c(-1, 0, 0, 0, 3))

<span id="page-50-0"></span>

### Description

The multinomial distribution is a generalization of the binomial distribution to multiple categories. It is perhaps easiest to think that we first extend a [Bernoulli\(\)](#page-3-0) distribution to include more than two categories, resulting in a [Categorical\(\)](#page-8-0) distribution. We then extend repeat the Categorical experiment several (n) times.

#### Usage

```
Multinomial(size, p)
```
### Arguments

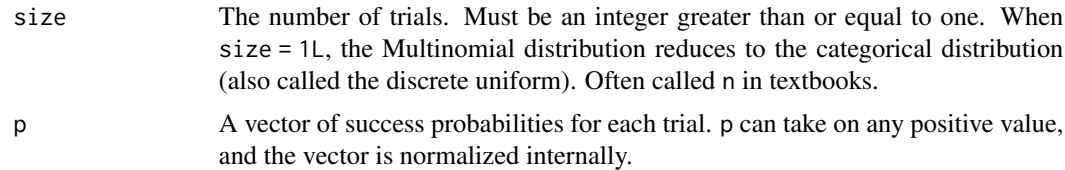

# Details

We recommend reading this documentation on <https://alexpghayes.github.io/distributions3>, where the math will render with additional detail and much greater clarity.

In the following, let  $X = (X_1, ..., X_k)$  be a Multinomial random variable with success probability  $p = p$ . Note that p is vector with k elements that sum to one. Assume that we repeat the Categorical experiment size =  $n$  times.

**Support:** Each  $X_i$  is in  $0, 1, 2, ..., n$ .

**Mean**: The mean of  $X_i$  is  $np_i$ .

**Variance:** The variance of  $X_i$  is  $np_i(1 - p_i)$ . For  $i \neq j$ , the covariance of  $X_i$  and  $X_j$  is  $-np_i p_j$ .

Probability mass function (p.m.f):

$$
P(X_1 = x_1, ..., X_k = x_k) = \frac{n!}{x_1! x_2! ... x_k!} p_1^{x_1} \cdot p_2^{x_2} \cdot ... \cdot p_k^{x_k}
$$

### Cumulative distribution function (c.d.f):

Omitted for multivariate random variables for the time being.

Moment generating function (m.g.f):

$$
E(e^{tX}) = (\sum_{i=1}^{k} p_i e^{t_i})^n
$$

# Value

A Multinomial object.

## See Also

Other discrete distributions: [Bernoulli](#page-3-0), [Binomial](#page-6-0), [Categorical](#page-8-0), [Geometric](#page-42-0), [HyperGeometric](#page-44-0), [NegativeBinomial](#page-51-0), [Poisson](#page-78-0)

## Examples

```
set.seed(27)
X \le - Multinomial(size = 5, p = c(0.3, 0.4, 0.2, 0.1))
X
random(X, 10)
# pdf(X, 2)
# log_pdf(X, 2)
```
<span id="page-51-0"></span>NegativeBinomial *Create a Negative Binomial distribution*

## Description

A generalization of the geometric distribution. It is the number of successes in a sequence of i.i.d. Bernoulli trials before a specified number  $(r)$  of failures occurs.

# Usage

```
NegativeBinomial(size, p = 0.5)
```
## Arguments

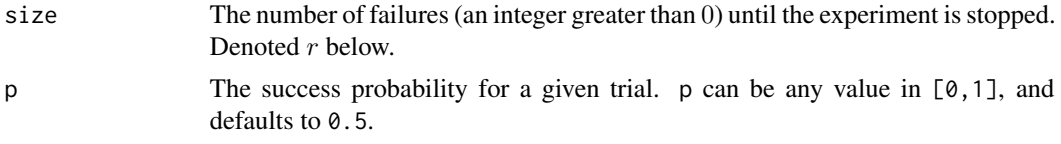

# Details

We recommend reading this documentation on <https://alexpghayes.github.io/distributions3>, where the math will render with additional detail and much greater clarity.

In the following, let X be a Negative Binomial random variable with success probability  $p = p$ . Support: {0, 1, 2, 3, ...}

Mean:  $\frac{pr}{1-p}$ Variance:  $\frac{pr}{(1-p)^2}$ Probability mass function (p.m.f):

$$
f(k) = {k+r-1 \choose k} \cdot (1-p)^r p^k
$$

Cumulative distribution function (c.d.f):

Too nasty, ommited.

Moment generating function (m.g.f):

$$
\frac{(1-p)^r}{(1-pe^t)^r}, t < -\log p
$$

### Value

A NegativeBinomial object.

### See Also

Other discrete distributions: [Bernoulli](#page-3-0), [Binomial](#page-6-0), [Categorical](#page-8-0), [Geometric](#page-42-0), [HyperGeometric](#page-44-0), [Multinomial](#page-50-0), [Poisson](#page-78-0)

# Examples

```
set.seed(27)
X <- NegativeBinomial(10, 0.3)
X
random(X, 10)
pdf(X, 2)
log_pdf(X, 2)
cdf(X, 4)quantile(X, 0.7)
```
<span id="page-52-0"></span>Normal *Create a Normal distribution*

#### Description

The Normal distribution is ubiquituous in statistics, partially because of the central limit theorem, which states that sums of i.i.d. random variables eventually become Normal. Linear transformations of Normal random variables result in new random variables that are also Normal. If you are taking an intro stats course, you'll likely use the Normal distribution for Z-tests and in simple linear regression. Under regularity conditions, maximum likelihood estimators are asymptotically Normal. The Normal distribution is also called the gaussian distribution.

#### Usage

Normal(mu =  $0$ , sigma = 1)

#### **Arguments**

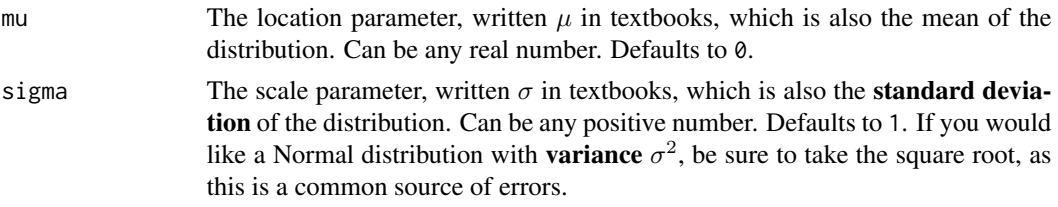

# Details

We recommend reading this documentation on <https://alexpghayes.github.io/distributions3>, where the math will render with additional detail and much greater clarity.

In the following, let X be a Normal random variable with mean  $mu = \mu$  and standard deviation sigma =  $\sigma$ .

**Support:**  $R$ , the set of all real numbers

Mean:  $\mu$ 

Variance:  $\sigma^2$ 

Probability density function (p.d.f):

$$
f(x) = \frac{1}{\sqrt{2\pi\sigma^2}} e^{-(x-\mu)^2/2\sigma^2}
$$

## Cumulative distribution function (c.d.f):

The cumulative distribution function has the form

$$
F(t) = \int_{-\infty}^{t} \frac{1}{\sqrt{2\pi\sigma^2}} e^{-(x-\mu)^2/2\sigma^2} dx
$$

but this integral does not have a closed form solution and must be approximated numerically. The c.d.f. of a standard Normal is sometimes called the "error function". The notation  $\Phi(t)$  also stands for the c.d.f. of a standard Normal evaluated at t. Z-tables list the value of  $\Phi(t)$  for various t.

# Moment generating function (m.g.f):

$$
E(e^{tX}) = e^{\mu t + \sigma^2 t^2/2}
$$

### Value

A Normal object.

#### See Also

Other continuous distributions: [Beta](#page-5-0), [Cauchy](#page-9-0), [ChiSquare](#page-32-0), [Exponential](#page-34-0), [FisherF](#page-35-0), [Gamma](#page-41-0), [LogNormal](#page-48-0), [Logistic](#page-46-0), [StudentsT](#page-123-0), [Tukey](#page-131-0), [Uniform](#page-132-0), [Weibull](#page-133-0)

### Normal 55

## Examples

```
set.seed(27)
X \leftarrow \text{Normal}(5, 2)X
random(X, 10)
pdf(X, 2)log_pdf(X, 2)
cdf(X, 4)quantile(X, 0.7)
### example: calculating p-values for two-sided Z-test
# here the null hypothesis is H_0: mu = 3
# and we assume sigma = 2
# exactly the same as: Z <- Normal(0, 1)
Z \leftarrow \text{Normal}()# data to test
x \leq -c(3, 7, 11, 0, 7, 0, 4, 5, 6, 2)nx \leftarrow length(x)# calculate the z-statistic
z_{stat} < - (mean(x) - 3) / (2 / sqrt(nx))
z_stat
# calculate the two-sided p-value
1 - \text{cdf}(Z, \text{abs}(z_{stat})) + \text{cdf}(Z, \text{ -abs}(z_{stat}))# exactly equivalent to the above
2 * cdf(Z, -abs(z_stat))# p-value for one-sided test
# H_0: mu <= 3 vs H_A: mu > 3
1 - \text{cdf}(Z, z_{stat})# p-value for one-sided test
# H_0: mu >= 3 vs H_A: mu < 3
cdf(Z, z_stat)
### example: calculating a 88 percent Z CI for a mean
# same `x` as before, still assume `sigma = 2`
# lower-bound
mean(x) - quantile(Z, 1 - 0.12 / 2) * 2 / sqrt(nx)
```

```
# upper-bound
mean(x) + quantile(Z, 1 - 0.12 / 2) * 2 / sqrt(nx)# equivalent to
mean(x) + c(-1, 1) * quantile(Z, 1 - 0.12 / 2) * 2 / sqrt(nx)# also equivalent to
mean(x) + quantile(Z, 0.12 / 2) * 2 / sqrt(nx)
mean(x) + quantile(Z, 1 - 0.12 / 2) * 2 / sqrt(nx)### generating random samples and plugging in ks.test()
set.seed(27)
# generate a random sample
ns <- random(Normal(3, 7), 26)
# test if sample is Normal(3, 7)
ks.test(ns, pronorm, mean = 3, sd = 7)# test if sample is gamma(8, 3) using base R pgamma()
ks.test(ns, pgamma, shape = 8, rate = 3)### MISC
# note that the cdf() and quantile() functions are inverses
cdf(X, quantile(X, 0.7))quantile(X, cdf(X, 7))
```
pdf *Evaluate the probability density of a probability distribution*

## Description

For discrete distributions, the probabilty mass function. pmf() is an alias.

#### Usage

pdf(d, x, ...)  $log_pdf(d, x, \ldots)$  $pmf(d, x, \ldots)$ 

#### Arguments

d A probability distribution object such as those created by a call to [Bernoulli\(\)](#page-3-0), [Beta\(\)](#page-5-0), or [Binomial\(\)](#page-6-0).

# pdf.Bernoulli 57

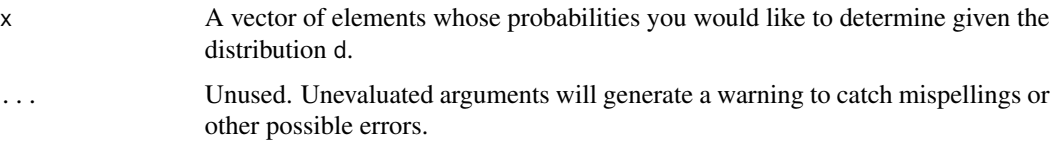

### Value

A vector of probabilities, one for each element of x.

# Examples

```
X <- Normal()
pdf(X, c(1, 2, 3, 4, 5))
pmf(X, c(1, 2, 3, 4, 5))
log_pdf(X, c(1, 2, 3, 4, 5))
```
pdf.Bernoulli *Evaluate the probability mass function of a Bernoulli distribution*

# Description

Evaluate the probability mass function of a Bernoulli distribution

## Usage

```
## S3 method for class 'Bernoulli'
pdf(d, x, ...)
## S3 method for class 'Bernoulli'
```
 $log_pdf(d, x, \ldots)$ 

## Arguments

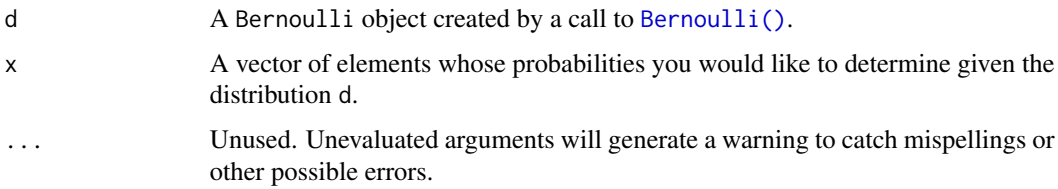

# Value

```
set.seed(27)
X <- Bernoulli(0.7)
X
random(X, 10)
pdf(X, 1)
log_pdf(X, 1)
cdf(X, 0)
quantile(X, 0.7)
cdf(X, quantile(X, 0.7))
quantile(X, cdf(X, 0.7))
```
pdf.Beta *Evaluate the probability mass function of a Beta distribution*

# Description

Evaluate the probability mass function of a Beta distribution

# Usage

```
## S3 method for class 'Beta'
pdf(d, x, \ldots)## S3 method for class 'Beta'
log_pdf(d, x, ...)
```
# Arguments

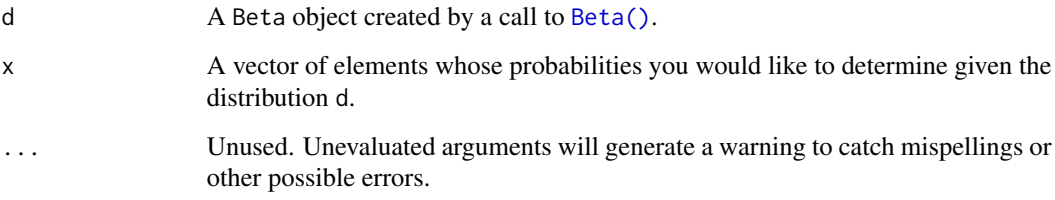

# Value

# pdf.Binomial 59

# Examples

```
set.seed(27)
X \leftarrow Beta(1, 2)X
random(X, 10)
pdf(X, 0.7)
log_pdf(X, 0.7)
cdf(X, 0.7)
quantile(X, 0.7)
cdf(X, quantile(X, 0.7))
quantile(X, cdf(X, 0.7))
```
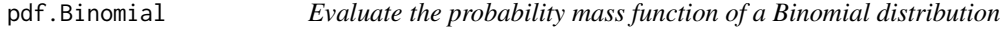

# Description

Evaluate the probability mass function of a Binomial distribution

# Usage

```
## S3 method for class 'Binomial'
pdf(d, x, ...)
## S3 method for class 'Binomial'
log_pdf(d, x, ...)
```
# Arguments

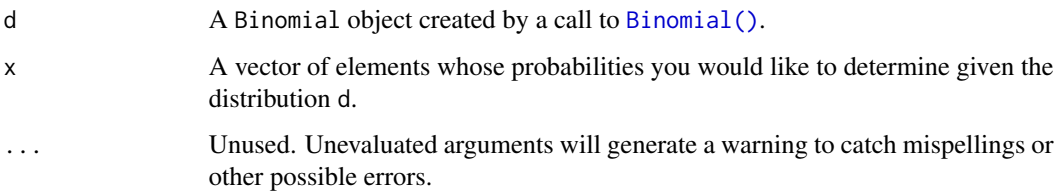

## Value

```
set.seed(27)
X <- Binomial(10, 0.2)
X
random(X, 10)
pdf(X, 2L)
log_pdf(X, 2L)
cdf(X, 4L)quantile(X, 0.7)
cdf(X, quantile(X, 0.7))
quantile(X, cdf(X, 7))
```
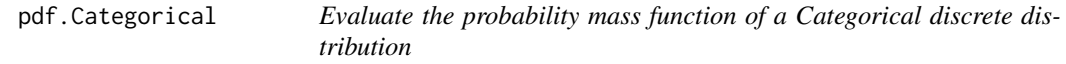

# Description

Evaluate the probability mass function of a Categorical discrete distribution

### Usage

```
## S3 method for class 'Categorical'
pdf(d, x, ...)
```
## S3 method for class 'Categorical'  $log_pdf(d, x, ...)$ 

# Arguments

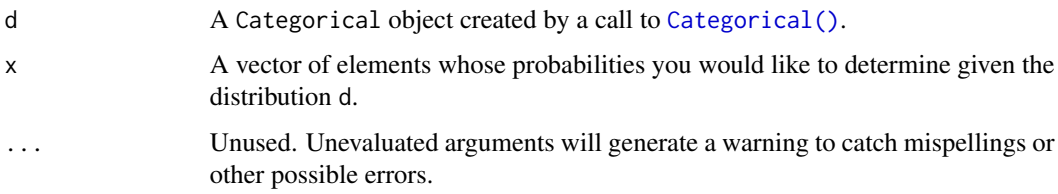

## Value

# pdf.Cauchy 61

# Examples

```
set.seed(27)
X \leq Categorical(1:3, p = c(0.4, 0.1, 0.5))
X
Y <- Categorical(LETTERS[1:4])
Y
random(X, 10)
random(Y, 10)
pdf(X, 1)log_pdf(X, 1)
cdf(X, 1)
quantile(X, 0.5)
## Not run:
# cdfs are only defined for numeric sample spaces. this errors!
cdf(Y, "a")
# same for quantiles. this also errors!
quantile(Y, 0.7)
## End(Not run)
```
pdf.Cauchy *Evaluate the probability mass function of a Cauchy distribution*

# Description

Evaluate the probability mass function of a Cauchy distribution

## Usage

```
## S3 method for class 'Cauchy'
pdf(d, x, ...)
## S3 method for class 'Cauchy'
```
 $log_pdf(d, x, ...)$ 

# Arguments

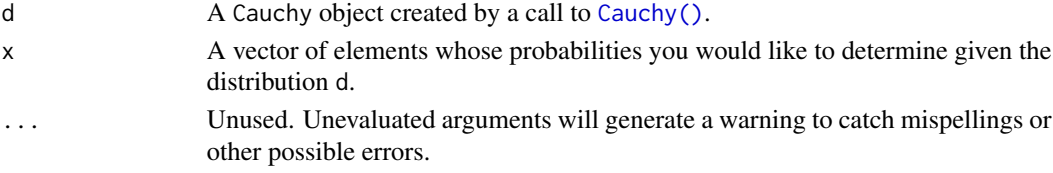

# Value

A vector of probabilities, one for each element of x.

# Examples

```
set.seed(27)
X <- Cauchy(10, 0.2)
X
random(X, 10)
pdf(X, 2)
log_pdf(X, 2)
cdf(X, 2)
quantile(X, 0.7)
cdf(X, quantile(X, 0.7))quantile(X, cdf(X, 7))
```
pdf.ChiSquare *Evaluate the probability mass function of a chi square distribution*

# Description

Evaluate the probability mass function of a chi square distribution

#### Usage

```
## S3 method for class 'ChiSquare'
pdf(d, x, ...)
## S3 method for class 'ChiSquare'
log_pdf(d, x, ...)
```
## Arguments

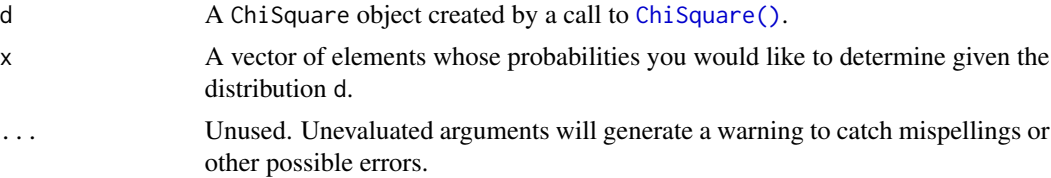

## Value

# pdf.Exponential 63

# Examples

```
set.seed(27)
X <- ChiSquare(5)
X
random(X, 10)
pdf(X, 2)
log_pdf(X, 2)cdf(X, 4)quantile(X, 0.7)
cdf(X, quantile(X, 0.7))
quantile(X, cdf(X, 7))
```
pdf.Exponential *Evaluate the probability mass function of a Exponential distribution*

# Description

Evaluate the probability mass function of a Exponential distribution

#### Usage

```
## S3 method for class 'Exponential'
pdf(d, x, ...)
## S3 method for class 'Exponential'
log_pdf(d, x, ...)
```
# Arguments

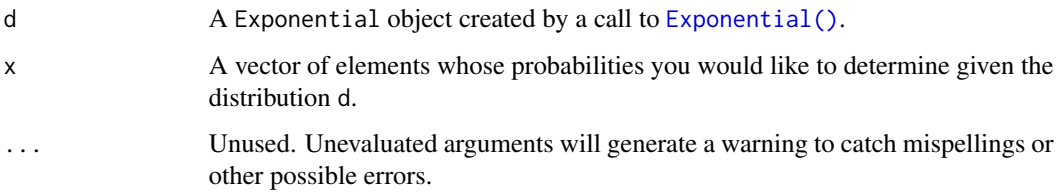

#### Value

```
set.seed(27)
X <- Exponential(5)
X
random(X, 10)
pdf(X, 2)
log_pdf(X, 2)cdf(X, 4)quantile(X, 0.7)
cdf(X, quantile(X, 0.7))
quantile(X, cdf(X, 7))
```
pdf.FisherF *Evaluate the probability mass function of an F distribution*

# Description

Evaluate the probability mass function of an F distribution

# Usage

```
## S3 method for class 'FisherF'
pdf(d, x, ...)
## S3 method for class 'FisherF'
log_pdf(d, x, ...)
```
# Arguments

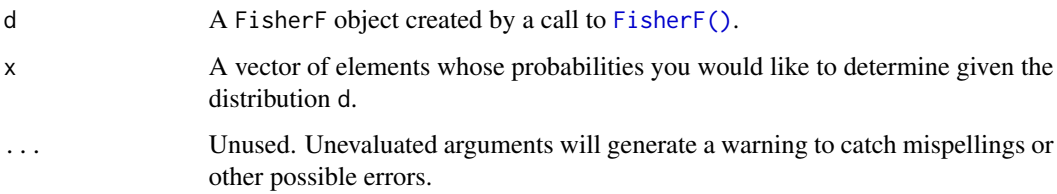

#### Value

# pdf.Gamma 65

# Examples

```
set.seed(27)
X <- FisherF(5, 10, 0.2)
X
random(X, 10)
pdf(X, 2)
log_pdf(X, 2)cdf(X, 4)quantile(X, 0.7)
cdf(X, quantile(X, 0.7))
quantile(X, cdf(X, 7))
```
pdf.Gamma *Evaluate the probability mass function of a Gamma distribution*

# Description

Evaluate the probability mass function of a Gamma distribution

# Usage

```
## S3 method for class 'Gamma'
pdf(d, x, ...)
## S3 method for class 'Gamma'
log_pdf(d, x, ...)
```
# Arguments

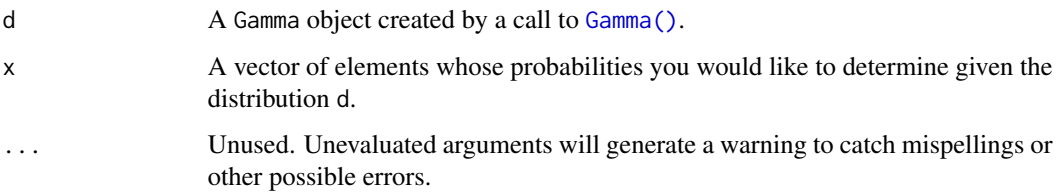

#### Value

```
set.seed(27)
X \leftarrow Gamma(5, 2)X
random(X, 10)
pdf(X, 2)log_pdf(X, 2)
cdf(X, 4)quantile(X, 0.7)
cdf(X, quantile(X, 0.7))
quantile(X, cdf(X, 7))
```
pdf.Geometric *Evaluate the probability mass function of a Geometric distribution*

# Description

Please see the documentation of [Geometric\(\)](#page-42-0) for some properties of the Geometric distribution, as well as extensive examples showing to how calculate p-values and confidence intervals.

# Usage

## S3 method for class 'Geometric'  $pdf(d, x, \ldots)$ 

## S3 method for class 'Geometric'  $log_pdf(d, x, ...)$ 

### Arguments

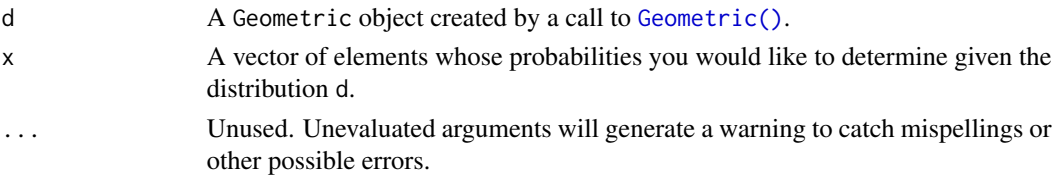

# Value

A vector of probabilities, one for each element of x.

# See Also

Other Geometric distribution: [cdf.Geometric](#page-20-0), [quantile.Geometric](#page-89-0), [random.Geometric](#page-111-0)

# pdf.HyperGeometric 67

# Examples

```
set.seed(27)
X \leftarrow Geometric(0.3)
X
random(X, 10)
pdf(X, 2)log_pdf(X, 2)
cdf(X, 4)quantile(X, 0.7)
```
pdf.HyperGeometric *Evaluate the probability mass function of a HyperGeometric distribution*

# Description

Please see the documentation of [HyperGeometric\(\)](#page-44-0) for some properties of the HyperGeometric distribution, as well as extensive examples showing to how calculate p-values and confidence intervals.

# Usage

## S3 method for class 'HyperGeometric'  $pdf(d, x, \ldots)$ 

## S3 method for class 'HyperGeometric'  $log_pdf(d, x, ...)$ 

### Arguments

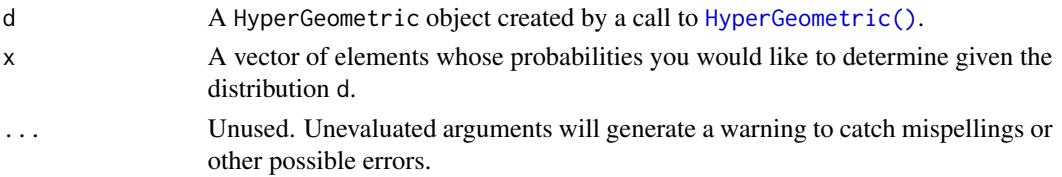

# Value

A vector of probabilities, one for each element of x.

# See Also

Other HyperGeometric distribution: [cdf.HyperGeometric](#page-21-0), [quantile.HyperGeometric](#page-90-0), [random.HyperGeometric](#page-112-0)

```
set.seed(27)
X <- HyperGeometric(4, 5, 8)
X
random(X, 10)
pdf(X, 2)
log_pdf(X, 2)cdf(X, 4)quantile(X, 0.7)
```
pdf.Logistic *Evaluate the probability mass function of a Logistic distribution*

# Description

Please see the documentation of [Logistic\(\)](#page-46-0) for some properties of the Logistic distribution, as well as extensive examples showing to how calculate p-values and confidence intervals.

# Usage

```
## S3 method for class 'Logistic'
pdf(d, x, ...)
## S3 method for class 'Logistic'
log_pdf(d, x, ...)
```
## Arguments

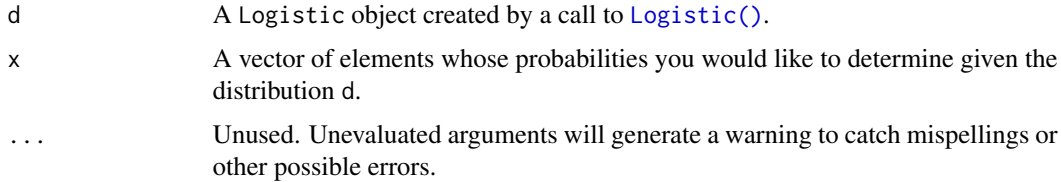

# Value

A vector of probabilities, one for each element of x.

## See Also

Other Logistic distribution: [cdf.Logistic](#page-22-0), [quantile.Logistic](#page-91-0), [random.Logistic](#page-113-0)

# pdf.LogNormal 69

# Examples

```
set.seed(27)
X \leftarrow Logistic(2, 4)
X
random(X, 10)
pdf(X, 2)
log_pdf(X, 2)
cdf(X, 4)quantile(X, 0.7)
```
<span id="page-68-0"></span>pdf.LogNormal *Evaluate the probability mass function of a LogNormal distribution*

# Description

Please see the documentation of [LogNormal\(\)](#page-48-0) for some properties of the LogNormal distribution, as well as extensive examples showing to how calculate p-values and confidence intervals.

# Usage

## S3 method for class 'LogNormal' pdf(d, x, ...) ## S3 method for class 'LogNormal'  $log_pdf(d, x, ...)$ 

# Arguments

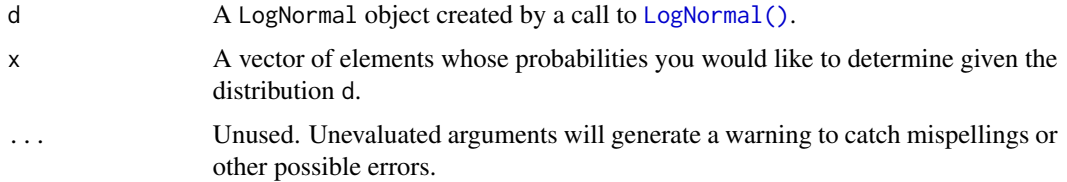

## Value

A vector of probabilities, one for each element of x.

## See Also

Other LogNormal distribution: [cdf.LogNormal](#page-23-0), [fit\\_mle.LogNormal](#page-39-0), [quantile.LogNormal](#page-92-0), [random.LogNormal](#page-114-0)

```
set.seed(27)
X \leftarrow \text{LogNormal}(0.3, 2)X
random(X, 10)
pdf(X, 2)
log_pdf(X, 2)
cdf(X, 4)quantile(X, 0.7)
```
pdf.Multinomial *Evaluate the probability mass function of a Multinomial distribution*

# Description

Please see the documentation of [Multinomial\(\)](#page-50-0) for some properties of the Multinomial distribution, as well as extensive examples showing to how calculate p-values and confidence intervals.

#### Usage

## S3 method for class 'Multinomial' pdf(d, x, ...)

## S3 method for class 'Multinomial'  $log_pdf(d, x, ...)$ 

### Arguments

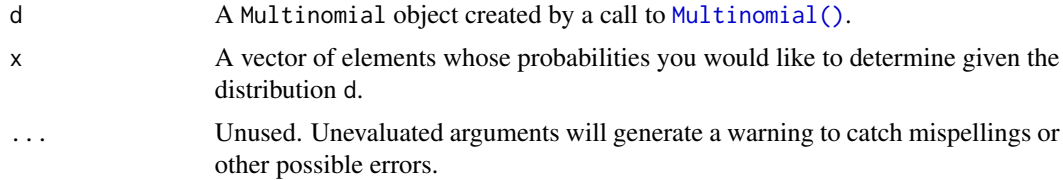

## Value

A vector of probabilities, one for each element of x.

# See Also

Other Multinomial distribution: [random.Multinomial](#page-115-0)

# pdf.NegativeBinomial 71

# Examples

```
set.seed(27)
X \leq Multinomial(size = 5, p = c(0.3, 0.4, 0.2, 0.1))X
random(X, 10)
# pdf(X, 2)
# log_pdf(X, 2)
```
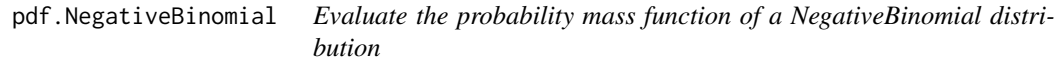

# Description

Evaluate the probability mass function of a NegativeBinomial distribution

### Usage

```
## S3 method for class 'NegativeBinomial'
pdf(d, x, ...)
```

```
## S3 method for class 'NegativeBinomial'
log_pdf(d, x, \ldots)
```
#### Arguments

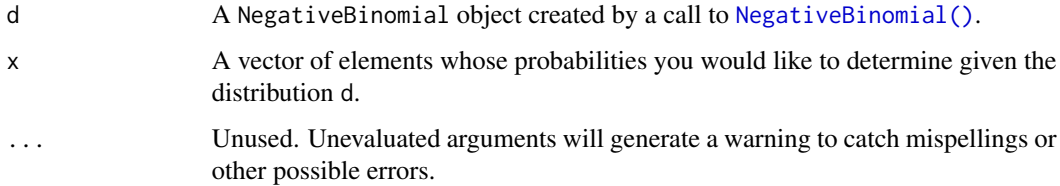

# Value

A vector of probabilities, one for each element of x.

# See Also

Other NegativeBinomial distribution: [cdf.NegativeBinomial](#page-24-0), [quantile.NegativeBinomial](#page-93-0), [random.NegativeBinomial](#page-116-0)

```
set.seed(27)
X <- NegativeBinomial(10, 0.3)
X
random(X, 10)
pdf(X, 2)
log_pdf(X, 2)
cdf(X, 4)quantile(X, 0.7)
```
<span id="page-71-0"></span>pdf.Normal *Evaluate the probability mass function of a Normal distribution*

# Description

Please see the documentation of [Normal\(\)](#page-52-0) for some properties of the Normal distribution, as well as extensive examples showing to how calculate p-values and confidence intervals.

# Usage

```
## S3 method for class 'Normal'
pdf(d, x, ...)
## S3 method for class 'Normal'
log_pdf(d, x, \ldots)
```
# Arguments

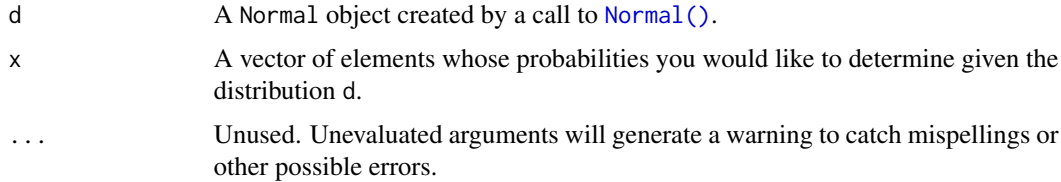

# Value

A vector of probabilities, one for each element of x.

### See Also

Other Normal distribution: [cdf.Normal](#page-25-0), [fit\\_mle.Normal](#page-40-0), [quantile.Normal](#page-94-0)
#### pdf.Normal 73

```
set.seed(27)
X \leftarrow \text{Normal}(5, 2)X
random(X, 10)
pdf(X, 2)log_pdf(X, 2)
cdf(X, 4)quantile(X, 0.7)
### example: calculating p-values for two-sided Z-test
# here the null hypothesis is H_0: mu = 3
# and we assume sigma = 2
# exactly the same as: Z <- Normal(0, 1)
Z \leftarrow \text{Normal}()# data to test
x \leq -c(3, 7, 11, 0, 7, 0, 4, 5, 6, 2)nx \leftarrow length(x)# calculate the z-statistic
z_{stat} < - (mean(x) - 3) / (2 / sqrt(nx))
z_stat
# calculate the two-sided p-value
1 - \text{cdf}(Z, \text{abs}(z_{stat})) + \text{cdf}(Z, \text{ -abs}(z_{stat}))# exactly equivalent to the above
2 * cdf(Z, -abs(z_stat))# p-value for one-sided test
# H_0: mu <= 3 vs H_A: mu > 3
1 - \text{cdf}(Z, z_{stat})# p-value for one-sided test
# H_0: mu >= 3 vs H_A: mu < 3
cdf(Z, z_stat)
### example: calculating a 88 percent Z CI for a mean
# same `x` as before, still assume `sigma = 2`
# lower-bound
mean(x) - quantile(Z, 1 - 0.12 / 2) * 2 / sqrt(nx)
```

```
# upper-bound
mean(x) + quantile(Z, 1 - 0.12 / 2) * 2 / sqrt(nx)# equivalent to
mean(x) + c(-1, 1) * quantile(Z, 1 - 0.12 / 2) * 2 / sqrt(nx)# also equivalent to
mean(x) + quantile(Z, 0.12 / 2) * 2 / sqrt(nx)
mean(x) + quantile(Z, 1 - 0.12 / 2) * 2 / sqrt(nx)### generating random samples and plugging in ks.test()
set.seed(27)
# generate a random sample
ns <- random(Normal(3, 7), 26)
# test if sample is Normal(3, 7)
ks.test(ns, pronorm, mean = 3, sd = 7)# test if sample is gamma(8, 3) using base R pgamma()
ks.test(ns, pgamma, shape = 8, rate = 3)### MISC
# note that the cdf() and quantile() functions are inverses
cdf(X, quantile(X, 0.7))quantile(X, cdf(X, 7))
```
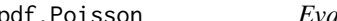

pdf.Poisson *Evaluate the probability mass function of a Poisson distribution*

#### Description

Evaluate the probability mass function of a Poisson distribution

#### Usage

```
## S3 method for class 'Poisson'
pdf(d, x, \ldots)
```
## S3 method for class 'Poisson'  $log_pdf(d, x, ...)$ 

#### Arguments

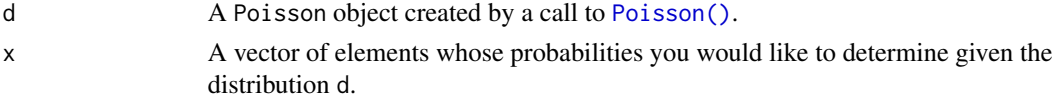

## pdf.StudentsT 75

... Unused. Unevaluated arguments will generate a warning to catch mispellings or other possible errors.

#### Value

A vector of probabilities, one for each element of x.

# Examples

```
set.seed(27)
X <- Poisson(2)
X
random(X, 10)
pdf(X, 2)log_pdf(X, 2)
cdf(X, 4)quantile(X, 0.7)
cdf(X, quantile(X, 0.7))quantile(X, cdf(X, 7))
```
<span id="page-74-0"></span>pdf.StudentsT *Evaluate the probability mass function of a StudentsT distribution*

## Description

Please see the documentation of [StudentsT\(\)](#page-123-0) for some properties of the StudentsT distribution, as well as extensive examples showing to how calculate p-values and confidence intervals.

## Usage

```
## S3 method for class 'StudentsT'
pdf(d, x, ...)
## S3 method for class 'StudentsT'
log_pdf(d, x, \ldots)
```
#### Arguments

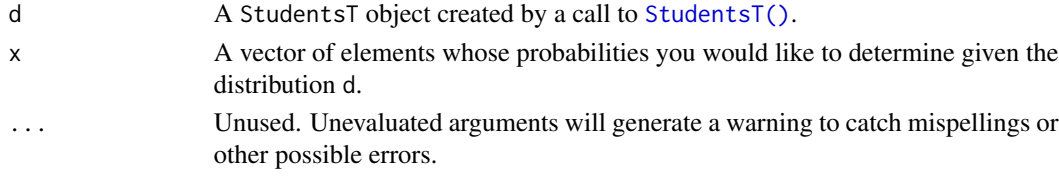

# Value

A vector of probabilities, one for each element of x.

#### See Also

Other StudentsT distribution: [cdf.StudentsT](#page-28-0), [quantile.StudentsT](#page-97-0), [random.StudentsT](#page-120-0)

```
set.seed(27)
X <- StudentsT(3)
X
random(X, 10)
pdf(X, 2)log_pdf(X, 2)cdf(X, 4)quantile(X, 0.7)
### example: calculating p-values for two-sided T-test
# here the null hypothesis is H_0: mu = 3
# data to test
x \leq -c(3, 7, 11, 0, 7, 0, 4, 5, 6, 2)nx <- length(x)
# calculate the T-statistic
t_stat <- (mean(x) - 3) / (sd(x) / sqrt(nx))t_stat
# null distribution of statistic depends on sample size!
T \leftarrow StudentsT(df = nx - 1)
# calculate the two-sided p-value
1 - \text{cdf}(T, \text{abs}(t_{stat})) + \text{cdf}(T, \text{ -abs}(t_{stat}))# exactly equivalent to the above
2 * cdf(T, -abs(t_stat))# p-value for one-sided test
# H_0: mu <= 3 vs H_A: mu > 3
1 - \text{cdf}(T, t_{stat})# p-value for one-sided test
# H_0: mu >= 3 vs H_A: mu < 3
cdf(T, t_stat)
```
## pdf.Uniform 77

### example: calculating a 88 percent T CI for a mean # lower-bound mean(x) - quantile(T,  $1 - 0.12 / 2$ ) \* sd(x) / sqrt(nx) # upper-bound mean(x) + quantile(T,  $1 - 0.12 / 2$ ) \* sd(x) / sqrt(nx) # equivalent to  $mean(x) + c(-1, 1) * quantile(T, 1 - 0.12 / 2) * sd(x) / sqrt(nx)$ # also equivalent to mean(x) + quantile(T,  $0.12 / 2$ ) \* sd(x) / sqrt(nx) mean(x) + quantile(T,  $1 - 0.12 / 2$ ) \* sd(x) / sqrt(nx)

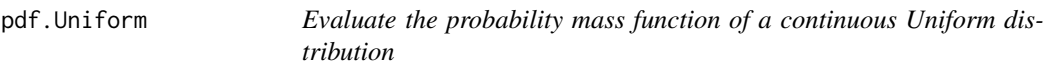

## Description

Evaluate the probability mass function of a continuous Uniform distribution

#### Usage

## S3 method for class 'Uniform'  $pdf(d, x, \ldots)$ 

## S3 method for class 'Uniform'  $log_pdf(d, x, ...)$ 

## Arguments

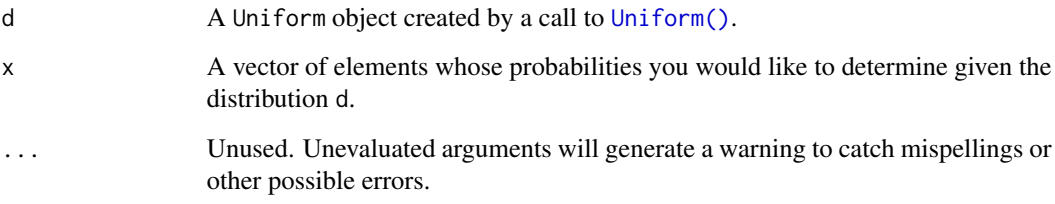

#### Value

A vector of probabilities, one for each element of x.

## Examples

```
set.seed(27)
X \leftarrow Uniform(1, 2)X
random(X, 10)
pdf(X, 0.7)
log_pdf(X, 0.7)
cdf(X, 0.7)
quantile(X, 0.7)
cdf(X, quantile(X, 0.7))
quantile(X, cdf(X, 0.7))
```
<span id="page-77-0"></span>pdf.Weibull *Evaluate the probability mass function of a Weibull distribution*

#### Description

Please see the documentation of [Weibull\(\)](#page-133-0) for some properties of the Weibull distribution, as well as extensive examples showing to how calculate p-values and confidence intervals.

#### Usage

```
## S3 method for class 'Weibull'
pdf(d, x, \ldots)## S3 method for class 'Weibull'
log_pdf(d, x, ...)
```
#### Arguments

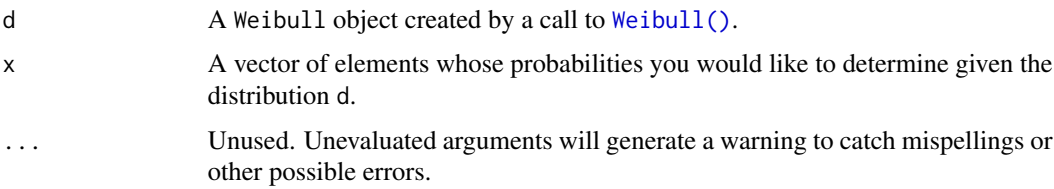

#### Value

A vector of probabilities, one for each element of x.

#### Poisson 2008 and 2008 and 2008 and 2008 and 2008 and 2008 and 2008 and 2008 and 2008 and 2008 and 2008 and 200

# See Also

Other Weibull distribution: [cdf.Weibull](#page-31-0), [quantile.Weibull](#page-101-0), [random.Weibull](#page-122-0)

# Examples

```
set.seed(27)
X \leftarrow \text{Weibull}(0.3, 2)X
random(X, 10)
pdf(X, 2)
log_pdf(X, 2)
cdf(X, 4)quantile(X, 0.7)
```
<span id="page-78-0"></span>Poisson *Create a Poisson distribution*

#### Description

Poisson distributions are frequently used to model counts.

#### Usage

```
Poisson(lambda)
```
#### Arguments

lambda The shape parameter, which is also the mean and the variance of the distribution. Can be any positive number.

## Details

We recommend reading this documentation on <https://alexpghayes.github.io/distributions3>, where the math will render with additional detail.

In the following, let X be a Poisson random variable with parameter  $l$  amdba =  $\lambda$ .

Support: {0, 1, 2, 3, ...}

Mean:  $\lambda$ 

Variance: λ

Probability mass function (p.m.f):

80 Poisson and the contract of the contract of the contract of the contract of the contract of the contract of the contract of the contract of the contract of the contract of the contract of the contract of the contract of

$$
P(X = k) = \frac{\lambda^k e^{-\lambda}}{k!}
$$

Cumulative distribution function (c.d.f):

$$
P(X \le k) = e^{-\lambda} \sum_{i=0}^{\lfloor k \rfloor} \frac{\lambda^i}{i!}
$$

Moment generating function (m.g.f):

$$
E(e^{tX}) = e^{\lambda(e^t - 1)}
$$

## Value

A Poisson object.

## See Also

Other discrete distributions: [Bernoulli](#page-3-0), [Binomial](#page-6-0), [Categorical](#page-8-0), [Geometric](#page-42-0), [HyperGeometric](#page-44-0), [Multinomial](#page-50-0), [NegativeBinomial](#page-51-0)

```
set.seed(27)
X <- Poisson(2)
X
random(X, 10)
pdf(X, 2)
log_pdf(X, 2)
cdf(X, 4)quantile(X, 0.7)
cdf(X, quantile(X, 0.7))
quantile(X, cdf(X, 7))
```
## Description

TODO: Note that this current masks the [stats::quantile\(\)](#page-0-0) generic to allow for consistent argument names and warnings when arguments disappear into ....

#### Usage

quantile(d, p, ...)

#### Arguments

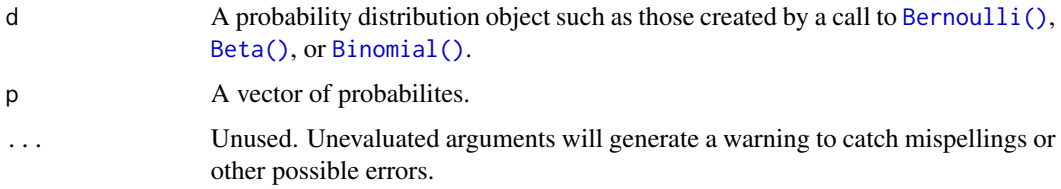

#### Value

A vector of quantiles, one for each element of p.

#### Examples

 $X \leftarrow \text{Normal}()$ cdf(X, c(0.2, 0.4, 0.6, 0.8))

quantile.Bernoulli *Determine quantiles of a Bernoulli distribution*

# Description

```
quantile() is the inverse of cdf().
```
#### Usage

```
## S3 method for class 'Bernoulli'
quantile(d, p, ...)
```
## Arguments

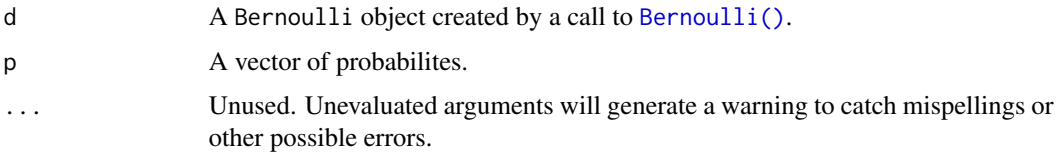

# Value

A vector of quantiles, one for each element of p.

## Examples

```
set.seed(27)
X <- Bernoulli(0.7)
X
random(X, 10)
pdf(X, 1)
log_pdf(X, 1)cdf(X, 0)
quantile(X, 0.7)
cdf(X, quantile(X, 0.7))
quantile(X, cdf(X, 0.7))
```
quantile.Beta *Determine quantiles of a Beta distribution*

## Description

```
quantile() is the inverse of cdf().
```
#### Usage

```
## S3 method for class 'Beta'
quantile(d, p, ...)
```
# Arguments

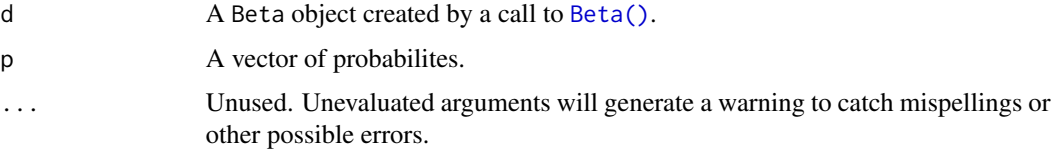

# Value

A vector of quantiles, one for each element of p.

## Examples

```
set.seed(27)
X \leftarrow Beta(1, 2)X
random(X, 10)
pdf(X, 0.7)
log_pdf(X, 0.7)
cdf(X, 0.7)
quantile(X, 0.7)
cdf(X, quantile(X, 0.7))
quantile(X, cdf(X, 0.7))
```
quantile.Binomial *Determine quantiles of a Binomial distribution*

#### Description

quantile() is the inverse of cdf().

#### Usage

```
## S3 method for class 'Binomial'
quantile(d, p, ...)
```
## Arguments

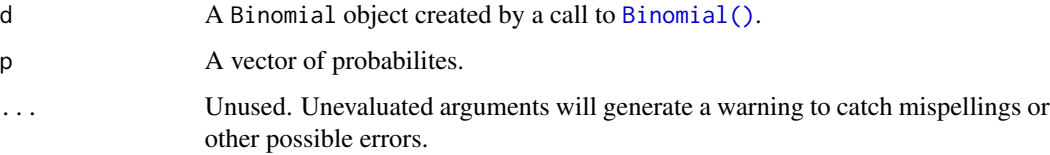

#### Value

A vector of quantiles, one for each element of p.

## Examples

```
set.seed(27)
X <- Binomial(10, 0.2)
X
random(X, 10)
pdf(X, 2L)
log_pdf(X, 2L)
cdf(X, 4L)quantile(X, 0.7)
cdf(X, quantile(X, 0.7))
quantile(X, cdf(X, 7))
```
quantile.Categorical *Determine quantiles of a Categorical discrete distribution*

## Description

quantile() is the inverse of cdf().

## Usage

```
## S3 method for class 'Categorical'
quantile(d, p, ...)
```
## Arguments

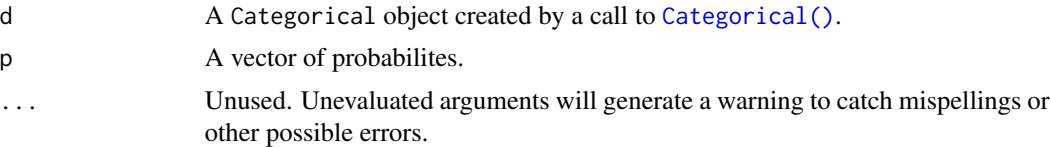

#### Value

A vector of quantiles, one for each element of p.

```
set.seed(27)
X \leq Categorical(1:3, p = c(0.4, 0.1, 0.5))
X
```

```
Y <- Categorical(LETTERS[1:4])
Y
random(X, 10)
random(Y, 10)
pdf(X, 1)
log_pdf(X, 1)
cdf(X, 1)
quantile(X, 0.5)
## Not run:
# cdfs are only defined for numeric sample spaces. this errors!
cdf(Y, "a")
# same for quantiles. this also errors!
quantile(Y, 0.7)
## End(Not run)
```
quantile.Cauchy *Determine quantiles of a Cauchy distribution*

## Description

```
quantile() is the inverse of cdf().
```
#### Usage

```
## S3 method for class 'Cauchy'
quantile(d, p, ...)
```
#### Arguments

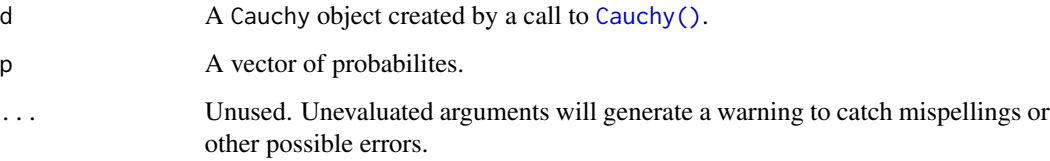

#### Value

A vector of quantiles, one for each element of p.

#### Examples

```
set.seed(27)
X <- Cauchy(10, 0.2)
X
random(X, 10)
pdf(X, 2)
log_pdf(X, 2)
cdf(X, 2)
quantile(X, 0.7)
cdf(X, quantile(X, 0.7))
quantile(X, cdf(X, 7))
```
quantile.ChiSquare *Determine quantiles of a chi square distribution*

## Description

quantile() is the inverse of cdf().

## Usage

```
## S3 method for class 'ChiSquare'
quantile(d, p, ...)
```
## Arguments

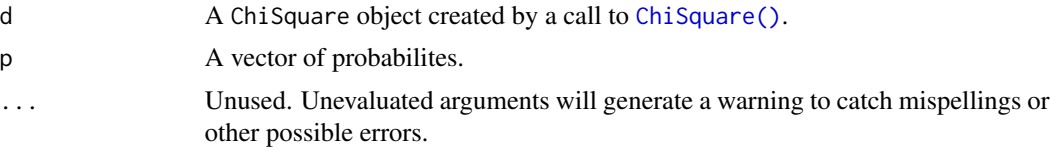

#### Value

A vector of quantiles, one for each element of p.

```
set.seed(27)
X <- ChiSquare(5)
X
```
## quantile.Exponential 87

```
random(X, 10)
pdf(X, 2)log_pdf(X, 2)
cdf(X, 4)quantile(X, 0.7)
cdf(X, quantile(X, 0.7))
quantile(X, cdf(X, 7))
```
quantile.Exponential *Determine quantiles of a Exponential distribution*

# Description

quantile() is the inverse of cdf().

# Usage

## S3 method for class 'Exponential' quantile(d, p, ...)

## Arguments

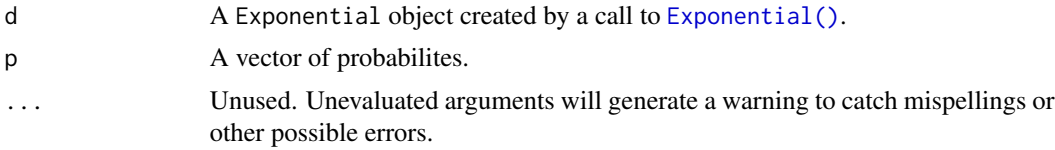

## Value

A vector of quantiles, one for each element of p.

```
set.seed(27)
X <- Exponential(5)
X
random(X, 10)
pdf(X, 2)log_pdf(X, 2)
cdf(X, 4)
```

```
quantile(X, 0.7)
cdf(X, quantile(X, 0.7))
quantile(X, cdf(X, 7))
```
quantile.FisherF *Determine quantiles of an F distribution*

#### Description

quantile() is the inverse of cdf().

## Usage

```
## S3 method for class 'FisherF'
quantile(d, p, ...)
```
## Arguments

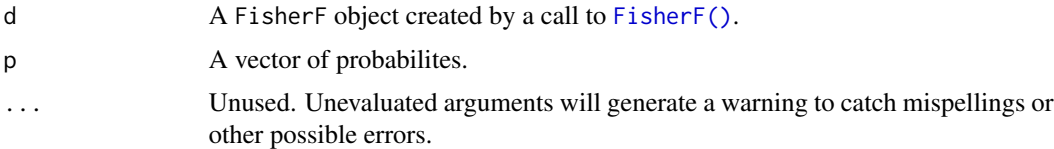

# Value

A vector of quantiles, one for each element of p.

```
set.seed(27)
X <- FisherF(5, 10, 0.2)
X
random(X, 10)
pdf(X, 2)
log_pdf(X, 2)
cdf(X, 4)quantile(X, 0.7)
cdf(X, quantile(X, 0.7))
quantile(X, cdf(X, 7))
```
quantile.Gamma *Determine quantiles of a Gamma distribution*

## Description

quantile() is the inverse of cdf().

#### Usage

## S3 method for class 'Gamma' quantile(d, p, ...)

## Arguments

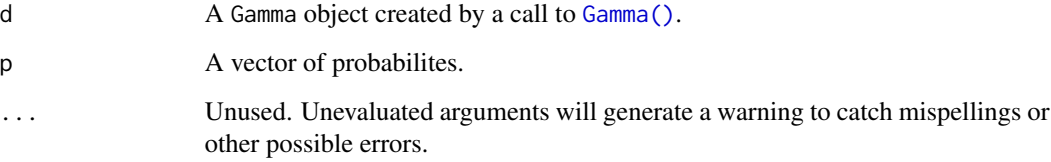

# Value

A vector of quantiles, one for each element of p.

```
set.seed(27)
X \leftarrow Gamma(5, 2)X
random(X, 10)
pdf(X, 2)
log_pdf(X, 2)
cdf(X, 4)quantile(X, 0.7)
cdf(X, quantile(X, 0.7))
quantile(X, cdf(X, 7))
```
quantile.Geometric *Determine quantiles of a Geometric distribution*

## Description

Determine quantiles of a Geometric distribution

# Usage

```
## S3 method for class 'Geometric'
quantile(d, p, ...)
```
## Arguments

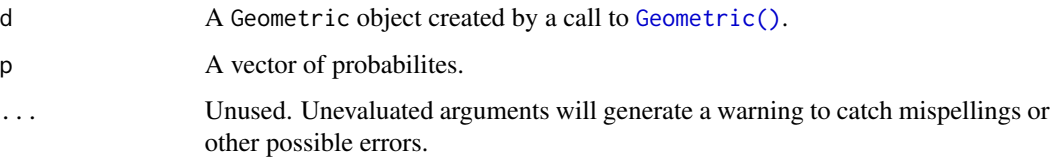

# Value

A vector of quantiles, one for each element of p.

#### See Also

Other Geometric distribution: [cdf.Geometric](#page-20-0), [pdf.Geometric](#page-65-0), [random.Geometric](#page-111-0)

```
set.seed(27)
X <- Geometric(0.3)
X
random(X, 10)
pdf(X, 2)
log_pdf(X, 2)
cdf(X, 4)quantile(X, 0.7)
```
quantile.HyperGeometric

*Determine quantiles of a HyperGeometric distribution*

## Description

Determine quantiles of a HyperGeometric distribution

#### Usage

## S3 method for class 'HyperGeometric' quantile(d, p, ...)

## Arguments

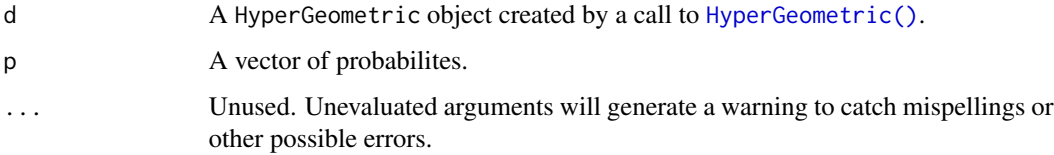

# Value

A vector of quantiles, one for each element of p.

#### See Also

Other HyperGeometric distribution: [cdf.HyperGeometric](#page-21-0), [pdf.HyperGeometric](#page-66-0), [random.HyperGeometric](#page-112-0)

```
set.seed(27)
X <- HyperGeometric(4, 5, 8)
X
random(X, 10)
pdf(X, 2)
log_pdf(X, 2)
cdf(X, 4)quantile(X, 0.7)
```
# Description

Determine quantiles of a Logistic distribution

#### Usage

## S3 method for class 'Logistic' quantile(d, p, ...)

# Arguments

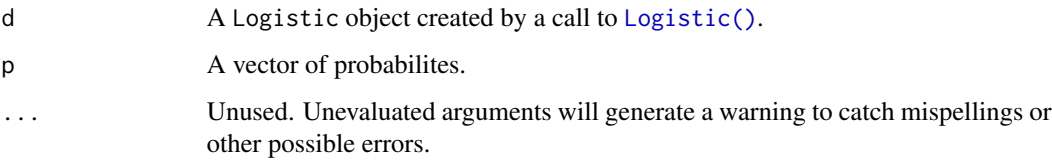

#### Value

A vector of quantiles, one for each element of p.

# See Also

Other Logistic distribution: [cdf.Logistic](#page-22-0), [pdf.Logistic](#page-67-0), [random.Logistic](#page-113-0)

```
set.seed(27)
X \leftarrow Logistic(2, 4)
X
random(X, 10)
pdf(X, 2)log_pdf(X, 2)
cdf(X, 4)quantile(X, 0.7)
```
quantile.LogNormal *Determine quantiles of a LogNormal distribution*

## Description

Determine quantiles of a LogNormal distribution

# Usage

```
## S3 method for class 'LogNormal'
quantile(d, p, ...)
```
## Arguments

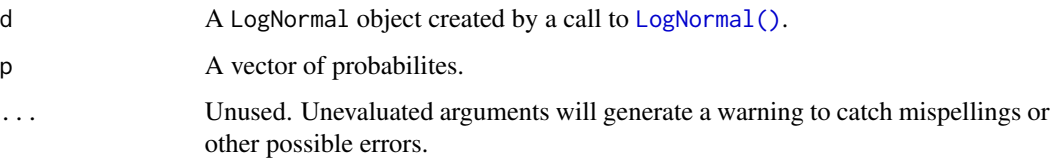

# Value

A vector of quantiles, one for each element of p.

#### See Also

Other LogNormal distribution: [cdf.LogNormal](#page-23-0), [fit\\_mle.LogNormal](#page-39-0), [pdf.LogNormal](#page-68-0), [random.LogNormal](#page-114-0)

```
set.seed(27)
X \leftarrow \text{LogNormal}(0.3, 2)X
random(X, 10)
pdf(X, 2)
log_pdf(X, 2)
cdf(X, 4)quantile(X, 0.7)
```
quantile.NegativeBinomial

*Determine quantiles of a NegativeBinomial distribution*

#### Description

Determine quantiles of a NegativeBinomial distribution

#### Usage

## S3 method for class 'NegativeBinomial' quantile(d, p, ...)

#### Arguments

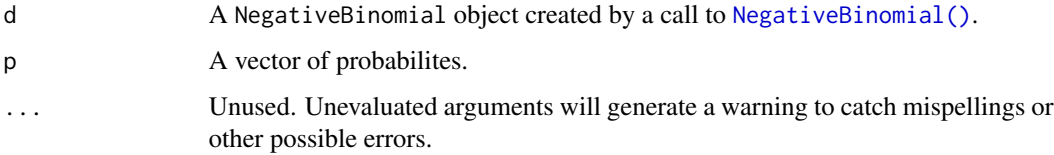

# Value

A vector of quantiles, one for each element of p.

## See Also

Other NegativeBinomial distribution: [cdf.NegativeBinomial](#page-24-0), [pdf.NegativeBinomial](#page-70-0), [random.NegativeBinomial](#page-116-0)

```
set.seed(27)
X <- NegativeBinomial(10, 0.3)
X
random(X, 10)
pdf(X, 2)
log_pdf(X, 2)
cdf(X, 4)quantile(X, 0.7)
```
#### Description

Please see the documentation of [Normal\(\)](#page-52-0) for some properties of the Normal distribution, as well as extensive examples showing to how calculate p-values and confidence intervals. quantile()

#### Usage

## S3 method for class 'Normal' quantile(d, p, ...)

#### **Arguments**

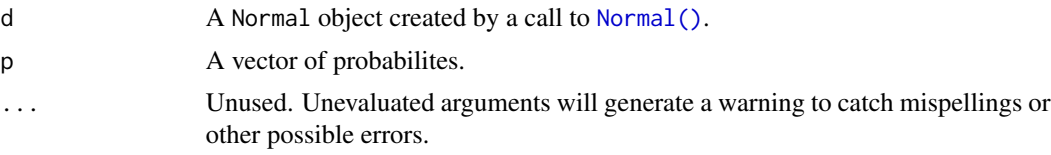

#### Details

This function returns the same values that you get from a Z-table. Note quantile() is the inverse of cdf(). Please see the documentation of [Normal\(\)](#page-52-0) for some properties of the Normal distribution, as well as extensive examples showing to how calculate p-values and confidence intervals.

#### Value

A vector of quantiles, one for each element of p.

#### See Also

Other Normal distribution: [cdf.Normal](#page-25-0), [fit\\_mle.Normal](#page-40-0), [pdf.Normal](#page-71-0)

```
set.seed(27)
X \leftarrow \text{Normal}(5, 2)X
random(X, 10)
pdf(X, 2)log_pdf(X, 2)cdf(X, 4)
```
96 quantile.Normal

```
quantile(X, 0.7)
### example: calculating p-values for two-sided Z-test
# here the null hypothesis is H_0: mu = 3
# and we assume sigma = 2
# exactly the same as: Z <- Normal(0, 1)
Z \leftarrow \text{Normal}()# data to test
x \leq -c(3, 7, 11, 0, 7, 0, 4, 5, 6, 2)nx \leftarrow length(x)# calculate the z-statistic
z_{stat} < - (mean(x) - 3) / (2 / sqrt(nx))
z_stat
# calculate the two-sided p-value
1 - \text{cdf}(Z, \text{abs}(z_{stat})) + \text{cdf}(Z, \text{ -abs}(z_{stat}))# exactly equivalent to the above
2 * cdf(Z, -abs(z_stat))# p-value for one-sided test
# H_0: mu <= 3 vs H_A: mu > 3
1 - \text{cdf}(Z, z_{stat})# p-value for one-sided test
# H_0: mu >= 3 vs H_A: mu < 3
cdf(Z, z_stat)
### example: calculating a 88 percent Z CI for a mean
# same `x` as before, still assume `sigma = 2`
# lower-bound
mean(x) - quantile(Z, 1 - 0.12 / 2) * 2 / sqrt(nx)# upper-bound
mean(x) + quantile(Z, 1 - 0.12 / 2) * 2 / sqrt(nx)# equivalent to
mean(x) + c(-1, 1) * quantile(Z, 1 - 0.12 / 2) * 2 / sqrt(nx)# also equivalent to
mean(x) + quantile(Z, 0.12 / 2) * 2 / sqrt(nx)
mean(x) + quantile(Z, 1 - 0.12 / 2) * 2 / sqrt(nx)### generating random samples and plugging in ks.test()
set.seed(27)
```
## quantile.Poisson 97

```
# generate a random sample
ns \le random(Normal(3, 7), 26)
# test if sample is Normal(3, 7)
ks.test(ns, prorm, mean = 3, sd = 7)# test if sample is gamma(8, 3) using base R pgamma()
ks.test(ns, pgamma, shape = 8, rate = 3)
### MISC
# note that the cdf() and quantile() functions are inverses
cdf(X, quantile(X, 0.7))quantile(X, cdf(X, 7))
```
quantile.Poisson *Determine quantiles of a Poisson distribution*

## Description

quantile() is the inverse of cdf().

#### Usage

## S3 method for class 'Poisson' quantile(d, p, ...)

#### Arguments

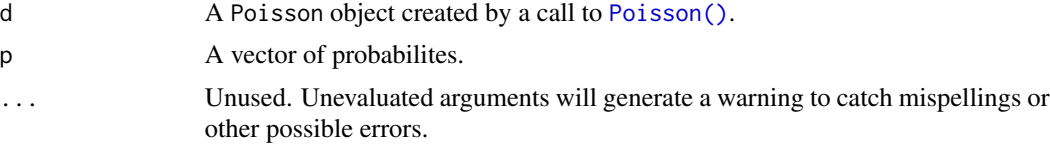

#### Value

A vector of quantiles, one for each element of p.

```
set.seed(27)
X <- Poisson(2)
X
random(X, 10)
```

```
pdf(X, 2)
log_pdf(X, 2)cdf(X, 4)quantile(X, 0.7)
cdf(X, quantile(X, 0.7))quantile(X, cdf(X, 7))
```
<span id="page-97-0"></span>quantile.StudentsT *Determine quantiles of a StudentsT distribution*

#### Description

Please see the documentation of [StudentsT\(\)](#page-123-0) for some properties of the StudentsT distribution, as well as extensive examples showing to how calculate p-values and confidence intervals. quantile()

#### Usage

## S3 method for class 'StudentsT' quantile(d, p, ...)

## Arguments

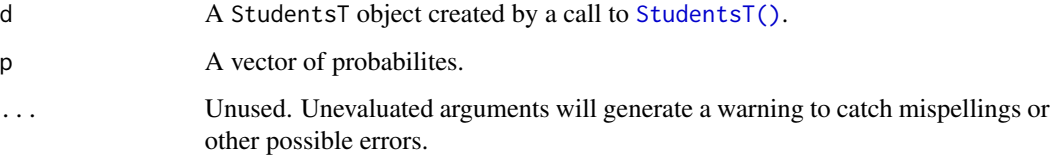

## Details

This function returns the same values that you get from a Z-table. Note quantile() is the inverse of cdf(). Please see the documentation of [StudentsT\(\)](#page-123-0) for some properties of the StudentsT distribution, as well as extensive examples showing to how calculate p-values and confidence intervals.

#### Value

A vector of quantiles, one for each element of p.

#### See Also

Other StudentsT distribution: [cdf.StudentsT](#page-28-0), [pdf.StudentsT](#page-74-0), [random.StudentsT](#page-120-0)

quantile.StudentsT 99

```
set.seed(27)
X <- StudentsT(3)
X
random(X, 10)
pdf(X, 2)log_pdf(X, 2)
cdf(X, 4)quantile(X, 0.7)
### example: calculating p-values for two-sided T-test
# here the null hypothesis is H_0: mu = 3
# data to test
x <- c(3, 7, 11, 0, 7, 0, 4, 5, 6, 2)
nx \leftarrow length(x)# calculate the T-statistic
t_{stat} < - (mean(x) - 3) / (sd(x) / sqrt(nx))
t_stat
# null distribution of statistic depends on sample size!
T \le - StudentsT(df = nx - 1)
# calculate the two-sided p-value
1 - \text{cdf}(T, \text{abs}(t_{stat})) + \text{cdf}(T, \text{ -abs}(t_{stat}))# exactly equivalent to the above
2 * cdf(T, -abs(t_stat))# p-value for one-sided test
# H_0: mu <= 3 vs H_A: mu > 3
1 - \text{cdf}(T, t_{stat})# p-value for one-sided test
# H_0: mu >= 3 vs H_A: mu < 3
cdf(T, t_stat)
### example: calculating a 88 percent T CI for a mean
# lower-bound
mean(x) - quantile(T, 1 - 0.12 / 2) * sd(x) / sqrt(nx)
# upper-bound
mean(x) + quantile(T, 1 - 0.12 / 2) * sd(x) / sqrt(nx)
```

```
# equivalent to
mean(x) + c(-1, 1) * quantile(T, 1 - 0.12 / 2) * sd(x) / sqrt(nx)# also equivalent to
mean(x) + quantile(T, 0.12 / 2) * sd(x) / sqrt(nx)
mean(x) + quantile(T, 1 - 0.12 / 2) * sd(x) / sqrt(nx)
```
quantile.Tukey *Determine quantiles of a Tukey distribution*

## Description

Determine quantiles of a Tukey distribution

#### Usage

## S3 method for class 'Tukey' quantile(d, p, ...)

# Arguments

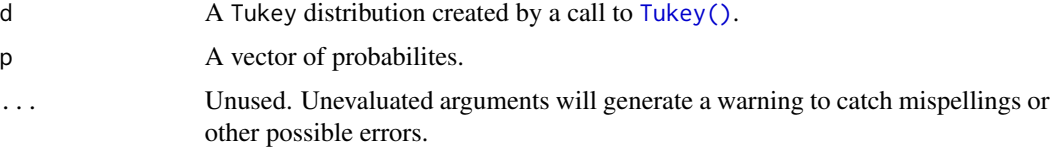

#### Value

A vector of quantiles, one for each element of p.

#### See Also

Other Tukey distribution: [cdf.Tukey](#page-29-0)

```
set.seed(27)
X <- Tukey(4L, 16L, 2L)
X
cdf(X, 4)quantile(X, 0.7)
```
quantile.Uniform *Determine quantiles of a continuous Uniform distribution*

# Description

```
quantile() is the inverse of cdf().
```
# Usage

## S3 method for class 'Uniform' quantile(d, p, ...)

## Arguments

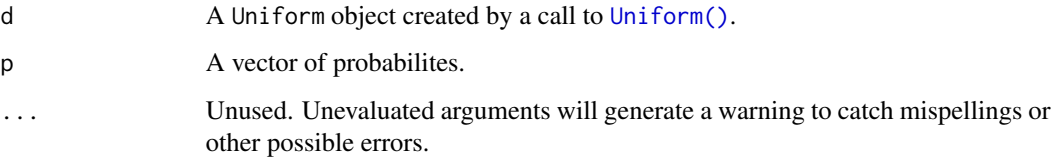

## Value

A vector of quantiles, one for each element of p.

```
set.seed(27)
X \leftarrow Uniform(1, 2)X
random(X, 10)
pdf(X, 0.7)
log_pdf(X, 0.7)
cdf(X, 0.7)
quantile(X, 0.7)
cdf(X, quantile(X, 0.7))quantile(X, cdf(X, 0.7))
```
<span id="page-101-0"></span>quantile.Weibull *Determine quantiles of a Weibull distribution*

## Description

Determine quantiles of a Weibull distribution

# Usage

```
## S3 method for class 'Weibull'
quantile(d, p, ...)
```
#### Arguments

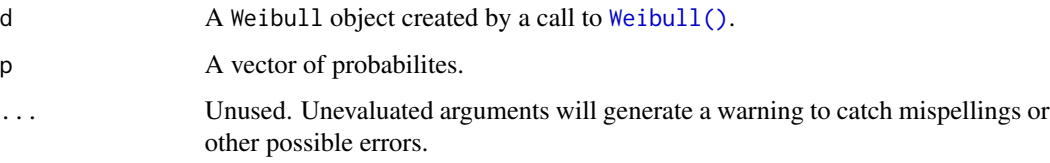

# Value

A vector of quantiles, one for each element of p.

#### See Also

Other Weibull distribution: [cdf.Weibull](#page-31-0), [pdf.Weibull](#page-77-0), [random.Weibull](#page-122-0)

```
set.seed(27)
X \leftarrow \text{Weibull}(0.3, 2)X
random(X, 10)
pdf(X, 2)
log_pdf(X, 2)
cdf(X, 4)quantile(X, 0.7)
```
## Description

Draw a random sample from a probability distribution

## Usage

 $random(d, n = 1L, ...)$ 

## Arguments

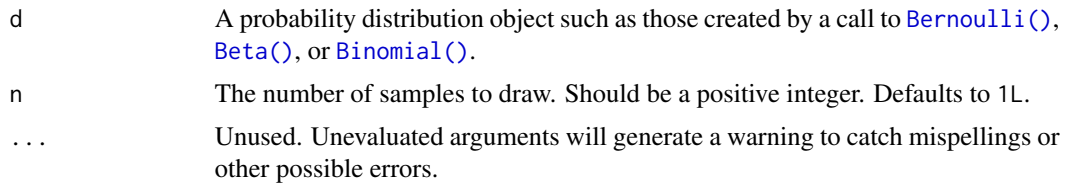

# Examples

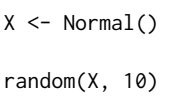

random.Bernoulli *Draw a random sample from a Bernoulli distribution*

# Description

Draw a random sample from a Bernoulli distribution

# Usage

```
## S3 method for class 'Bernoulli'
random(d, n = 1L, ...)
```
# Arguments

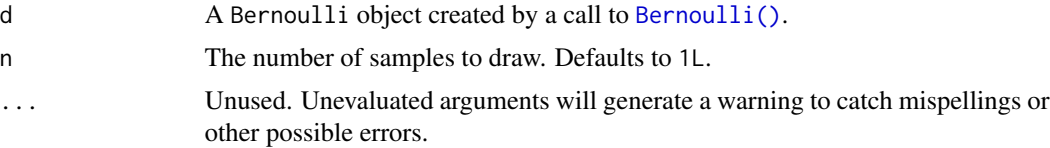

## Value

An integer vector of zeros and ones of length n.

#### Examples

```
set.seed(27)
X \leftarrow \text{Bernoulli}(0.7)X
random(X, 10)
pdf(X, 1)
log_pdf(X, 1)
cdf(X, 0)quantile(X, 0.7)
cdf(X, quantile(X, 0.7))
quantile(X, cdf(X, 0.7))
```
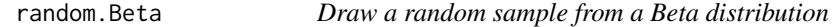

## Description

Draw a random sample from a Beta distribution

# Usage

## S3 method for class 'Beta' random $(d, n = 1L, ...)$ 

## Arguments

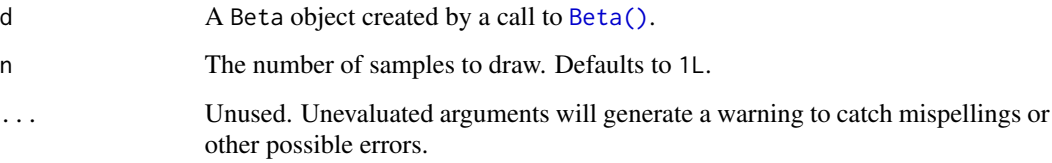

# Value

A numeric vector containing values in [0,1] of length n.

#### random.Binomial 105

## Examples

```
set.seed(27)
X \leftarrow Beta(1, 2)X
random(X, 10)
pdf(X, 0.7)
log_pdf(X, 0.7)
cdf(X, 0.7)
quantile(X, 0.7)
cdf(X, quantile(X, 0.7))
quantile(X, cdf(X, 0.7))
```
random.Binomial *Draw a random sample from a Binomial distribution*

# Description

Draw a random sample from a Binomial distribution

## Usage

## S3 method for class 'Binomial' random $(d, n = 1L, ...)$ 

## Arguments

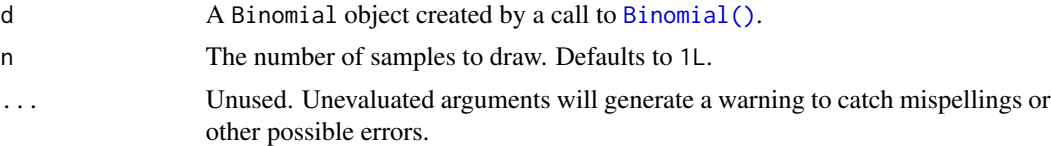

#### Value

An integer vector containing values between 0 and d\$size of length n.

```
set.seed(27)
X <- Binomial(10, 0.2)
X
```

```
random(X, 10)
pdf(X, 2L)
log_pdf(X, 2L)
cdf(X, 4L)quantile(X, 0.7)
cdf(X, quantile(X, 0.7))
quantile(X, cdf(X, 7))
```
random.Categorical *Draw a random sample from a Categorical distribution*

# Description

Draw a random sample from a Categorical distribution

## Usage

## S3 method for class 'Categorical' random $(d, n = 1L, ...)$ 

## Arguments

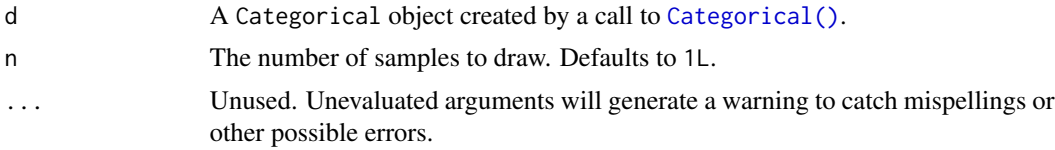

## Value

A vector containing values from outcomes of length n.

```
set.seed(27)
X \leq Categorical(1:3, p = c(0.4, 0.1, 0.5))
X
Y <- Categorical(LETTERS[1:4])
Y
random(X, 10)
random(Y, 10)
```
## random.Cauchy 107

```
pdf(X, 1)log_pdf(X, 1)
cdf(X, 1)
quantile(X, 0.5)
## Not run:
# cdfs are only defined for numeric sample spaces. this errors!
cdf(Y, "a")
# same for quantiles. this also errors!
quantile(Y, 0.7)
## End(Not run)
```
random.Cauchy *Draw a random sample from a Cauchy distribution*

#### Description

Draw a random sample from a Cauchy distribution

#### Usage

## S3 method for class 'Cauchy'  $random(d, n = 1L, ...)$ 

#### Arguments

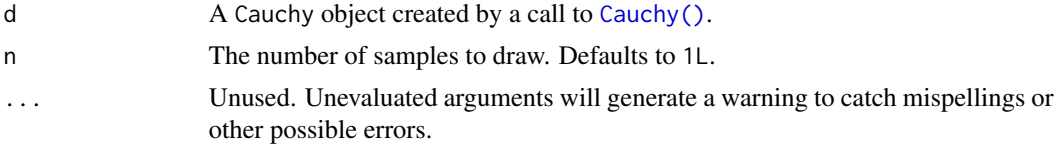

## Value

A numeric vector of length n.

```
set.seed(27)
X < - Cauchy(10, 0.2)
X
random(X, 10)
pdf(X, 2)
```

```
log_pdf(X, 2)cdf(X, 2)
quantile(X, 0.7)
cdf(X, quantile(X, 0.7))
quantile(X, cdf(X, 7))
```
random.ChiSquare *Draw a random sample from a chi square distribution*

## Description

Draw a random sample from a chi square distribution

## Usage

## S3 method for class 'ChiSquare' random $(d, n = 1L, ...)$ 

## Arguments

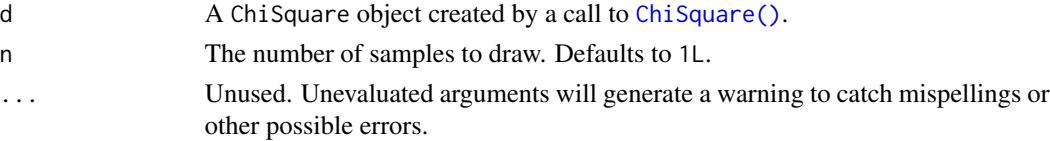

## Value

A numeric vector of length n.

```
set.seed(27)
X <- ChiSquare(5)
X
random(X, 10)
pdf(X, 2)
log_pdf(X, 2)
cdf(X, 4)quantile(X, 0.7)
cdf(X, quantile(X, 0.7))quantile(X, cdf(X, 7))
```
<span id="page-108-0"></span>random.Exponential *Draw a random sample from a Exponential distribution*

# Description

Draw a random sample from a Exponential distribution

#### Usage

## S3 method for class 'Exponential' random $(d, n = 1L, ...)$ 

# Arguments

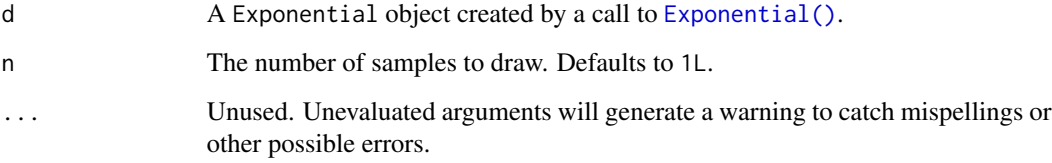

# Value

A numeric vector of length n.

```
set.seed(27)
X <- Exponential(5)
X
random(X, 10)
pdf(X, 2)
log_pdf(X, 2)
cdf(X, 4)quantile(X, 0.7)
cdf(X, quantile(X, 0.7))
quantile(X, cdf(X, 7))
```
<span id="page-109-0"></span>

Draw a random sample from an F distribution

#### Usage

## S3 method for class 'FisherF' random $(d, n = 1L, ...)$ 

# Arguments

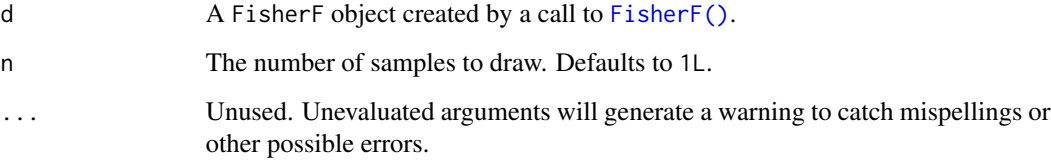

# Value

A numeric vector of length n.

```
set.seed(27)
X <- FisherF(5, 10, 0.2)
X
random(X, 10)
pdf(X, 2)
log_pdf(X, 2)
cdf(X, 4)quantile(X, 0.7)
cdf(X, quantile(X, 0.7))
quantile(X, cdf(X, 7))
```
<span id="page-110-0"></span>

Draw a random sample from a Gamma distribution

#### Usage

## S3 method for class 'Gamma' random $(d, n = 1L, ...)$ 

# Arguments

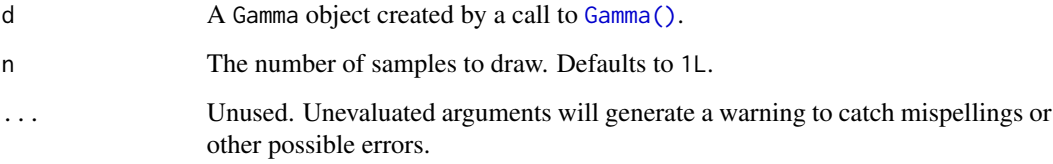

# Value

A numeric vector of length n.

```
set.seed(27)
X \leftarrow Gamma(5, 2)X
random(X, 10)
pdf(X, 2)
log_pdf(X, 2)
cdf(X, 4)quantile(X, 0.7)
cdf(X, quantile(X, 0.7))
quantile(X, cdf(X, 7))
```
<span id="page-111-0"></span>

Please see the documentation of [Geometric\(\)](#page-42-0) for some properties of the Geometric distribution, as well as extensive examples showing to how calculate p-values and confidence intervals.

#### Usage

## S3 method for class 'Geometric' random $(d, n = 1L, ...)$ 

#### Arguments

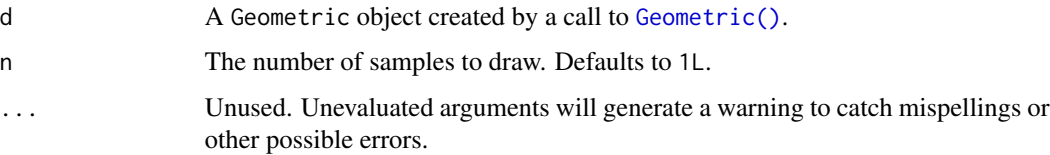

#### Value

An integer vector of length n.

#### See Also

Other Geometric distribution: [cdf.Geometric](#page-20-0), [pdf.Geometric](#page-65-0), [quantile.Geometric](#page-89-0)

```
set.seed(27)
X \leftarrow Geometric(0.3)
X
random(X, 10)
pdf(X, 2)log_pdf(X, 2)
cdf(X, 4)quantile(X, 0.7)
```
<span id="page-112-0"></span>random.HyperGeometric *Draw a random sample from a HyperGeometric distribution*

# Description

Please see the documentation of [HyperGeometric\(\)](#page-44-0) for some properties of the HyperGeometric distribution, as well as extensive examples showing to how calculate p-values and confidence intervals.

#### Usage

## S3 method for class 'HyperGeometric' random $(d, n = 1L, ...)$ 

#### Arguments

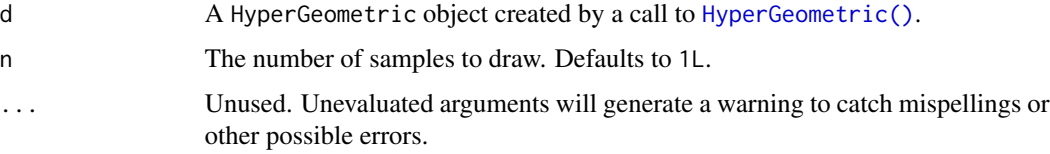

#### Value

An integer vector of length n.

# See Also

Other HyperGeometric distribution: [cdf.HyperGeometric](#page-21-0), [pdf.HyperGeometric](#page-66-0), [quantile.HyperGeometric](#page-90-0)

```
set.seed(27)
X <- HyperGeometric(4, 5, 8)
X
random(X, 10)
pdf(X, 2)
log_pdf(X, 2)
cdf(X, 4)quantile(X, 0.7)
```
<span id="page-113-0"></span>

Draw a random sample from a Logistic distribution

#### Usage

## S3 method for class 'Logistic' random $(d, n = 1L, ...)$ 

# Arguments

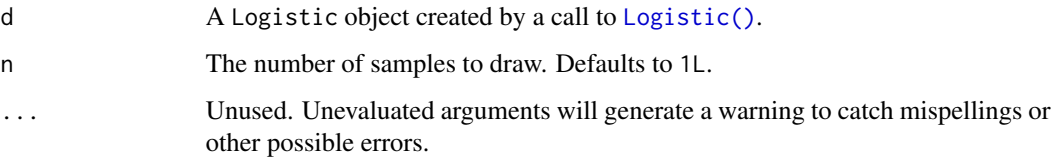

# Value

An integer vector of length n.

# See Also

Other Logistic distribution: [cdf.Logistic](#page-22-0), [pdf.Logistic](#page-67-0), [quantile.Logistic](#page-91-0)

```
set.seed(27)
X \leftarrow Logistic(2, 4)
X
random(X, 10)
pdf(X, 2)log_pdf(X, 2)
cdf(X, 4)quantile(X, 0.7)
```
<span id="page-114-0"></span>random.LogNormal *Draw a random sample from a LogNormal distribution*

# Description

Draw a random sample from a LogNormal distribution

# Usage

```
## S3 method for class 'LogNormal'
random(d, n = 1L, ...)
```
# Arguments

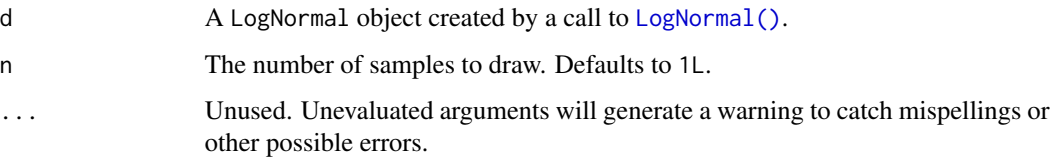

# Value

An integer vector of length n.

#### See Also

Other LogNormal distribution: [cdf.LogNormal](#page-23-0), [fit\\_mle.LogNormal](#page-39-0), [pdf.LogNormal](#page-68-0), [quantile.LogNormal](#page-92-0)

```
set.seed(27)
X \leftarrow \text{LogNormal}(0.3, 2)X
random(X, 10)
pdf(X, 2)
log_pdf(X, 2)
cdf(X, 4)quantile(X, 0.7)
```
<span id="page-115-0"></span>random.Multinomial *Draw a random sample from a Multinomial distribution*

# Description

Draw a random sample from a Multinomial distribution

#### Usage

## S3 method for class 'Multinomial' random $(d, n = 1L, ...)$ 

# Arguments

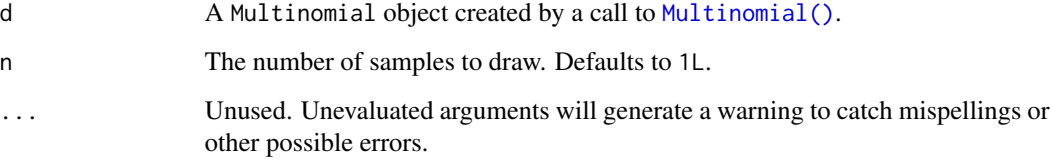

# Value

An integer vector of length n.

# See Also

Other Multinomial distribution: [pdf.Multinomial](#page-69-0)

```
set.seed(27)
X \leq Multinomial(size = 5, p = c(0.3, 0.4, 0.2, 0.1))X
random(X, 10)
# pdf(X, 2)
# log_pdf(X, 2)
```
<span id="page-116-0"></span>random.NegativeBinomial

*Draw a random sample from a negative binomial distribution*

# Description

Draw a random sample from a negative binomial distribution

# Usage

## S3 method for class 'NegativeBinomial' random $(d, n = 1L, ...)$ 

# Arguments

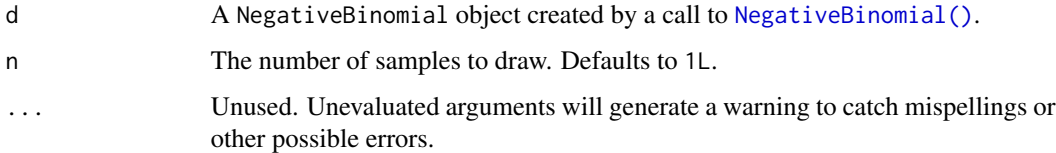

### Value

An integer vector of length n.

# See Also

Other NegativeBinomial distribution: [cdf.NegativeBinomial](#page-24-0), [pdf.NegativeBinomial](#page-70-0), [quantile.NegativeBinomial](#page-93-0)

```
set.seed(27)
X <- NegativeBinomial(10, 0.3)
X
random(X, 10)
pdf(X, 2)
log_pdf(X, 2)
cdf(X, 4)quantile(X, 0.7)
```
<span id="page-117-0"></span>

Please see the documentation of [Normal\(\)](#page-52-0) for some properties of the Normal distribution, as well as extensive examples showing to how calculate p-values and confidence intervals.

#### Usage

## S3 method for class 'Normal' random $(d, n = 1L, ...)$ 

#### Arguments

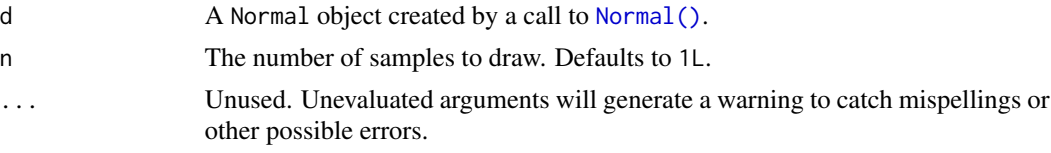

#### Value

A numeric vector of length n.

```
set.seed(27)
X \leftarrow \text{Normal}(5, 2)X
random(X, 10)
pdf(X, 2)
log_pdf(X, 2)cdf(X, 4)quantile(X, 0.7)
### example: calculating p-values for two-sided Z-test
# here the null hypothesis is H_0: mu = 3
# and we assume sigma = 2
# exactly the same as: Z \leq - Normal(0, 1)
Z \leftarrow \text{Normal}()# data to test
```
#### random.Normal 119

```
x \leq -c(3, 7, 11, 0, 7, 0, 4, 5, 6, 2)nx \leftarrow length(x)# calculate the z-statistic
z_{\text{1}} z_stat <- (mean(x) - 3) / (2 / sqrt(nx))
z_stat
# calculate the two-sided p-value
1 - \text{cdf}(Z, abs(z_{stat})) + \text{cdf}(Z, -abs(z_{stat}))# exactly equivalent to the above
2 * cdf(Z, -abs(z_stat))# p-value for one-sided test
# H_0: mu <= 3 vs H_A: mu > 3
1 - \text{cdf}(Z, z_{stat})# p-value for one-sided test
# H_0: mu >= 3 vs H_A: mu < 3
cdf(Z, z_stat)
### example: calculating a 88 percent Z CI for a mean
# same `x` as before, still assume `sigma = 2`
# lower-bound
mean(x) - quantile(Z, 1 - 0.12 / 2) * 2 / sqrt(nx)# upper-bound
mean(x) + quantile(Z, 1 - 0.12 / 2) * 2 / sqrt(nx)# equivalent to
mean(x) + c(-1, 1) * quantile(Z, 1 - 0.12 / 2) * 2 / sqrt(nx)
# also equivalent to
mean(x) + quantile(Z, 0.12 / 2) * 2 / sqrt(nx)
mean(x) + quantile(Z, 1 - 0.12 / 2) * 2 / sqrt(nx)### generating random samples and plugging in ks.test()
set.seed(27)
# generate a random sample
ns <- random(Normal(3, 7), 26)
# test if sample is Normal(3, 7)
ks.test(ns, pronorm, mean = 3, sd = 7)# test if sample is gamma(8, 3) using base R pgamma()
ks.test(ns, pgamma, shape = 8, rate = 3)### MISC
```

```
# note that the cdf() and quantile() functions are inverses
cdf(X, quantile(X, 0.7))
quantile(X, cdf(X, 7))
```
random.Poisson *Draw a random sample from a Poisson distribution*

# Description

Draw a random sample from a Poisson distribution

# Usage

## S3 method for class 'Poisson'  $random(d, n = 1L, ...)$ 

# Arguments

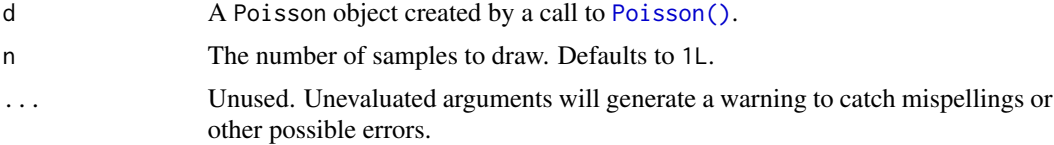

#### Value

A numeric vector of length n.

```
set.seed(27)
X <- Poisson(2)
X
random(X, 10)
pdf(X, 2)
log_pdf(X, 2)
cdf(X, 4)quantile(X, 0.7)
cdf(X, quantile(X, 0.7))
quantile(X, cdf(X, 7))
```
<span id="page-119-0"></span>

<span id="page-120-0"></span>random.StudentsT *Draw a random sample from a StudentsT distribution*

#### Description

Please see the documentation of [StudentsT\(\)](#page-123-0) for some properties of the T distribution, as well as extensive examples showing to how calculate p-values and confidence intervals.

# Usage

## S3 method for class 'StudentsT' random $(d, n = 1L, ...)$ 

#### Arguments

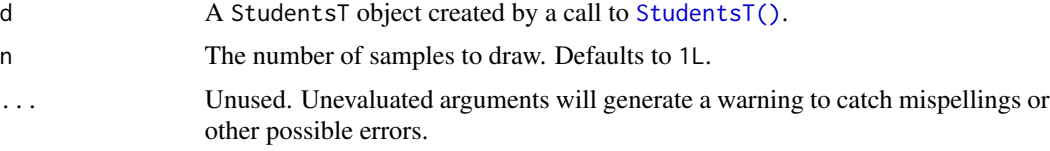

# Value

A numeric vector of length n.

### See Also

Other StudentsT distribution: [cdf.StudentsT](#page-28-0), [pdf.StudentsT](#page-74-0), [quantile.StudentsT](#page-97-0)

```
set.seed(27)
X <- StudentsT(3)
X
random(X, 10)
pdf(X, 2)
log_pdf(X, 2)
cdf(X, 4)quantile(X, 0.7)
### example: calculating p-values for two-sided T-test
# here the null hypothesis is H_0: mu = 3
```

```
# data to test
x \leq -c(3, 7, 11, 0, 7, 0, 4, 5, 6, 2)nx <- length(x)
# calculate the T-statistic
t_stat <- (mean(x) - 3) / (sd(x) / sqrt(nx))t_stat
# null distribution of statistic depends on sample size!
T <- StudentsT(df = nx - 1)
# calculate the two-sided p-value
1 - \text{cdf}(T, \text{abs}(t_{stat})) + \text{cdf}(T, \text{ -abs}(t_{stat}))# exactly equivalent to the above
2 * cdf(T, -abs(t_stat))# p-value for one-sided test
# H_0: mu <= 3 vs H_A: mu > 3
1 - \text{cdf}(T, t_{stat})# p-value for one-sided test
# H_0: mu >= 3 vs H_A: mu < 3
cdf(T, t_stat)
### example: calculating a 88 percent T CI for a mean
# lower-bound
mean(x) - quantile(T, 1 - 0.12 / 2) * sd(x) / sqrt(nx)
# upper-bound
mean(x) + quantile(T, 1 - 0.12 / 2) * sd(x) / sqrt(nx)
# equivalent to
mean(x) + c(-1, 1) * quantile(T, 1 - 0.12 / 2) * sd(x) / sqrt(nx)# also equivalent to
mean(x) + quantile(T, 0.12 / 2) * sd(x) / sqrt(nx)
mean(x) + quantile(T, 1 - 0.12 / 2) * sd(x) / sqrt(nx)
```

```
random.Uniform Draw a random sample from a continuous Uniform distribution
```
Draw a random sample from a continuous Uniform distribution

#### Usage

## S3 method for class 'Uniform' random $(d, n = 1L, ...)$ 

<span id="page-121-0"></span>

### <span id="page-122-0"></span>Arguments

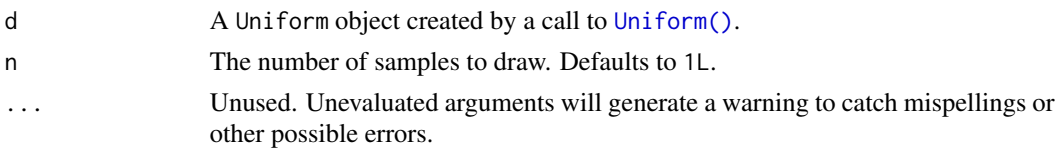

# Value

A numeric vector containing values in [a,b] of length n.

# Examples

```
set.seed(27)
X \leftarrow Uniform(1, 2)X
random(X, 10)
pdf(X, 0.7)
log_pdf(X, 0.7)
cdf(X, 0.7)
quantile(X, 0.7)
cdf(X, quantile(X, 0.7))quantile(X, cdf(X, 0.7))
```
random.Weibull *Draw a random sample from a Weibull distribution*

# Description

Draw a random sample from a Weibull distribution

# Usage

## S3 method for class 'Weibull' random $(d, n = 1L, ...)$ 

# Arguments

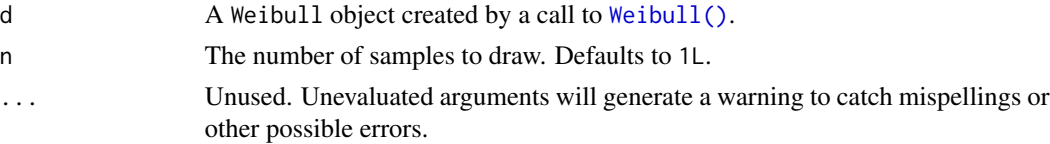

### <span id="page-123-1"></span>Value

An integer vector of length n.

#### See Also

Other Weibull distribution: [cdf.Weibull](#page-31-0), [pdf.Weibull](#page-77-0), [quantile.Weibull](#page-101-0)

#### Examples

```
set.seed(27)
X \leftarrow \text{Weibull}(0.3, 2)X
random(X, 10)
pdf(X, 2)
log_pdf(X, 2)
cdf(X, 4)quantile(X, 0.7)
```
<span id="page-123-0"></span>

#### StudentsT *Create a Student's T distribution*

#### Description

The Student's T distribution is closely related to the [Normal\(\)](#page-52-0) distribution, but has heavier tails. As  $\nu$  increases to  $\infty$ , the Student's T converges to a Normal. The T distribution appears repeatedly throughout classic frequentist hypothesis testing when comparing group means.

# Usage

StudentsT(df)

#### Arguments

df Degrees of freedom. Can be any positive number. Often called  $\nu$  in textbooks.

#### Details

We recommend reading this documentation on <https://alexpghayes.github.io/distributions3>, where the math will render with additional detail and much greater clarity.

In the following, let X be a Students T random variable with df =  $\nu$ .

**Support:**  $R$ , the set of all real numbers

**Mean**: Undefined unless  $\nu \geq 2$ , in which case the mean is zero.

<span id="page-124-0"></span>Variance:

$$
\frac{\nu}{\nu-2}
$$

Undefined if  $\nu < 1$ , infinite when  $1 < \nu \leq 2$ .

Probability density function (p.d.f):

$$
f(x)=\frac{\Gamma(\frac{\nu+1}{2})}{\sqrt{\nu\pi}\Gamma(\frac{\nu}{2})}(1+\frac{x^2}{\nu})^{-\frac{\nu+1}{2}}
$$

# Cumulative distribution function (c.d.f):

Nasty, omitted.

Moment generating function (m.g.f):

Undefined.

# Value

A StudentsT object.

#### See Also

Other continuous distributions: [Beta](#page-5-0), [Cauchy](#page-9-0), [ChiSquare](#page-32-0), [Exponential](#page-34-0), [FisherF](#page-35-0), [Gamma](#page-41-0), [LogNormal](#page-48-0), [Logistic](#page-46-0), [Normal](#page-52-0), [Tukey](#page-131-0), [Uniform](#page-132-0), [Weibull](#page-133-0)

```
set.seed(27)
X <- StudentsT(3)
X
random(X, 10)
pdf(X, 2)
log_pdf(X, 2)cdf(X, 4)quantile(X, 0.7)
### example: calculating p-values for two-sided T-test
# here the null hypothesis is H_0: mu = 3
# data to test
x \leq -c(3, 7, 11, 0, 7, 0, 4, 5, 6, 2)nx \leftarrow length(x)# calculate the T-statistic
```

```
t_stat <- (mean(x) - 3) / (sd(x) / sqrt(nx))t_stat
# null distribution of statistic depends on sample size!
T \le - StudentsT(df = nx - 1)
# calculate the two-sided p-value
1 - \text{cdf}(T, \text{abs}(t_{stat})) + \text{cdf}(T, \text{ -abs}(t_{stat}))# exactly equivalent to the above
2 * cdf(T, -abs(t\_stat))# p-value for one-sided test
# H_0: mu <= 3 vs H_A: mu > 3
1 - \text{cdf}(T, t_{stat})# p-value for one-sided test
# H_0: mu >= 3 vs H_A: mu < 3
cdf(T, t_stat)
### example: calculating a 88 percent T CI for a mean
# lower-bound
mean(x) - quantile(T, 1 - 0.12 / 2) * sd(x) / sqrt(nx)# upper-bound
mean(x) + quantile(T, 1 - 0.12 / 2) * sd(x) / sqrt(nx)
# equivalent to
mean(x) + c(-1, 1) * quantile(T, 1 - 0.12 / 2) * sd(x) / sqrt(nx)# also equivalent to
mean(x) + quantile(T, 0.12 / 2) * sd(x) / sqrt(nx)
mean(x) + quantile(T, 1 - 0.12 / 2) * sd(x) / sqrt(nx)
```
suff\_stat *Compute the sufficient statistics of a distribution from data*

# Description

Compute the sufficient statistics of a distribution from data

#### Usage

suff\_stat(d, x, ...)

#### Arguments

d A probability distribution object such as those created by a call to [Bernoulli\(\)](#page-3-0), [Beta\(\)](#page-5-0), or [Binomial\(\)](#page-6-0).

<span id="page-125-0"></span>

<span id="page-126-0"></span>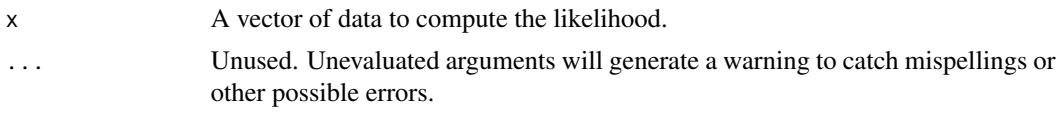

# Value

a named list of sufficient statistics

suff\_stat.Bernoulli *Compute the sufficient statistics for a Bernoulli distribution from data*

# Description

Compute the sufficient statistics for a Bernoulli distribution from data

# Usage

```
## S3 method for class 'Bernoulli'
suff_stat(d, x, ...)
```
#### Arguments

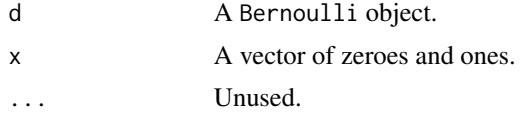

#### Value

A named list of the sufficient statistics of the Bernoulli distribution:

- successes: The number of successful trials (sum(x == 1))
- failures: The number of failed trials  $(sum(x == 0))$ .

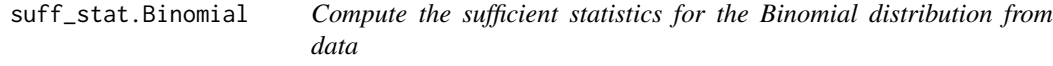

# Description

Compute the sufficient statistics for the Binomial distribution from data

#### Usage

```
## S3 method for class 'Binomial'
suff\_stat(d, x, ...)
```
### <span id="page-127-0"></span>Arguments

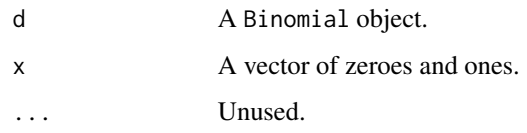

# Value

A named list of the sufficient statistics of the Binomial distribution:

- successes: The total number of successful trials.
- experiments: The number of experiments run.
- trials: The number of trials run per experiment.

suff\_stat.Exponential *Compute the sufficient statistics of an Exponential distribution from data*

# Description

Compute the sufficient statistics of an Exponential distribution from data

# Usage

```
## S3 method for class 'Exponential'
suff_stat(d, x, ...)
```
# Arguments

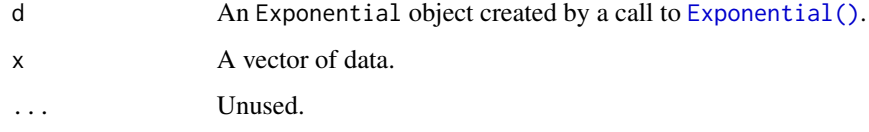

# Value

A named list of the sufficient statistics of the exponential distribution:

- sum: The sum of the observations.
- samples: The number of observations.

<span id="page-128-0"></span>

- sum: The sum of the data.
	- log\_sum: The log of the sum of the data.
	- samples: The number of samples in the data.

# Usage

## S3 method for class 'Gamma'  $suff_stat(d, x, ...)$ 

# Arguments

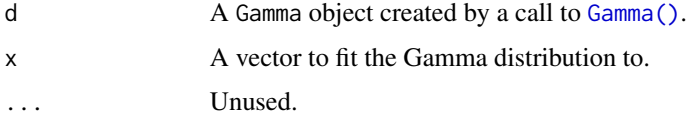

#### Value

a Gamma object

suff\_stat.Geometric *Compute the sufficient statistics for the Geometric distribution from data*

# Description

Compute the sufficient statistics for the Geometric distribution from data

#### Usage

## S3 method for class 'Geometric' suff\_stat(d, x, ...)

### Arguments

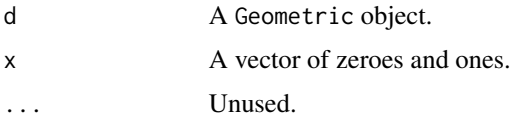

# <span id="page-129-0"></span>Value

A named list of the sufficient statistics of the Geometric distribution:

- trials: The total number of trials ran until the first success.
- experiments: The number of experiments run.

suff\_stat.LogNormal *Compute the sufficient statistics for a Log-normal distribution from data*

#### Description

Compute the sufficient statistics for a Log-normal distribution from data

# Usage

## S3 method for class 'LogNormal'  $suff_stat(d, x, ...)$ 

# Arguments

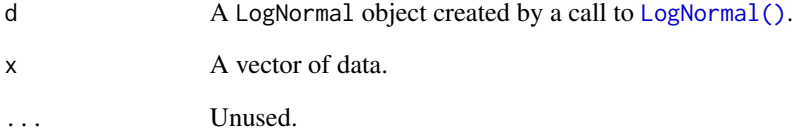

#### Value

A named list of the sufficient statistics of the normal distribution:

- mu: The sample mean of the log of the data.
- sigma: The sample standard deviation of the log of the data.
- samples: The number of samples in the data.

<span id="page-130-0"></span>suff\_stat.Normal *Compute the sufficient statistics for a Normal distribution from data*

#### Description

Compute the sufficient statistics for a Normal distribution from data

# Usage

```
## S3 method for class 'Normal'
suff_stat(d, x, ...)
```
# Arguments

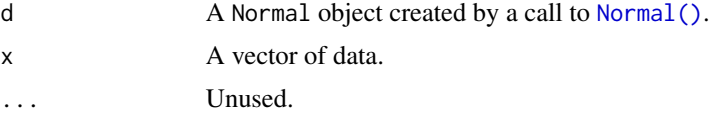

#### Value

A named list of the sufficient statistics of the normal distribution:

- mu: The sample mean of the data.
- sigma: The sample standard deviation of the data.
- samples: The number of samples in the data.

suff\_stat.Poisson *Compute the sufficient statistics of an Poisson distribution from data*

#### Description

Compute the sufficient statistics of an Poisson distribution from data

#### Usage

## S3 method for class 'Poisson'  $suff\_stat(d, x, ...)$ 

# Arguments

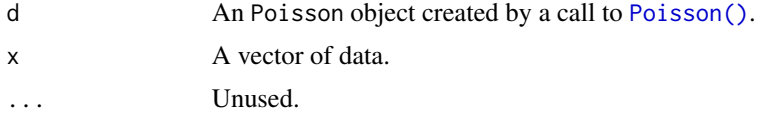

# <span id="page-131-1"></span>Value

A named list of the sufficient statistics of the Poisson distribution:

- sum: The sum of the data.
- samples: The number of samples in the data.

<span id="page-131-0"></span>Tukey *Create a Tukey distribution*

# Description

Tukey's studentized range distribution, used for Tukey's honestly significant differences test in ANOVA.

#### Usage

Tukey(nmeans, df, nranges)

# Arguments

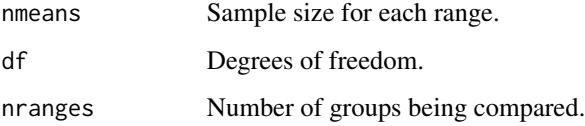

# Details

We recommend reading this documentation on <https://alexpghayes.github.io/distributions3>, where the math will render with additional detail and much greater clarity.

**Support:**  $R^+$ , the set of positive real numbers.

Other properties of Tukey's Studentized Range Distribution are omitted, largely because the distribution is not fun to work with.

# Value

A Tukey object.

#### See Also

Other continuous distributions: [Beta](#page-5-0), [Cauchy](#page-9-0), [ChiSquare](#page-32-0), [Exponential](#page-34-0), [FisherF](#page-35-0), [Gamma](#page-41-0), [LogNormal](#page-48-0), [Logistic](#page-46-0), [Normal](#page-52-0), [StudentsT](#page-123-0), [Uniform](#page-132-0), [Weibull](#page-133-0)

#### <span id="page-132-1"></span>Uniform 133

# Examples

```
set.seed(27)
X <- Tukey(4L, 16L, 2L)
X
cdf(X, 4)quantile(X, 0.7)
```
<span id="page-132-0"></span>

# Uniform *Create a Continuous Uniform distribution*

# Description

A distribution with constant density on an interval. The continuous analogue to the [Categorical\(\)](#page-8-0) distribution.

# Usage

Uniform( $a = 0$ ,  $b = 1$ )

# Arguments

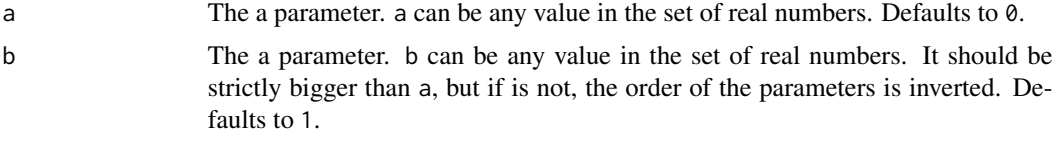

# Value

A Uniform object.

# See Also

Other continuous distributions: [Beta](#page-5-0), [Cauchy](#page-9-0), [ChiSquare](#page-32-0), [Exponential](#page-34-0), [FisherF](#page-35-0), [Gamma](#page-41-0), [LogNormal](#page-48-0), [Logistic](#page-46-0), [Normal](#page-52-0), [StudentsT](#page-123-0), [Tukey](#page-131-0), [Weibull](#page-133-0)

```
set.seed(27)
X \leftarrow Uniform(1, 2)X
random(X, 10)
```
#### <span id="page-133-1"></span>134 Weibull and the Community of the Community of the Community of the Community of the Community of the Community of the Community of the Community of the Community of the Community of the Community of the Community of th

```
pdf(X, 0.7)
log_pdf(X, 0.7)cdf(X, 0.7)
quantile(X, 0.7)
cdf(X, quantile(X, 0.7))
quantile(X, cdf(X, 0.7))
```
<span id="page-133-0"></span>Weibull *Create a Weibull distribution*

# Description

Generalization of the gamma distribution. Often used in survival and time-to-event analyses.

# Usage

Weibull(shape, scale)

#### Arguments

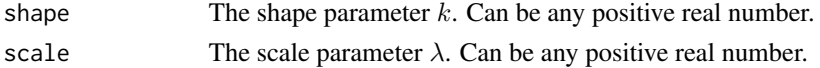

# Details

We recommend reading this documentation on <https://alexpghayes.github.io/distributions3>, where the math will render with additional detail and much greater clarity.

In the following, let X be a Weibull random variable with success probability  $p = p$ .

**Support:**  $R^+$  and zero.

**Mean:**  $\lambda \Gamma(1 + 1/k)$ , where  $\Gamma$  is the gamma function.

Variance:  $\lambda \left[ \Gamma(1 + \frac{2}{k}) - (\Gamma(1 + \frac{1}{k}))^2 \right]$ 

Probability density function (p.d.f):

$$
f(x) = \frac{k}{\lambda} \left(\frac{x}{\lambda}\right)^{k-1} e^{-\left(x/\lambda\right)^k}, x \ge 0
$$

Cumulative distribution function (c.d.f):

$$
F(x) = 1 - e^{-(x/\lambda)^k}, x \ge 0
$$

Moment generating function (m.g.f):

$$
\sum_{n=0}^{\infty} \frac{t^n \lambda^n}{n!} \Gamma(1+n/k), k \ge 1
$$

#### <span id="page-134-0"></span>Weibull 235

# Value

A Weibull object.

# See Also

Other continuous distributions: [Beta](#page-5-0), [Cauchy](#page-9-0), [ChiSquare](#page-32-0), [Exponential](#page-34-0), [FisherF](#page-35-0), [Gamma](#page-41-0), [LogNormal](#page-48-0), [Logistic](#page-46-0), [Normal](#page-52-0), [StudentsT](#page-123-0), [Tukey](#page-131-0), [Uniform](#page-132-0)

# Examples

set.seed(27)  $X \leftarrow \text{Weibull}(0.3, 2)$ X random(X, 10) pdf(X, 2) log\_pdf(X, 2)  $cdf(X, 4)$ quantile(X, 0.7)

# Index

Bernoulli, [4,](#page-3-1) *[8,](#page-7-0) [9](#page-8-1)*, *[44](#page-43-0)*, *[46](#page-45-0)*, *[52,](#page-51-1) [53](#page-52-1)*, *[80](#page-79-0)* Bernoulli(), *[11,](#page-10-0) [12](#page-11-0)*, *[37](#page-36-0)*, *[43](#page-42-1)*, *[47](#page-46-1)*, *[50,](#page-49-0) [51](#page-50-1)*, *[56,](#page-55-0) [57](#page-56-0)*, *[81,](#page-80-0) [82](#page-81-0)*, *[103](#page-102-0)*, *[126](#page-125-0)* Beta, [6,](#page-5-1) *[11](#page-10-0)*, *[34](#page-33-0)[–36](#page-35-1)*, *[43](#page-42-1)*, *[48,](#page-47-0) [49](#page-48-1)*, *[54](#page-53-0)*, *[125](#page-124-0)*, *[132,](#page-131-1) [133](#page-132-1)*, *[135](#page-134-0)* Beta(), *[11](#page-10-0)*, *[13](#page-12-0)*, *[37](#page-36-0)*, *[47](#page-46-1)*, *[50](#page-49-0)*, *[56](#page-55-0)*, *[58](#page-57-0)*, *[81,](#page-80-0) [82](#page-81-0)*, *[103,](#page-102-0) [104](#page-103-0)*, *[126](#page-125-0)* Binomial, *[5](#page-4-0)*, [7,](#page-6-1) *[9](#page-8-1)*, *[44](#page-43-0)*, *[46](#page-45-0)*, *[52,](#page-51-1) [53](#page-52-1)*, *[80](#page-79-0)* Binomial(), *[4](#page-3-1)*, *[11](#page-10-0)*, *[14](#page-13-0)*, *[37](#page-36-0)*, *[47](#page-46-1)*, *[50](#page-49-0)*, *[56](#page-55-0)*, *[59](#page-58-0)*, *[81](#page-80-0)*, *[83](#page-82-0)*, *[103](#page-102-0)*, *[105](#page-104-0)*, *[126](#page-125-0)* Categorical, *[5](#page-4-0)*, *[8](#page-7-0)*, [9,](#page-8-1) *[44](#page-43-0)*, *[46](#page-45-0)*, *[52,](#page-51-1) [53](#page-52-1)*, *[80](#page-79-0)* Categorical(), *[15](#page-14-0)*, *[51](#page-50-1)*, *[60](#page-59-0)*, *[84](#page-83-0)*, *[106](#page-105-0)*, *[133](#page-132-1)* Cauchy, *[6](#page-5-1)*, [10,](#page-9-1) *[34](#page-33-0)[–36](#page-35-1)*, *[43](#page-42-1)*, *[48,](#page-47-0) [49](#page-48-1)*, *[54](#page-53-0)*, *[125](#page-124-0)*, *[132,](#page-131-1) [133](#page-132-1)*, *[135](#page-134-0)* Cauchy(), *[16](#page-15-0)*, *[61](#page-60-0)*, *[85](#page-84-0)*, *[107](#page-106-0)* cdf, [11](#page-10-0) cdf(), *[47](#page-46-1)* cdf.Bernoulli, [12](#page-11-0) cdf.Beta, [13](#page-12-0) cdf.Binomial, [14](#page-13-0) cdf.Categorical, [15](#page-14-0) cdf.Cauchy, [16](#page-15-0) cdf.ChiSquare, [17](#page-16-0) cdf.Exponential, [18](#page-17-0) cdf.FisherF, [19](#page-18-0) cdf.Gamma, [20](#page-19-0) cdf.Geometric, [21,](#page-20-1) *[66](#page-65-1)*, *[90](#page-89-1)*, *[112](#page-111-0)* cdf.HyperGeometric, [22,](#page-21-1) *[67](#page-66-1)*, *[91](#page-90-1)*, *[113](#page-112-0)* cdf.Logistic, [23,](#page-22-1) *[68](#page-67-1)*, *[92](#page-91-1)*, *[114](#page-113-0)* cdf.LogNormal, [24,](#page-23-1) *[40](#page-39-1)*, *[69](#page-68-1)*, *[93](#page-92-1)*, *[115](#page-114-0)* cdf.NegativeBinomial, [25,](#page-24-1) *[71](#page-70-1)*, *[94](#page-93-1)*, *[117](#page-116-0)* cdf.Normal, [26,](#page-25-0) *[41](#page-40-0)*, *[72](#page-71-0)*, *[95](#page-94-0)* cdf.Poisson, [28](#page-27-0) cdf.StudentsT, [29,](#page-28-1) *[76](#page-75-0)*, *[98](#page-97-1)*, *[121](#page-120-0)* cdf.Tukey, [30,](#page-29-0) *[100](#page-99-0)* cdf.Uniform, [31](#page-30-0) cdf.Weibull, [32,](#page-31-1) *[79](#page-78-1)*, *[102](#page-101-1)*, *[124](#page-123-1)* ChiSquare, *[6](#page-5-1)*, *[11](#page-10-0)*, [33,](#page-32-1) *[35,](#page-34-1) [36](#page-35-1)*, *[43](#page-42-1)*, *[48,](#page-47-0) [49](#page-48-1)*, *[54](#page-53-0)*, *[125](#page-124-0)*, *[132,](#page-131-1) [133](#page-132-1)*, *[135](#page-134-0)*

ChiSquare(), *[17](#page-16-0)*, *[34](#page-33-0)*, *[62](#page-61-0)*, *[86](#page-85-0)*, *[108](#page-107-0)* Exponential, *[6](#page-5-1)*, *[11](#page-10-0)*, *[34](#page-33-0)*, [35,](#page-34-1) *[36](#page-35-1)*, *[43](#page-42-1)*, *[48,](#page-47-0) [49](#page-48-1)*, *[54](#page-53-0)*, *[125](#page-124-0)*, *[132,](#page-131-1) [133](#page-132-1)*, *[135](#page-134-0)* Exponential(), *[18](#page-17-0)*, *[39](#page-38-0)*, *[63](#page-62-0)*, *[87](#page-86-0)*, *[109](#page-108-0)*, *[128](#page-127-0)* FisherF, *[6](#page-5-1)*, *[11](#page-10-0)*, *[34,](#page-33-0) [35](#page-34-1)*, [36,](#page-35-1) *[43](#page-42-1)*, *[48,](#page-47-0) [49](#page-48-1)*, *[54](#page-53-0)*, *[125](#page-124-0)*, *[132,](#page-131-1) [133](#page-132-1)*, *[135](#page-134-0)* FisherF(), *[19](#page-18-0)*, *[34](#page-33-0)*, *[64](#page-63-0)*, *[88](#page-87-0)*, *[110](#page-109-0)* fit\_mle, [37](#page-36-0) fit\_mle.Bernoulli, [38](#page-37-0) fit\_mle.Binomial, [38](#page-37-0) fit\_mle.Exponential, [39](#page-38-0) fit\_mle.Gamma, [39](#page-38-0) fit\_mle.Geometric, [40](#page-39-1) fit\_mle.LogNormal, *[24](#page-23-1)*, [40,](#page-39-1) *[69](#page-68-1)*, *[93](#page-92-1)*, *[115](#page-114-0)* fit\_mle.Normal, *[26](#page-25-0)*, [41,](#page-40-0) *[72](#page-71-0)*, *[95](#page-94-0)* fit\_mle.Poisson, [41](#page-40-0) Gamma, *[6](#page-5-1)*, *[11](#page-10-0)*, *[34](#page-33-0)[–36](#page-35-1)*, [42,](#page-41-1) *[48,](#page-47-0) [49](#page-48-1)*, *[54](#page-53-0)*, *[125](#page-124-0)*, *[132,](#page-131-1) [133](#page-132-1)*, *[135](#page-134-0)* Gamma(), *[20](#page-19-0)*, *[34](#page-33-0)*, *[39](#page-38-0)*, *[65](#page-64-0)*, *[89](#page-88-0)*, *[111](#page-110-0)*, *[129](#page-128-0)* Geometric, *[5](#page-4-0)*, *[8,](#page-7-0) [9](#page-8-1)*, [43,](#page-42-1) *[46](#page-45-0)*, *[52,](#page-51-1) [53](#page-52-1)*, *[80](#page-79-0)* Geometric(), *[21](#page-20-1)*, *[66](#page-65-1)*, *[90](#page-89-1)*, *[112](#page-111-0)* HyperGeometric, *[5](#page-4-0)*, *[8,](#page-7-0) [9](#page-8-1)*, *[44](#page-43-0)*, [45,](#page-44-1) *[52,](#page-51-1) [53](#page-52-1)*, *[80](#page-79-0)* HyperGeometric(), *[22](#page-21-1)*, *[67](#page-66-1)*, *[91](#page-90-1)*, *[113](#page-112-0)* is\_distribution, [46](#page-45-0) likelihood, [47](#page-46-1) log\_likelihood, [50](#page-49-0) log\_pdf *(*pdf*)*, [56](#page-55-0) log\_pdf.Bernoulli *(*pdf.Bernoulli*)*, [57](#page-56-0) log\_pdf.Beta *(*pdf.Beta*)*, [58](#page-57-0) log\_pdf.Binomial *(*pdf.Binomial*)*, [59](#page-58-0) log\_pdf.Categorical *(*pdf.Categorical*)*, [60](#page-59-0) log\_pdf.Cauchy *(*pdf.Cauchy*)*, [61](#page-60-0) log\_pdf.ChiSquare *(*pdf.ChiSquare*)*, [62](#page-61-0)

#### INDEX  $137$

log\_pdf.Exponential *(*pdf.Exponential*)*, [63](#page-62-0) log\_pdf.FisherF *(*pdf.FisherF*)*, [64](#page-63-0) log\_pdf.Gamma *(*pdf.Gamma*)*, [65](#page-64-0) log\_pdf.Geometric *(*pdf.Geometric*)*, [66](#page-65-1) log\_pdf.HyperGeometric *(*pdf.HyperGeometric*)*, [67](#page-66-1) log\_pdf.Logistic *(*pdf.Logistic*)*, [68](#page-67-1) log\_pdf.LogNormal *(*pdf.LogNormal*)*, [69](#page-68-1) log\_pdf.Multinomial *(*pdf.Multinomial*)*, [70](#page-69-1) log\_pdf.NegativeBinomial *(*pdf.NegativeBinomial*)*, [71](#page-70-1) log\_pdf.Normal *(*pdf.Normal*)*, [72](#page-71-0) log\_pdf.Poisson *(*pdf.Poisson*)*, [74](#page-73-0) log\_pdf.StudentsT *(*pdf.StudentsT*)*, [75](#page-74-1) log\_pdf.Uniform *(*pdf.Uniform*)*, [77](#page-76-0) log\_pdf.Weibull *(*pdf.Weibull*)*, [78](#page-77-1) Logistic, *[6](#page-5-1)*, *[11](#page-10-0)*, *[34](#page-33-0)[–36](#page-35-1)*, *[43](#page-42-1)*, [47,](#page-46-1) *[49](#page-48-1)*, *[54](#page-53-0)*, *[125](#page-124-0)*, *[132,](#page-131-1) [133](#page-132-1)*, *[135](#page-134-0)* Logistic(), *[23](#page-22-1)*, *[68](#page-67-1)*, *[92](#page-91-1)*, *[114](#page-113-0)* LogNormal, *[6](#page-5-1)*, *[11](#page-10-0)*, *[34](#page-33-0)[–36](#page-35-1)*, *[43](#page-42-1)*, *[48](#page-47-0)*, [49,](#page-48-1) *[54](#page-53-0)*, *[125](#page-124-0)*, *[132,](#page-131-1) [133](#page-132-1)*, *[135](#page-134-0)* LogNormal(), *[24](#page-23-1)*, *[40](#page-39-1)*, *[69](#page-68-1)*, *[93](#page-92-1)*, *[115](#page-114-0)*, *[130](#page-129-0)* Multinomial, *[5](#page-4-0)*, *[8,](#page-7-0) [9](#page-8-1)*, *[44](#page-43-0)*, *[46](#page-45-0)*, [51,](#page-50-1) *[53](#page-52-1)*, *[80](#page-79-0)* Multinomial(), *[70](#page-69-1)*, *[116](#page-115-0)* NegativeBinomial, *[5](#page-4-0)*, *[8,](#page-7-0) [9](#page-8-1)*, *[44](#page-43-0)*, *[46](#page-45-0)*, *[52](#page-51-1)*, [52,](#page-51-1) *[80](#page-79-0)* NegativeBinomial(), *[25](#page-24-1)*, *[71](#page-70-1)*, *[94](#page-93-1)*, *[117](#page-116-0)* Normal, *[6](#page-5-1)*, *[11](#page-10-0)*, *[34](#page-33-0)[–36](#page-35-1)*, *[43](#page-42-1)*, *[48,](#page-47-0) [49](#page-48-1)*, [53,](#page-52-1) *[125](#page-124-0)*, *[132,](#page-131-1) [133](#page-132-1)*, *[135](#page-134-0)* Normal(), *[26](#page-25-0)*, *[34](#page-33-0)*, *[41](#page-40-0)*, *[49](#page-48-1)*, *[72](#page-71-0)*, *[95](#page-94-0)*, *[118](#page-117-0)*, *[124](#page-123-1)*, *[131](#page-130-0)* pdf, [56](#page-55-0) pdf.Bernoulli, [57](#page-56-0) pdf.Beta, [58](#page-57-0) pdf.Binomial, [59](#page-58-0) pdf.Categorical, [60](#page-59-0) pdf.Cauchy, [61](#page-60-0) pdf.ChiSquare, [62](#page-61-0) pdf.Exponential, [63](#page-62-0) pdf.FisherF, [64](#page-63-0) pdf.Gamma, [65](#page-64-0) pdf.Geometric, *[21](#page-20-1)*, [66,](#page-65-1) *[90](#page-89-1)*, *[112](#page-111-0)* pdf.HyperGeometric, *[22](#page-21-1)*, [67,](#page-66-1) *[91](#page-90-1)*, *[113](#page-112-0)* pdf.Logistic, *[23](#page-22-1)*, [68,](#page-67-1) *[92](#page-91-1)*, *[114](#page-113-0)* pdf.LogNormal, *[24](#page-23-1)*, *[40](#page-39-1)*, [69,](#page-68-1) *[93](#page-92-1)*, *[115](#page-114-0)* pdf.Multinomial, [70,](#page-69-1) *[116](#page-115-0)*

pdf.NegativeBinomial, *[25](#page-24-1)*, [71,](#page-70-1) *[94](#page-93-1)*, *[117](#page-116-0)* pdf.Normal, *[26](#page-25-0)*, *[41](#page-40-0)*, [72,](#page-71-0) *[95](#page-94-0)* pdf.Poisson, [74](#page-73-0) pdf.StudentsT, *[29](#page-28-1)*, [75,](#page-74-1) *[98](#page-97-1)*, *[121](#page-120-0)* pdf.Uniform, [77](#page-76-0) pdf.Weibull, *[33](#page-32-1)*, [78,](#page-77-1) *[102](#page-101-1)*, *[124](#page-123-1)* pmf *(*pdf*)*, [56](#page-55-0) Poisson, *[5](#page-4-0)*, *[8,](#page-7-0) [9](#page-8-1)*, *[44](#page-43-0)*, *[46](#page-45-0)*, *[52,](#page-51-1) [53](#page-52-1)*, [79](#page-78-1) Poisson(), *[28](#page-27-0)*, *[41](#page-40-0)*, *[74](#page-73-0)*, *[97](#page-96-0)*, *[120](#page-119-0)*, *[131](#page-130-0)* quantile, [81](#page-80-0) quantile.Bernoulli, [81](#page-80-0) quantile.Beta, [82](#page-81-0) quantile.Binomial, [83](#page-82-0) quantile.Categorical, [84](#page-83-0) quantile.Cauchy, [85](#page-84-0) quantile.ChiSquare, [86](#page-85-0) quantile.Exponential, [87](#page-86-0) quantile.FisherF, [88](#page-87-0) quantile.Gamma, [89](#page-88-0) quantile.Geometric, *[21](#page-20-1)*, *[66](#page-65-1)*, [90,](#page-89-1) *[112](#page-111-0)* quantile.HyperGeometric, *[22](#page-21-1)*, *[67](#page-66-1)*, [91,](#page-90-1) *[113](#page-112-0)* quantile.Logistic, *[23](#page-22-1)*, *[68](#page-67-1)*, [92,](#page-91-1) *[114](#page-113-0)* quantile.LogNormal, *[24](#page-23-1)*, *[40](#page-39-1)*, *[69](#page-68-1)*, [93,](#page-92-1) *[115](#page-114-0)* quantile.NegativeBinomial, *[25](#page-24-1)*, *[71](#page-70-1)*, [94,](#page-93-1) *[117](#page-116-0)* quantile.Normal, *[26](#page-25-0)*, *[41](#page-40-0)*, *[72](#page-71-0)*, [95](#page-94-0) quantile.Poisson, [97](#page-96-0) quantile.StudentsT, *[29](#page-28-1)*, *[76](#page-75-0)*, [98,](#page-97-1) *[121](#page-120-0)* quantile.Tukey, *[31](#page-30-0)*, [100](#page-99-0) quantile.Uniform, [101](#page-100-0) quantile.Weibull, *[33](#page-32-1)*, *[79](#page-78-1)*, [102,](#page-101-1) *[124](#page-123-1)* random, [103](#page-102-0) random.Bernoulli, [103](#page-102-0) random.Beta, [104](#page-103-0) random.Binomial, [105](#page-104-0) random.Categorical, [106](#page-105-0) random.Cauchy, [107](#page-106-0) random.ChiSquare, [108](#page-107-0) random.Exponential, [109](#page-108-0) random.FisherF, [110](#page-109-0) random.Gamma, [111](#page-110-0) random.Geometric, *[21](#page-20-1)*, *[66](#page-65-1)*, *[90](#page-89-1)*, [112](#page-111-0) random.HyperGeometric, *[22](#page-21-1)*, *[67](#page-66-1)*, *[91](#page-90-1)*, [113](#page-112-0) random.Logistic, *[23](#page-22-1)*, *[68](#page-67-1)*, *[92](#page-91-1)*, [114](#page-113-0) random.LogNormal, *[24](#page-23-1)*, *[40](#page-39-1)*, *[69](#page-68-1)*, *[93](#page-92-1)*, [115](#page-114-0) random.Multinomial, *[70](#page-69-1)*, [116](#page-115-0) random.NegativeBinomial, *[25](#page-24-1)*, *[71](#page-70-1)*, *[94](#page-93-1)*, [117](#page-116-0) 138 INDEX

random.Normal , [118](#page-117-0) random.Poisson , [120](#page-119-0) random.StudentsT , *[29](#page-28-1)* , *[76](#page-75-0)* , *[98](#page-97-1)* , [121](#page-120-0) random.Uniform , [122](#page-121-0) random.Weibull , *[33](#page-32-1)* , *[79](#page-78-1)* , *[102](#page-101-1)* , [123](#page-122-0) stats::binom.test() , *[7](#page-6-1)* stats::quantile() , *[81](#page-80-0)* StudentsT, [6](#page-5-1), [11](#page-10-0), [34](#page-33-0)-36, [43](#page-42-1), [48](#page-47-0), [49](#page-48-1), [54](#page-53-0), [124](#page-123-1), *[132](#page-131-1) , [133](#page-132-1)* , *[135](#page-134-0)* StudentsT() , *[29](#page-28-1)* , *[34](#page-33-0)* , *[75](#page-74-1)* , *[98](#page-97-1)* , *[121](#page-120-0)* suff\_stat , [126](#page-125-0) suff\_stat.Bernoulli, [127](#page-126-0) suff\_stat.Binomial , [127](#page-126-0) suff\_stat.Exponential, [128](#page-127-0) suff\_stat.Gamma , [129](#page-128-0) suff\_stat.Geometric , [129](#page-128-0) suff\_stat.LogNormal, [130](#page-129-0) suff\_stat.Normal , [131](#page-130-0) suff\_stat.Poisson , [131](#page-130-0) Tukey, [6](#page-5-1), [11](#page-10-0), [34](#page-33-0)[–36](#page-35-1), [43](#page-42-1), [48](#page-47-0), [49](#page-48-1), [54](#page-53-0), [125](#page-124-0), [132](#page-131-1), *[133](#page-132-1)* , *[135](#page-134-0)* Tukey() , *[31](#page-30-0)* , *[100](#page-99-0)* Uniform , *[6](#page-5-1)* , *[11](#page-10-0)* , *[34](#page-33-0) [–36](#page-35-1)* , *[43](#page-42-1)* , *[48](#page-47-0) , [49](#page-48-1)* , *[54](#page-53-0)* , *[125](#page-124-0)* , *[132](#page-131-1)* , [133](#page-132-1) , *[135](#page-134-0)* Uniform() , *[32](#page-31-1)* , *[77](#page-76-0)* , *[101](#page-100-0)* , *[123](#page-122-0)* Weibull , *[6](#page-5-1)* , *[11](#page-10-0)* , *[34](#page-33-0) [–36](#page-35-1)* , *[43](#page-42-1)* , *[48](#page-47-0) , [49](#page-48-1)* , *[54](#page-53-0)* , *[125](#page-124-0)* , *[132](#page-131-1) , [133](#page-132-1)* , [134](#page-133-1) Weibull() , *[33](#page-32-1)* , *[78](#page-77-1)* , *[102](#page-101-1)* , *[123](#page-122-0)*